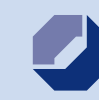

Handwerkskammer Osnabrück -**Emsland - Grafschaft Bentheim** 

# **Notfallordner**

**Ansprechpartner – Unterlagen – Vollmachten**

# **Betrieblicher Bereich**

**Zu benachrichtigende Personen Wichtige Termine Ansprechpartner für betriebliche Belange Aufbewahrung von Unterlagen Vollmachten Gesellschaftsverträge / Handelsregister-Auszüge Sonstige Unterlagen**

# **Zu benachrichtigende Personen**

Die im Notfall zu benachrichtigenden Personen sollten Vertrauenspersonen sein. Sie sollten die Personen kennen, die den Betrieb weiterführen und diese mit Spezialkenntnissen in bestimmten Bereichen unterstützen. Wichtig ist auch, die in den folgenden Seiten Genannten zu informieren, welche Informationen im Notfall wesentlich für die Fortführung des Betriebes sind.

# **Zu benachrichtigende Personen**

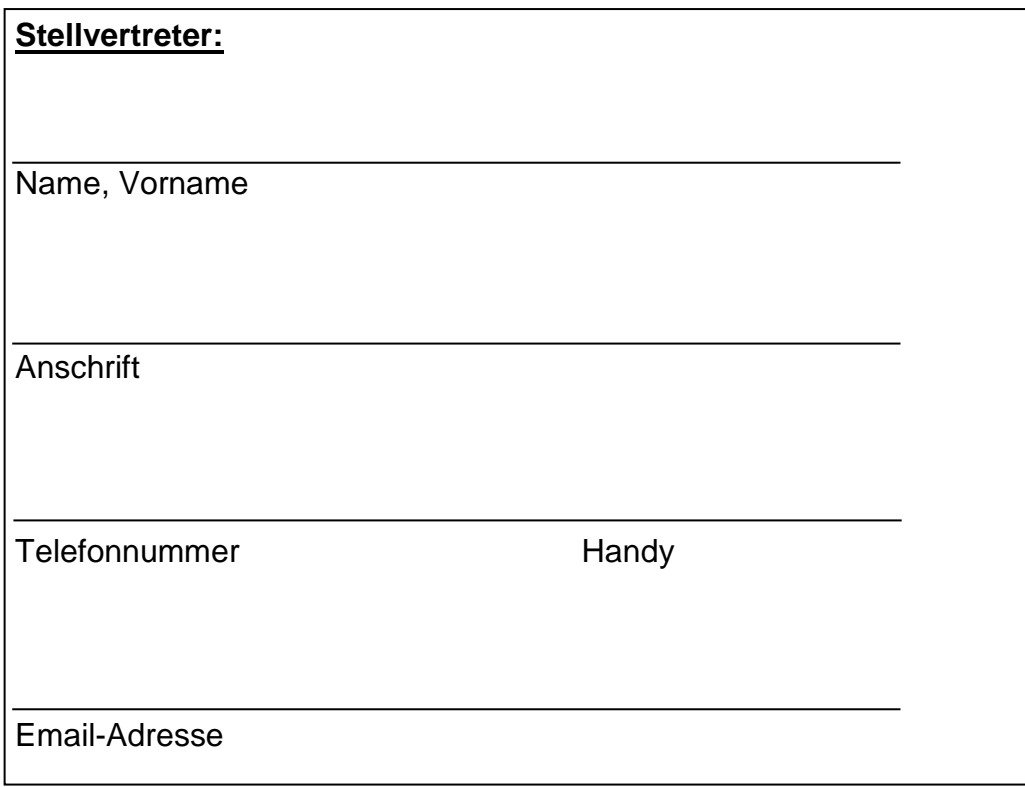

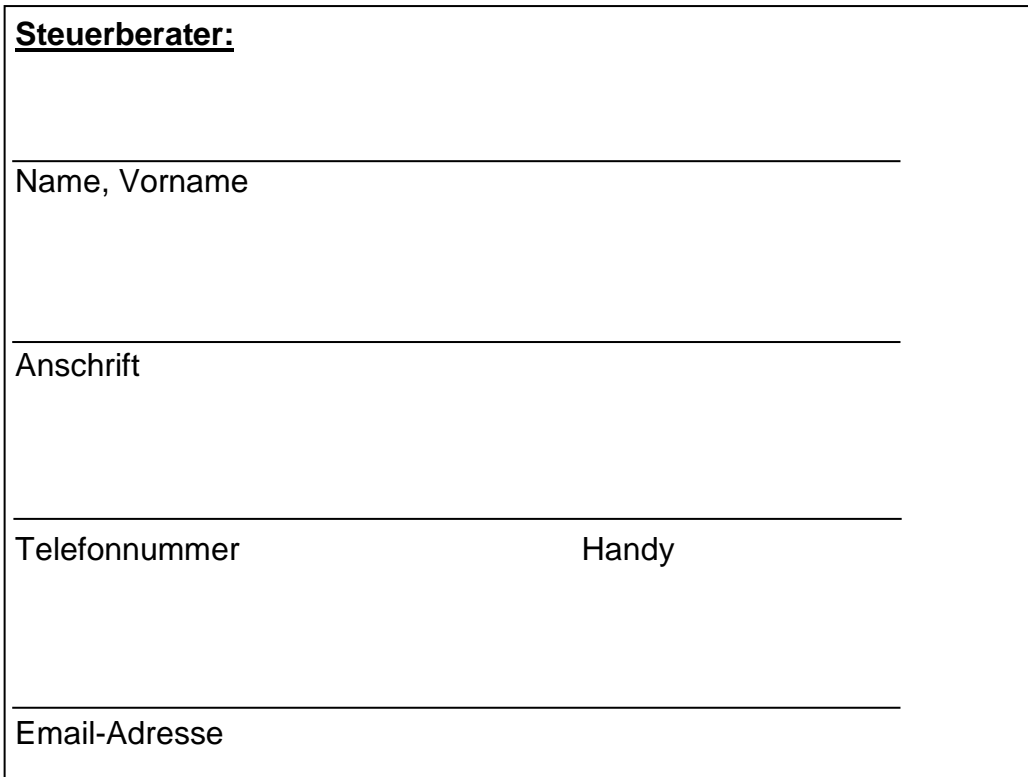

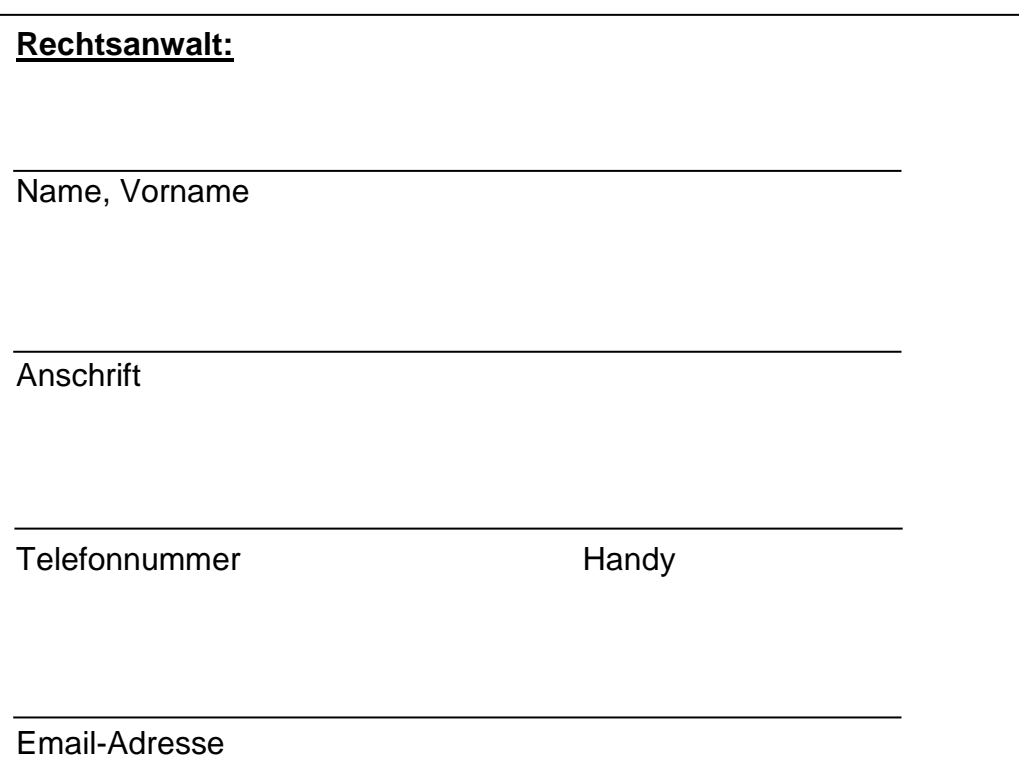

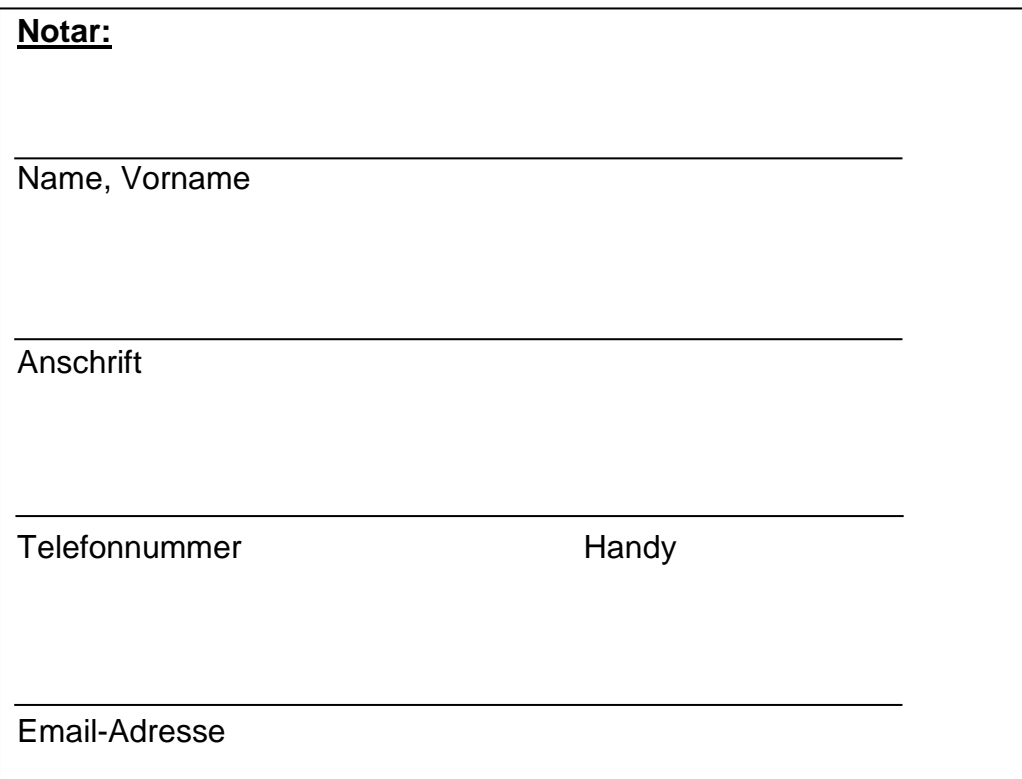

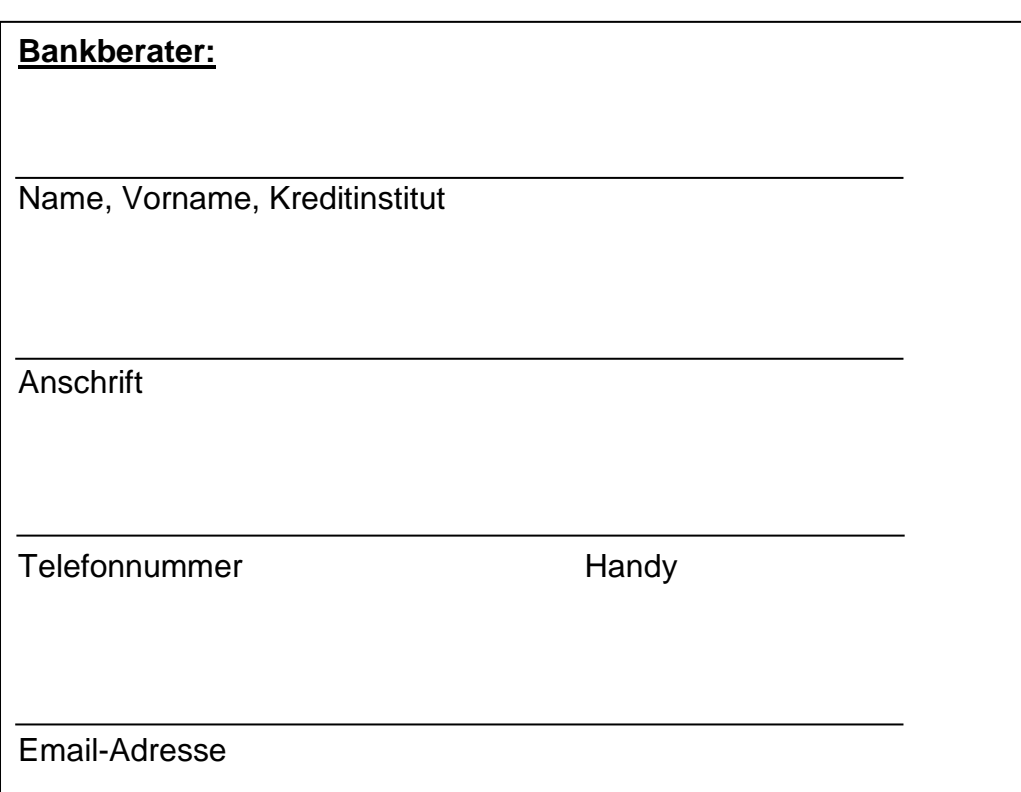

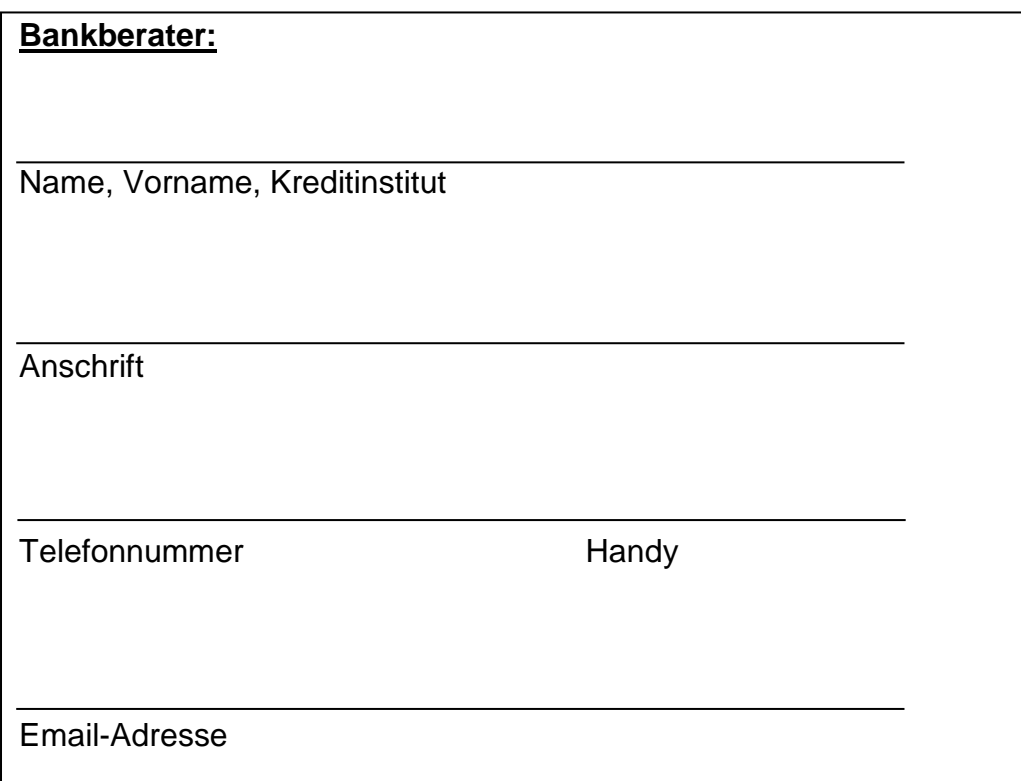

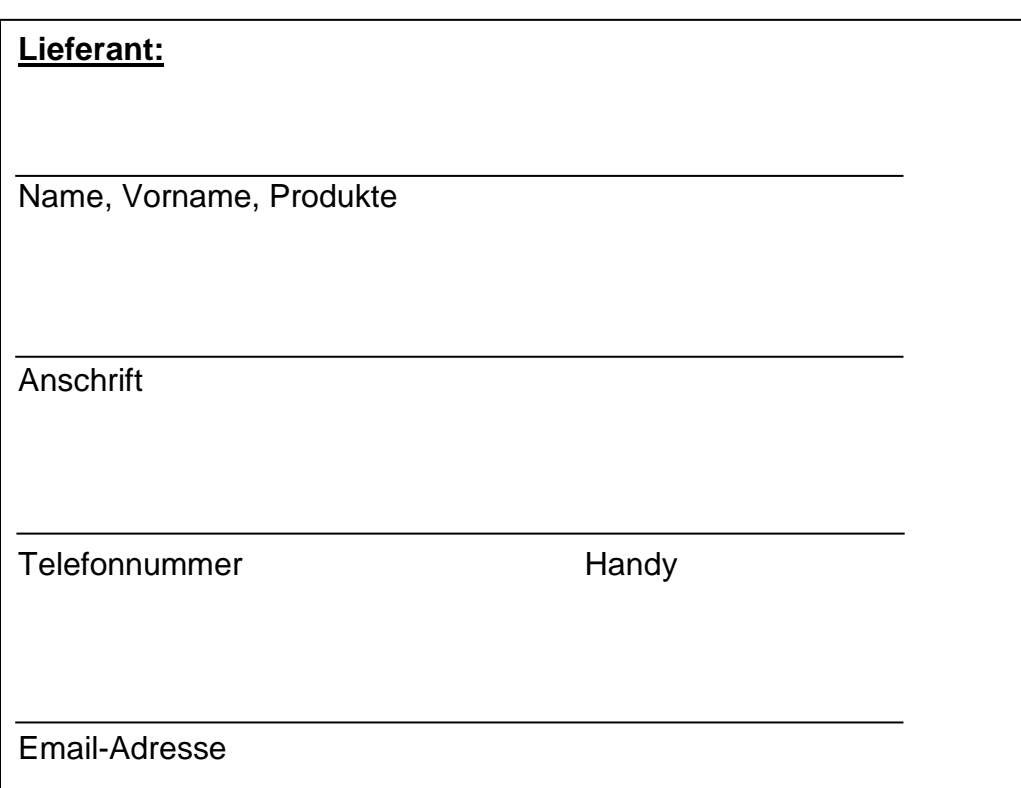

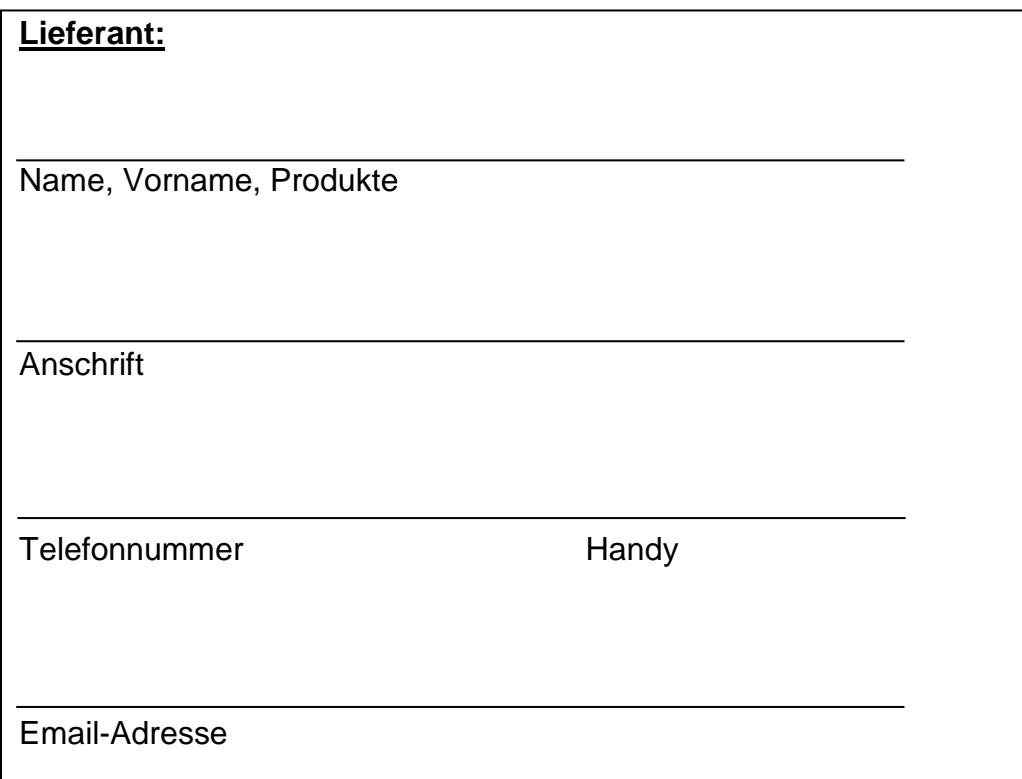

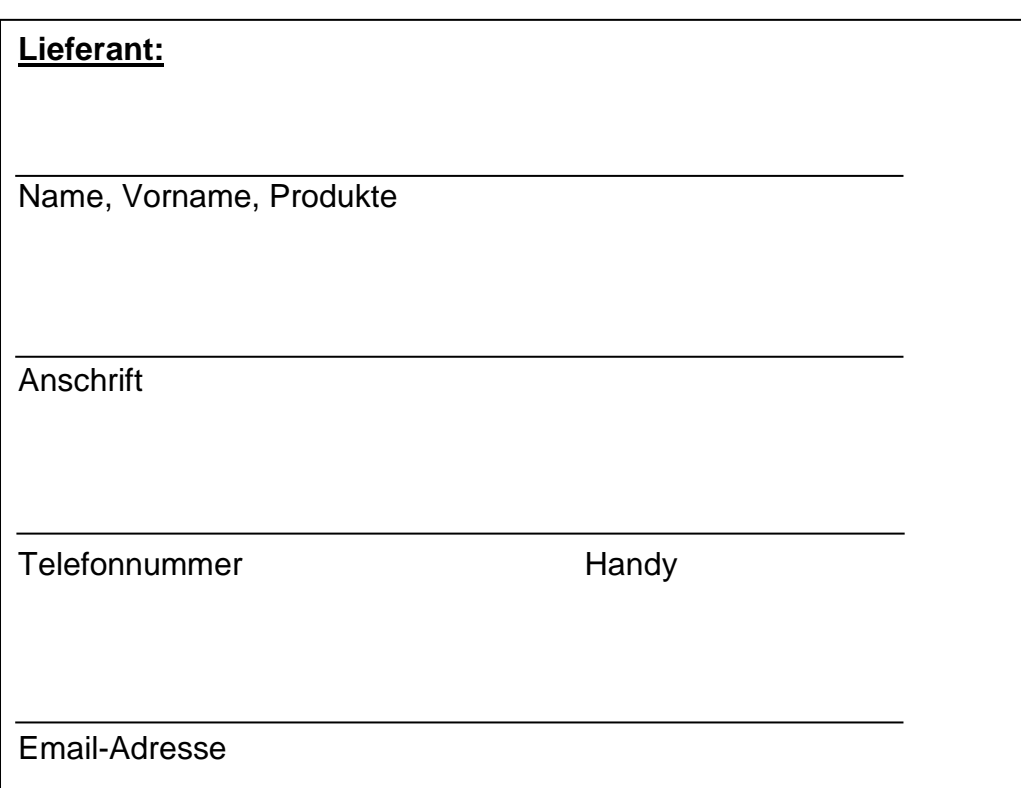

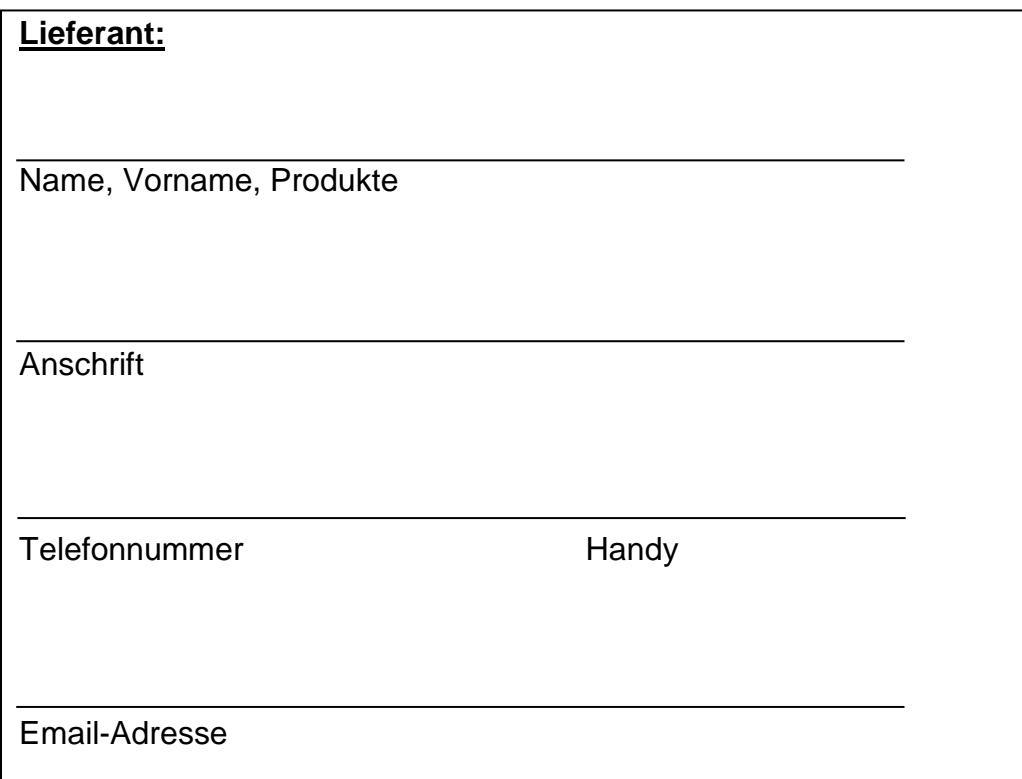

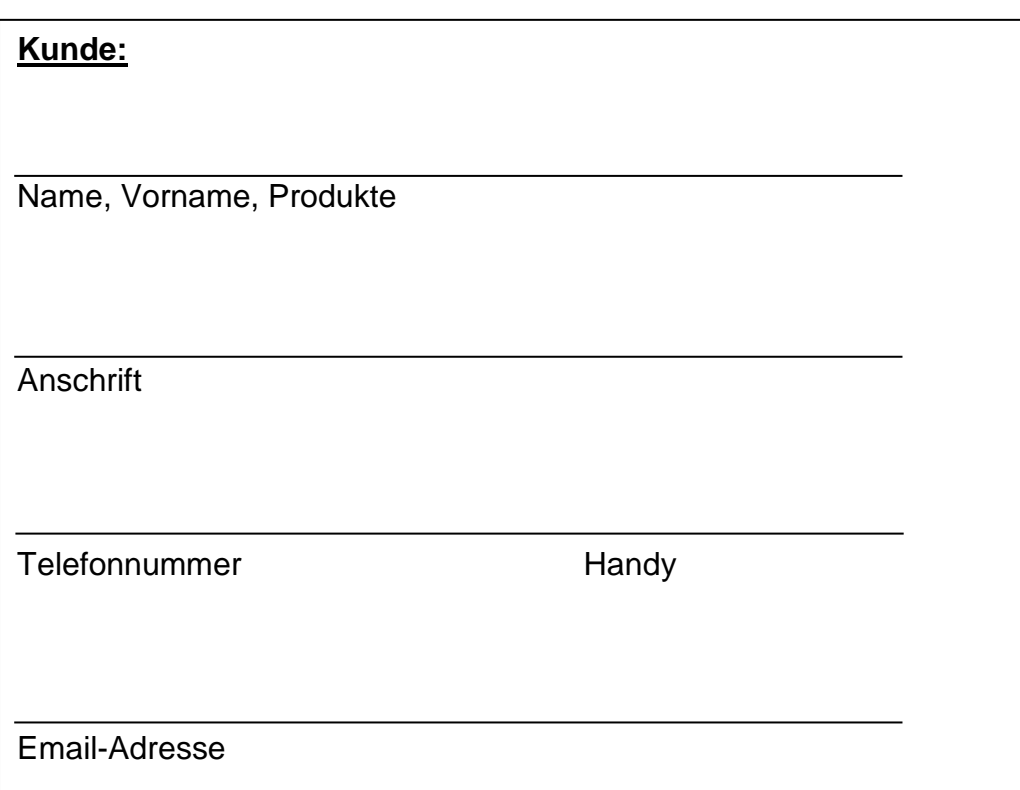

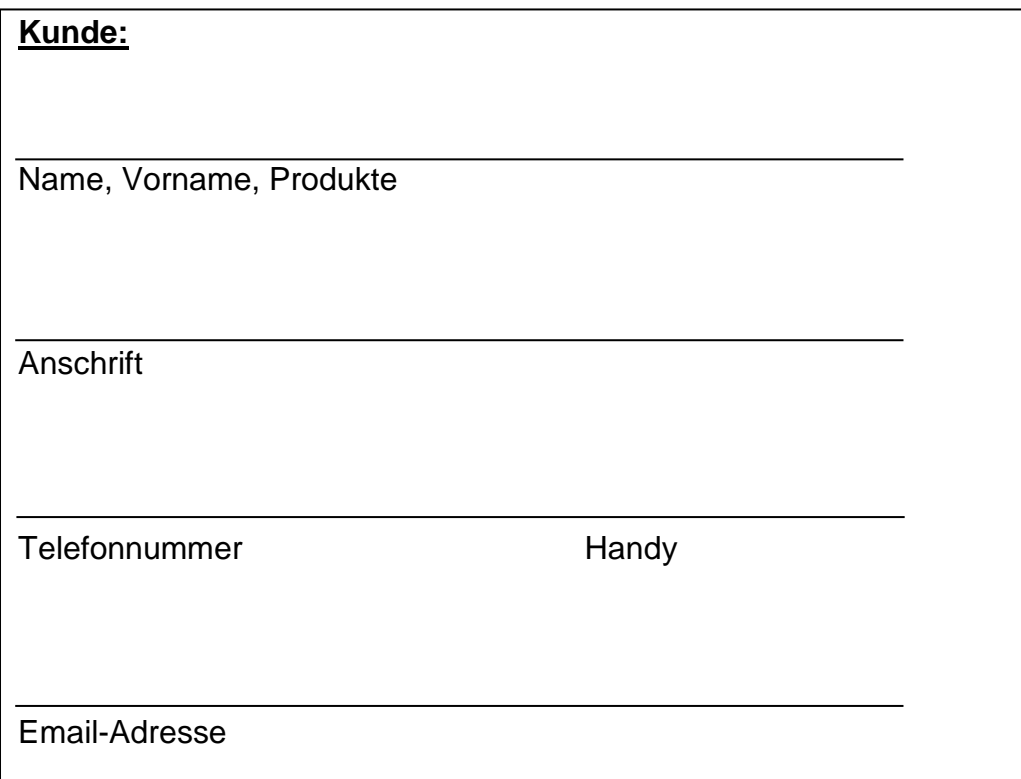

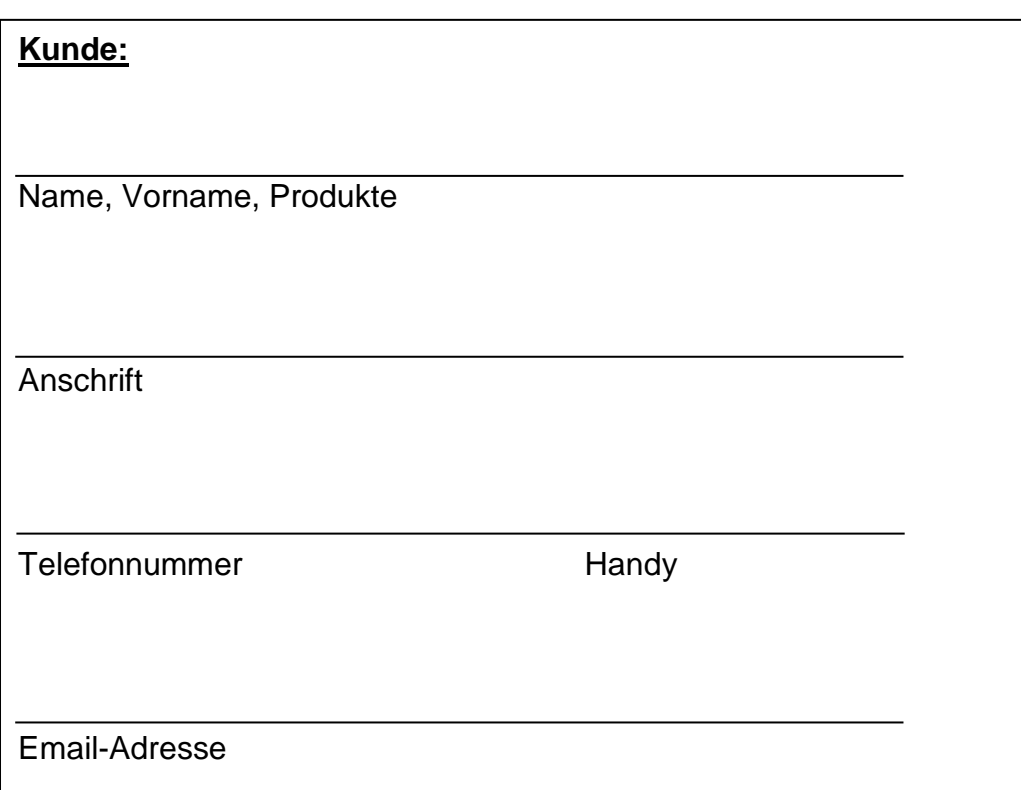

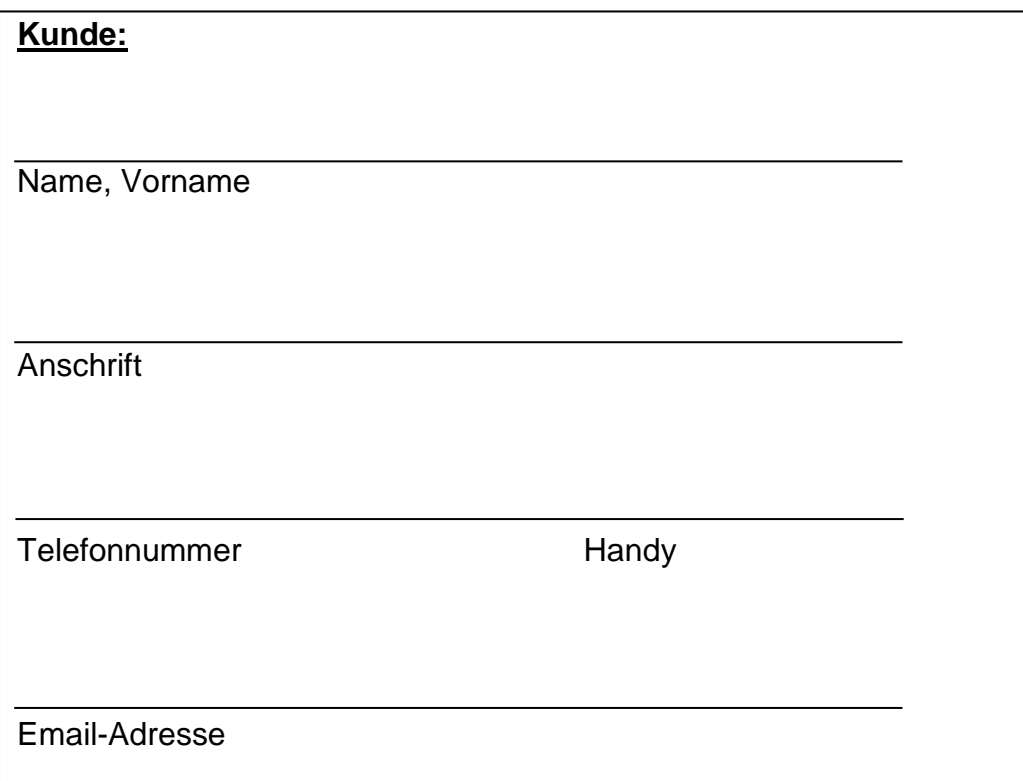

# **Wichtige Termine**

Hier notieren Sie bitte wichtige wiederkehrende Termine mit entsprechenden Anmerkungen. Außerdem sollte hier festgehalten werden, wie und wo die laufenden Termine für den Betrieb aufzufinden sind.

**Wichtige Termine**

# **Wichtige Steuertermine**

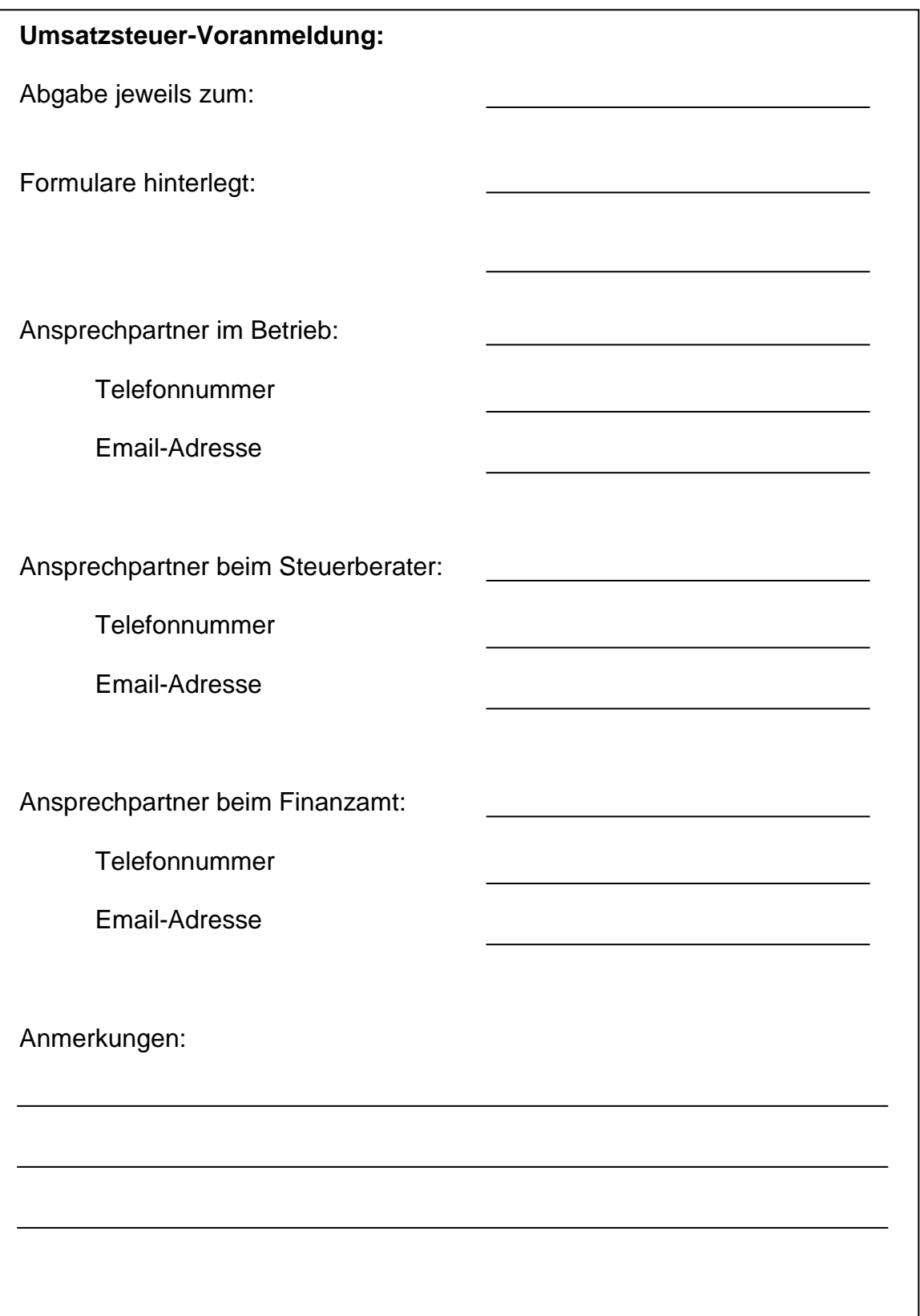

# **Wichtige Steuertermine**

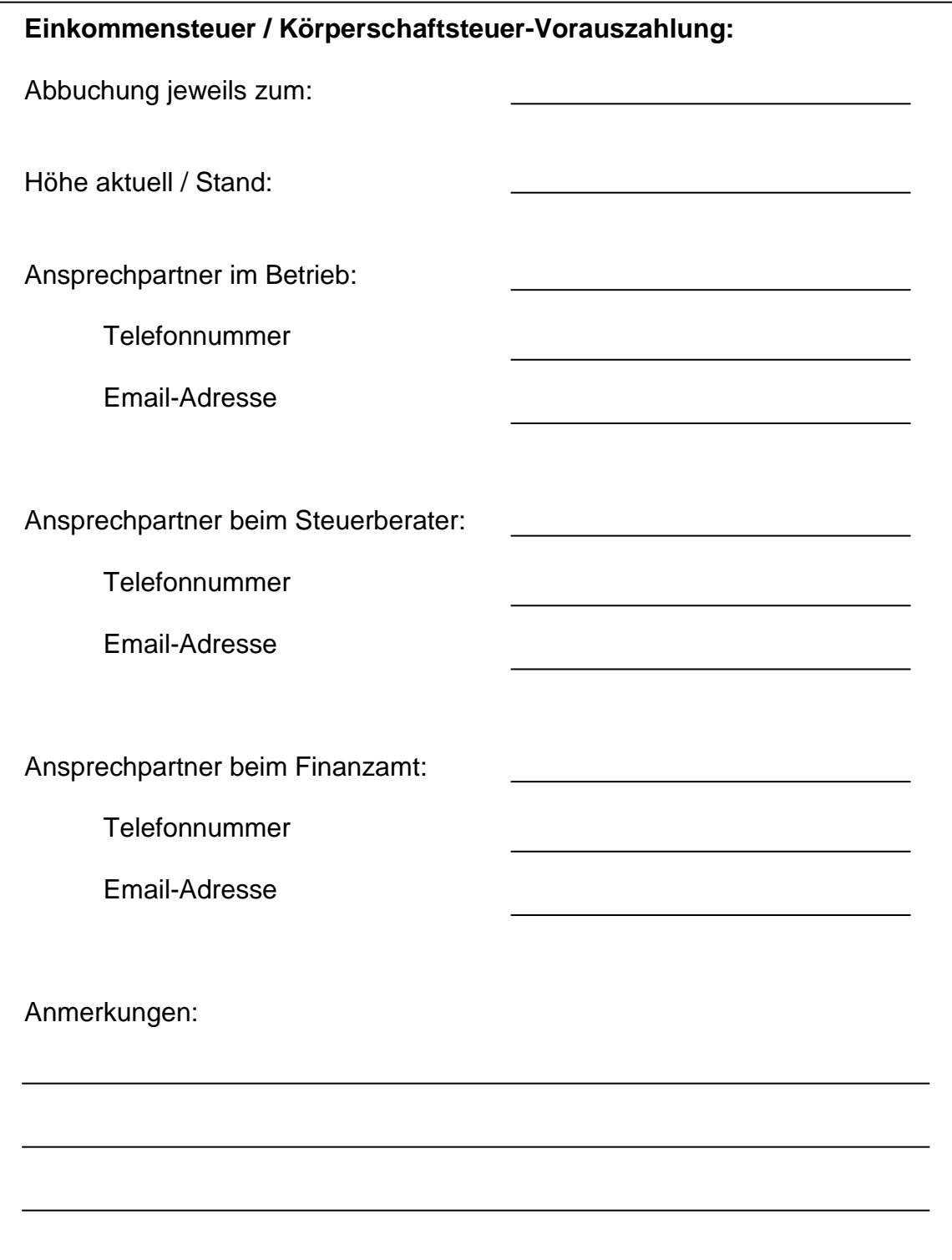

# **Wichtige Steuertermine**

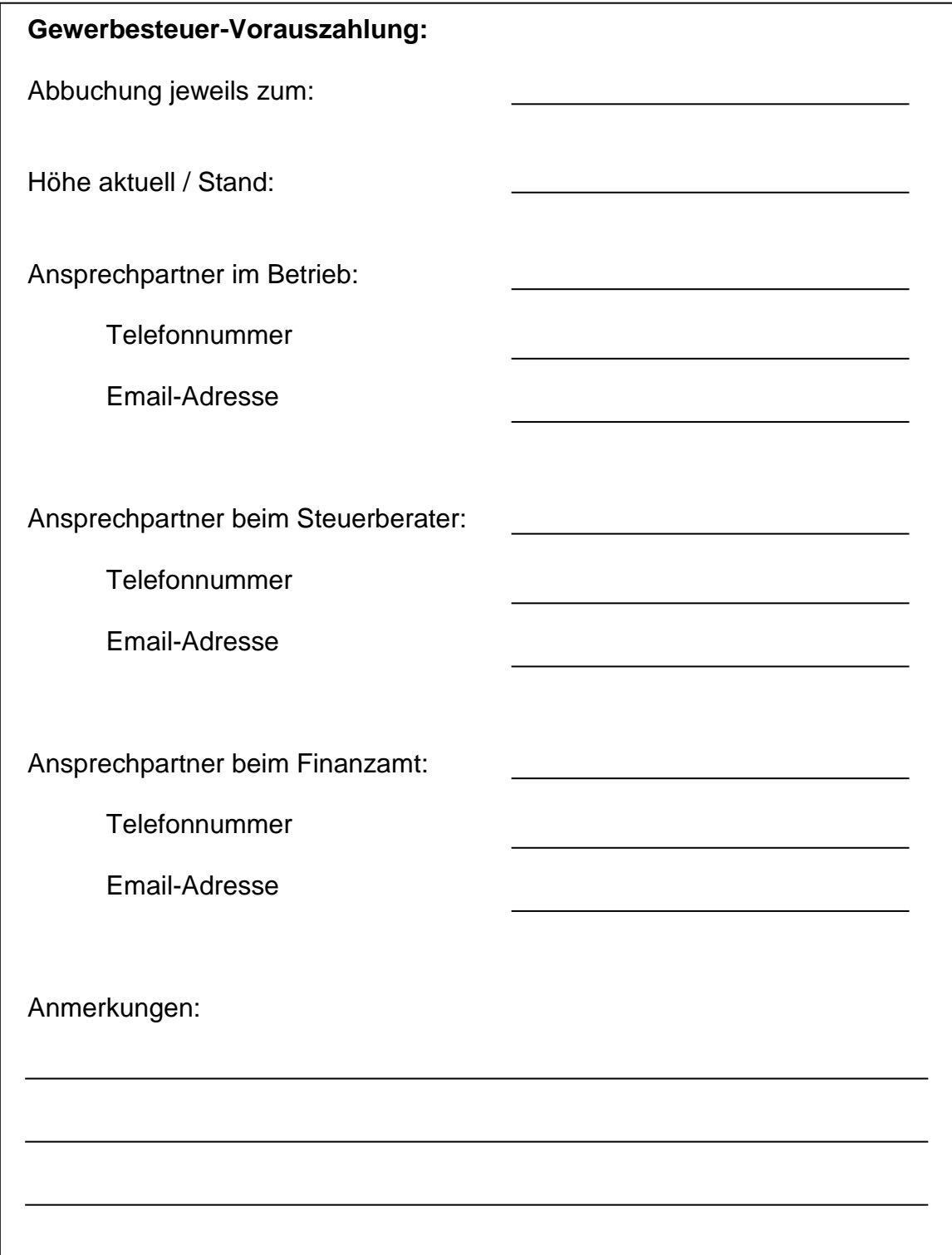

# **Wichtige Sonstige Termine**

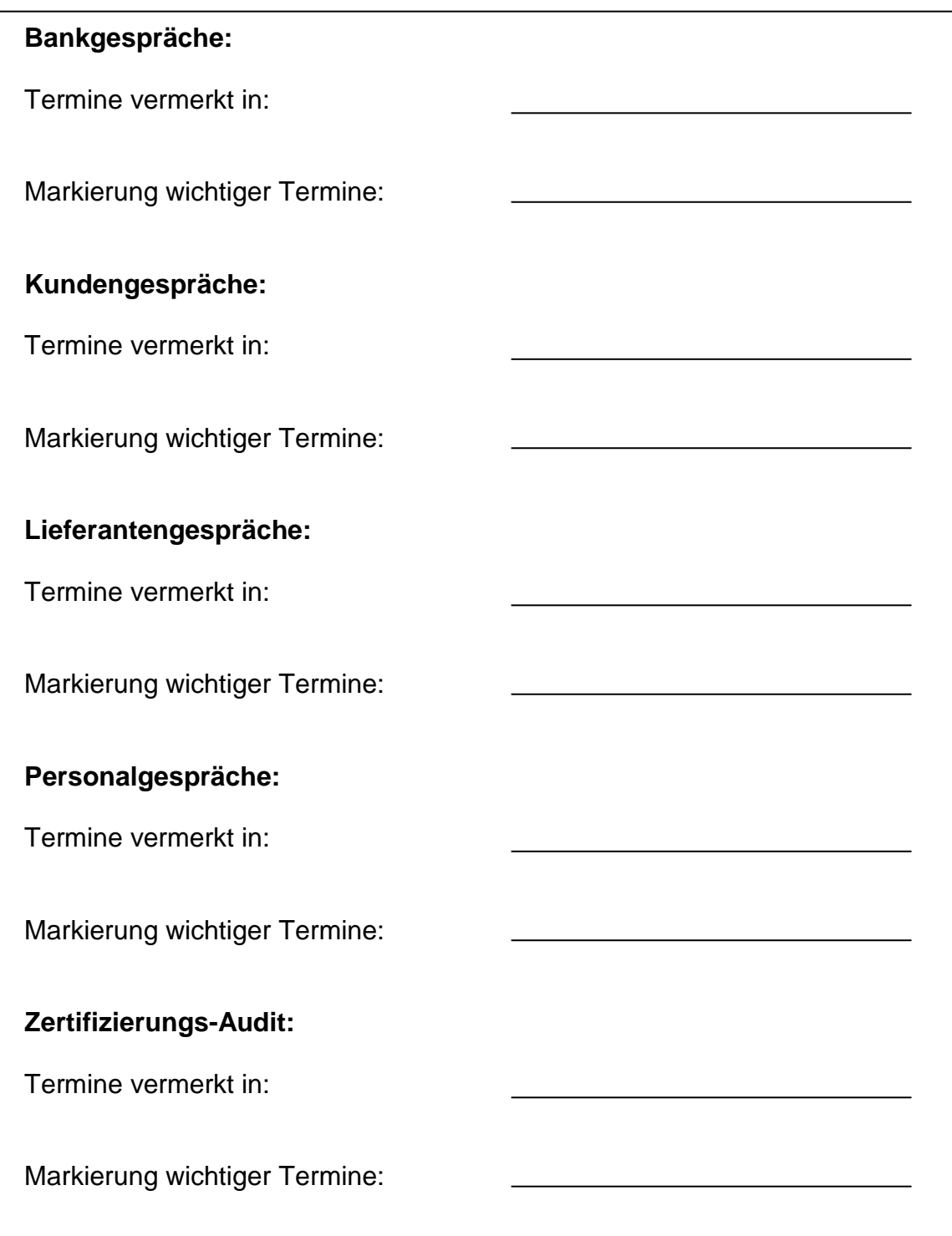

# **Wichtige Sonstige Termine**

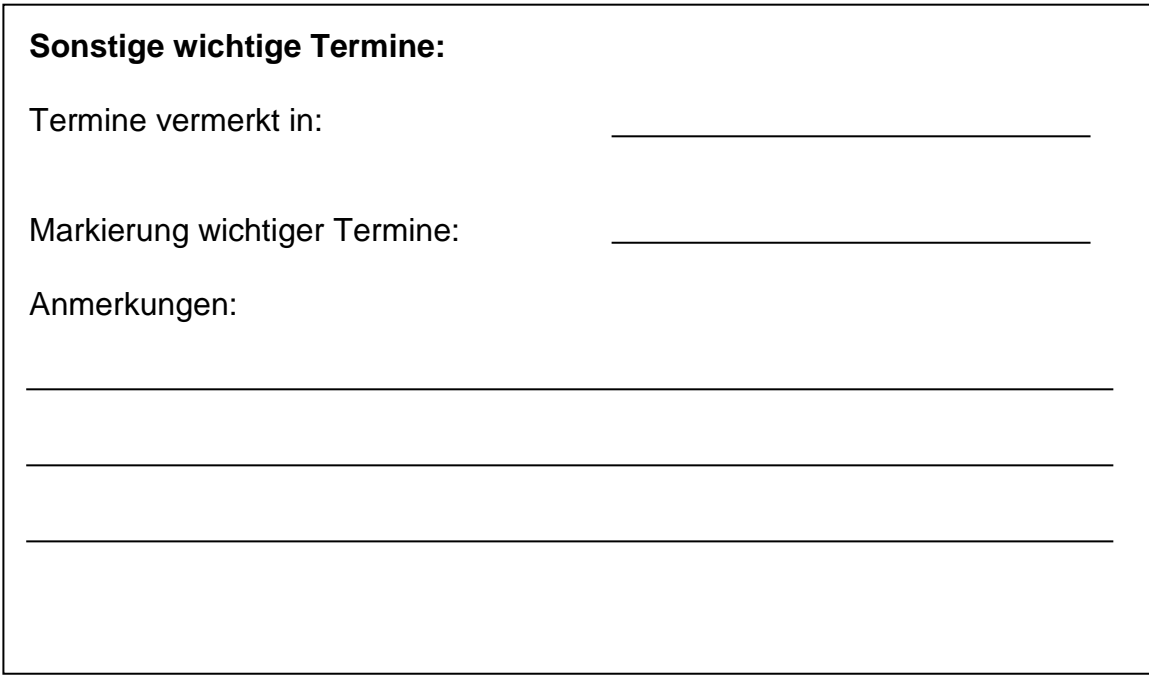

# **Ansprechpartner für betriebliche Belange**

Hier werden alle wichtigen Kontaktpersonen notiert, mit denen Sie im täglichen Geschäft zu tun haben.

# **Ansprechpartner für betriebliche Belange**

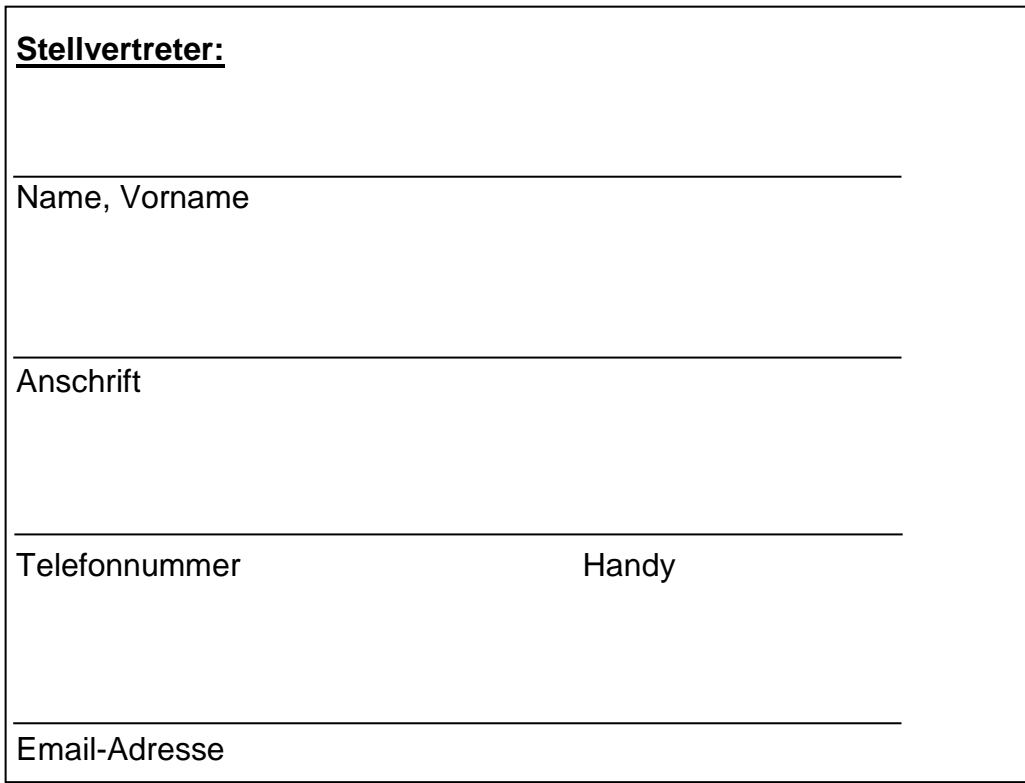

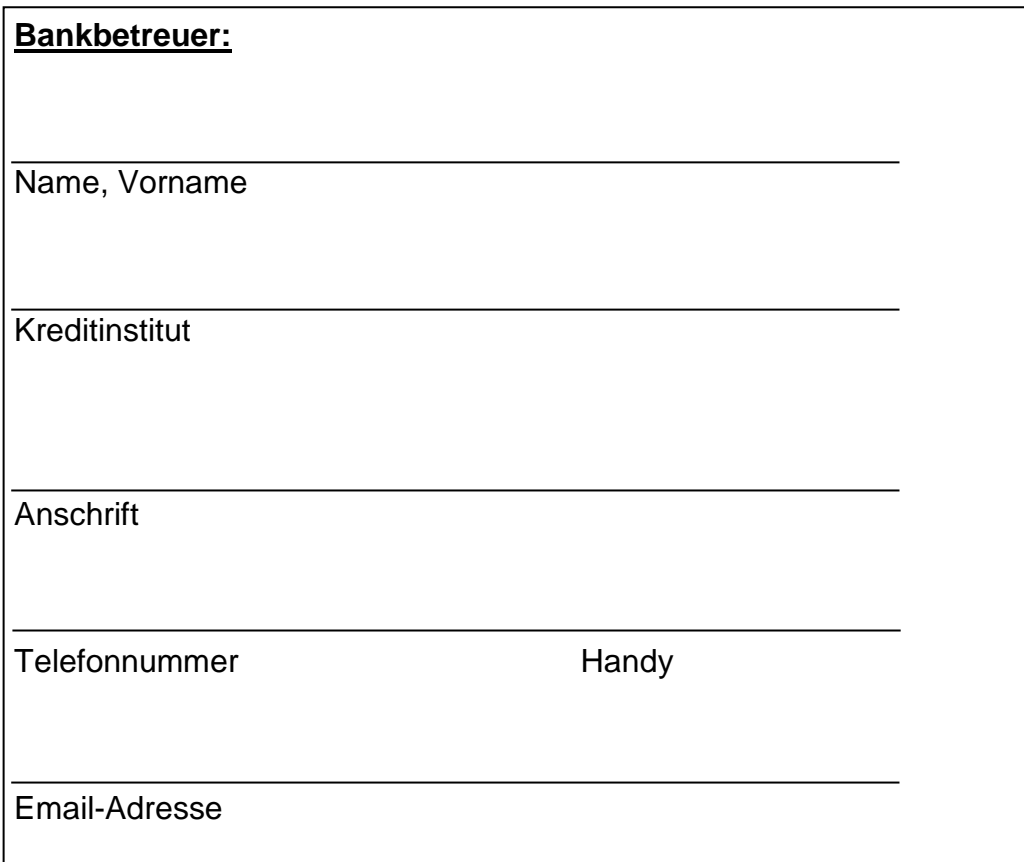

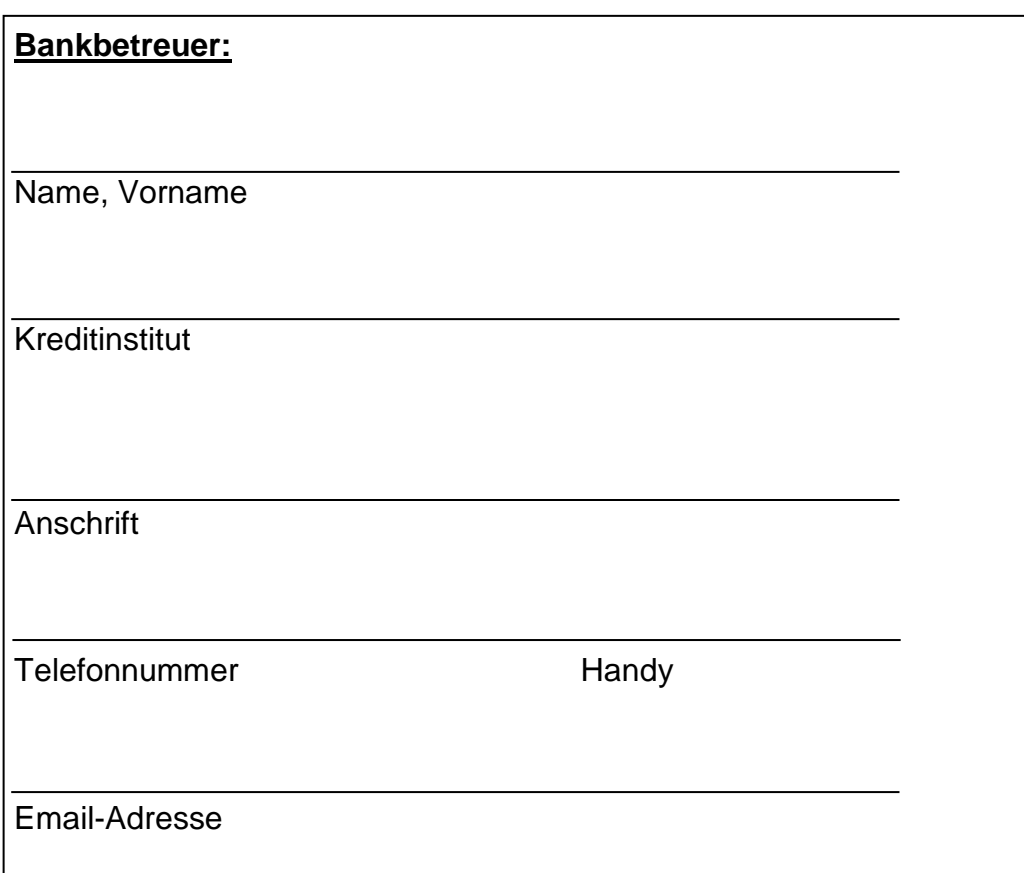

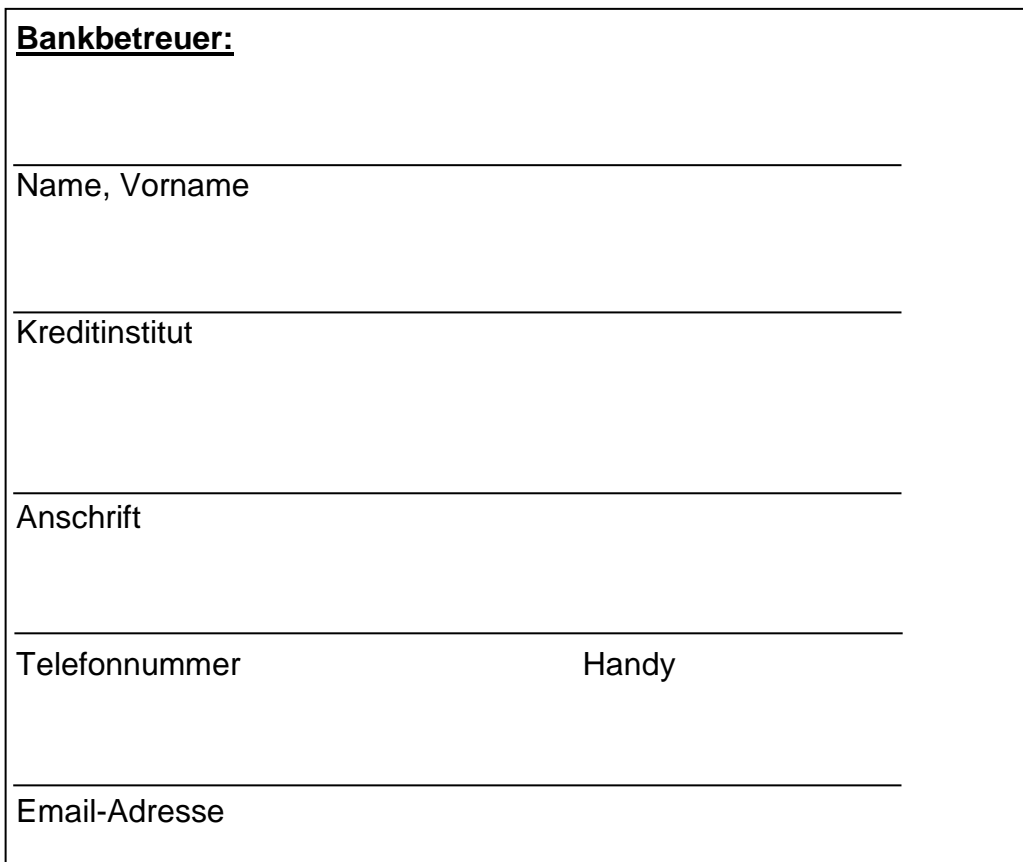

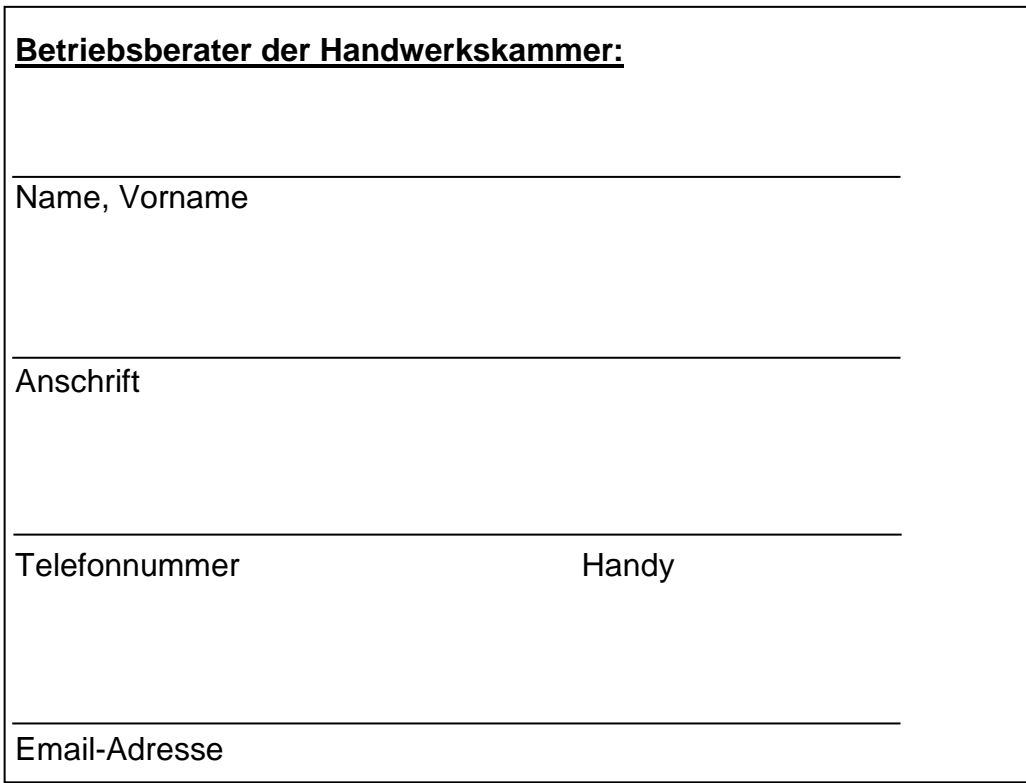

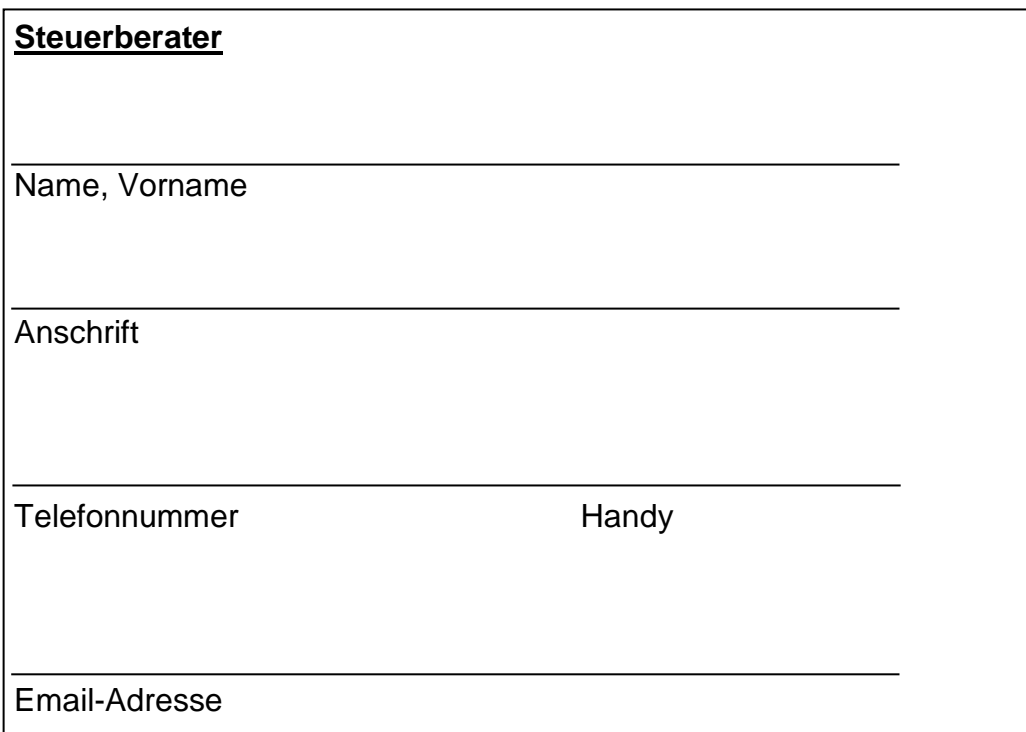

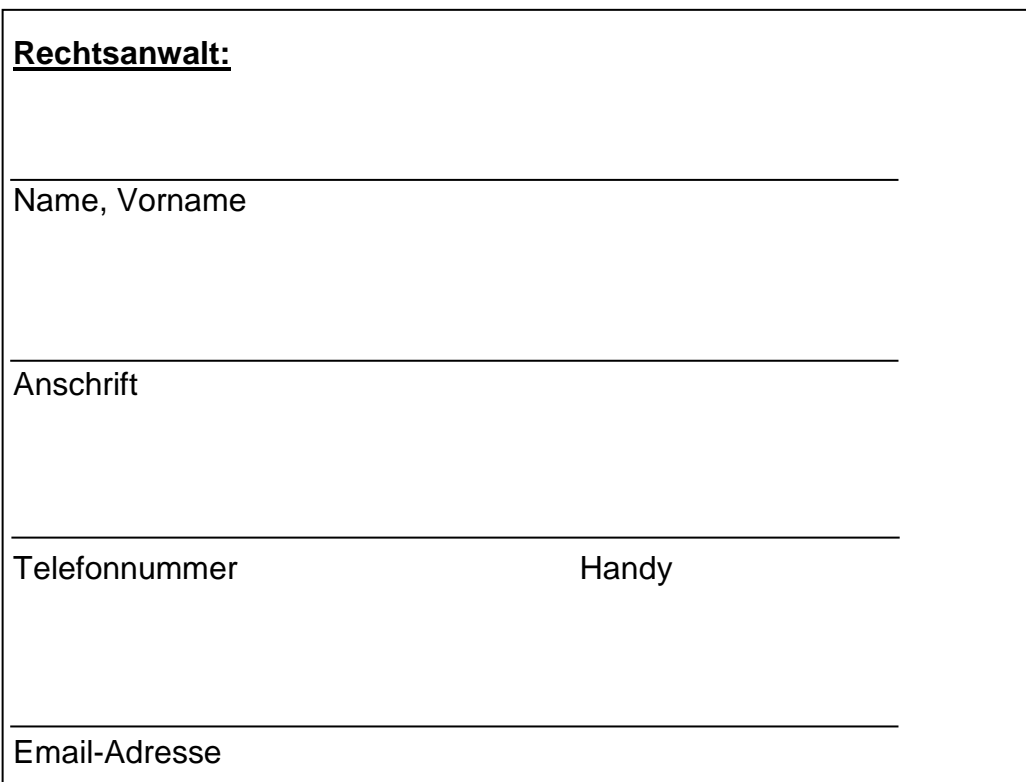

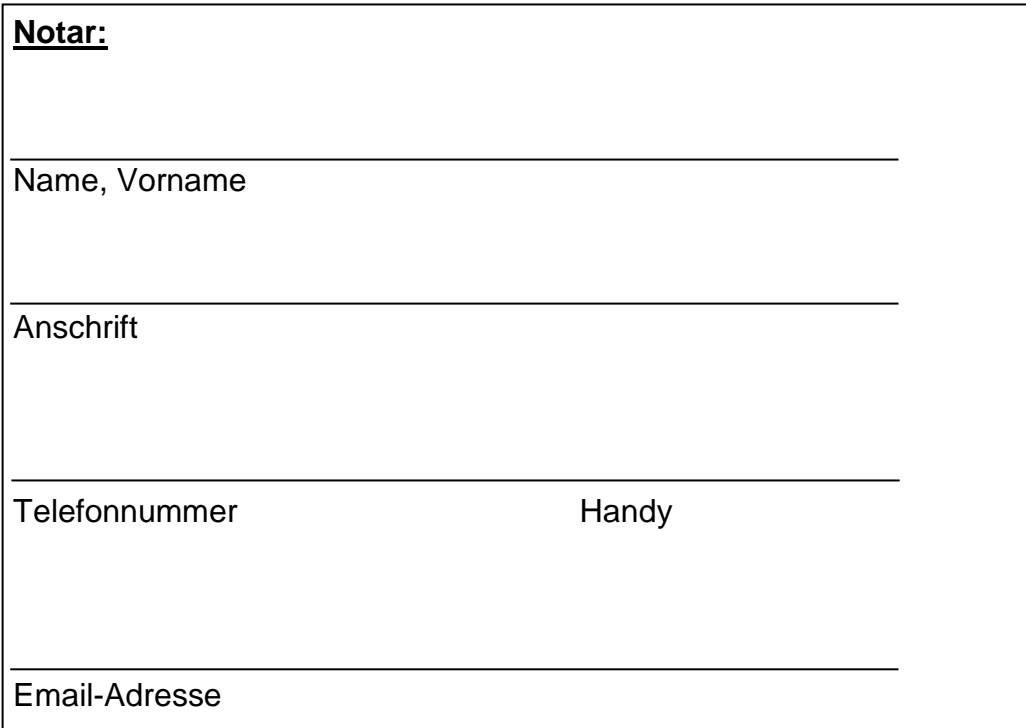

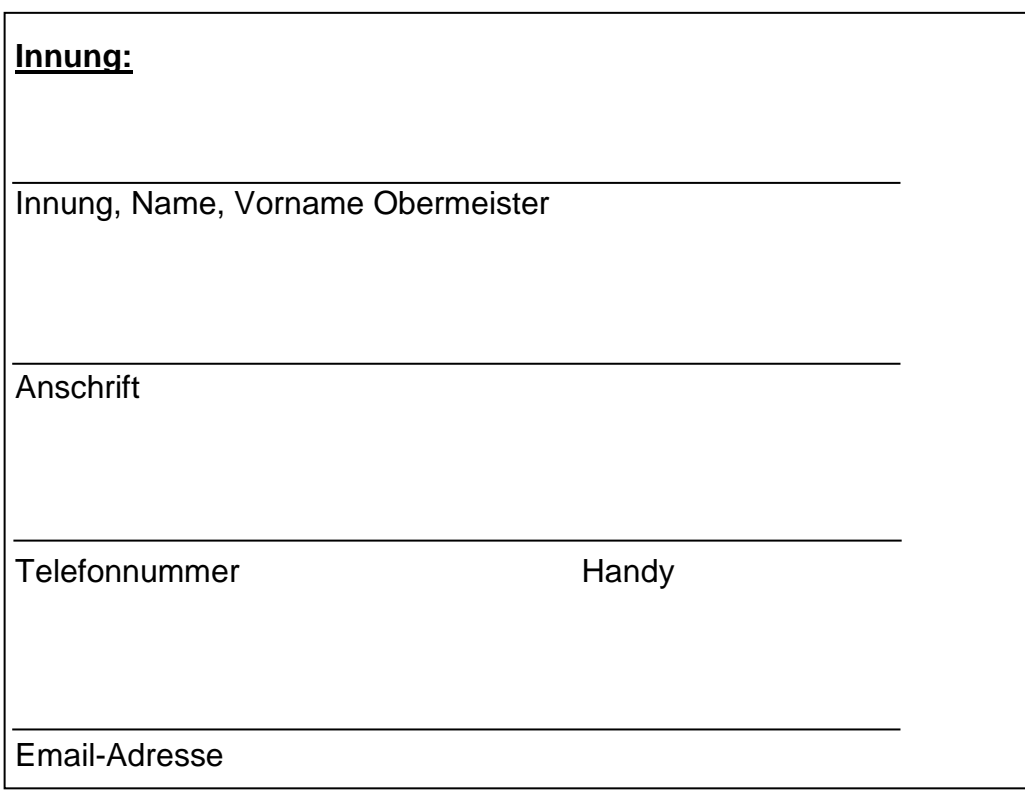

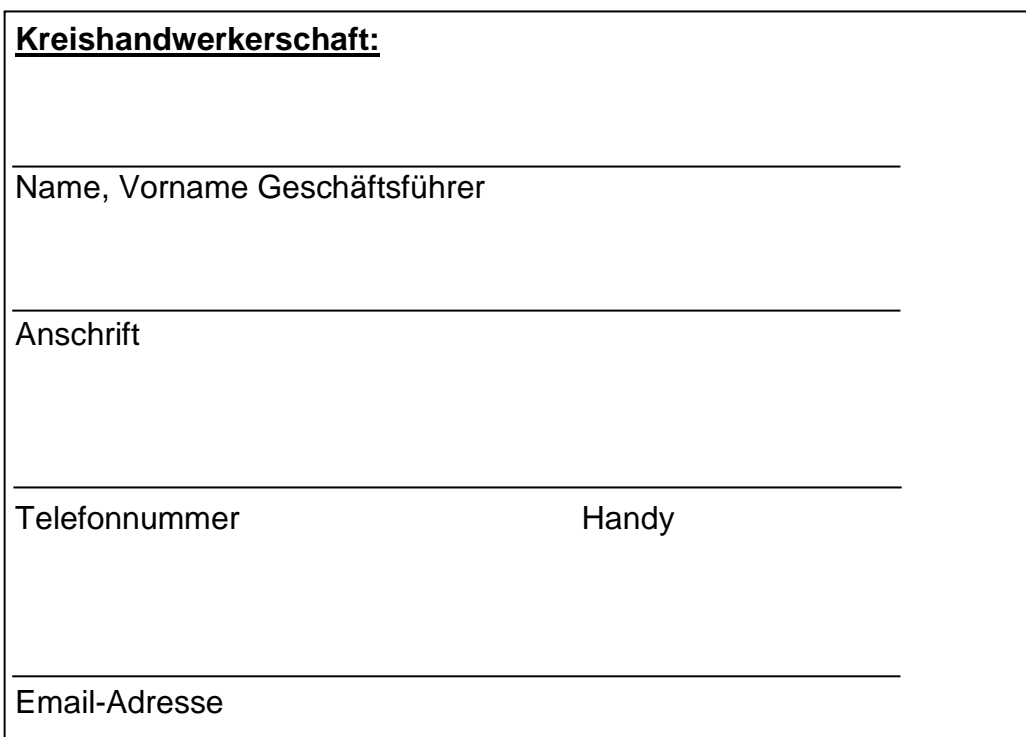

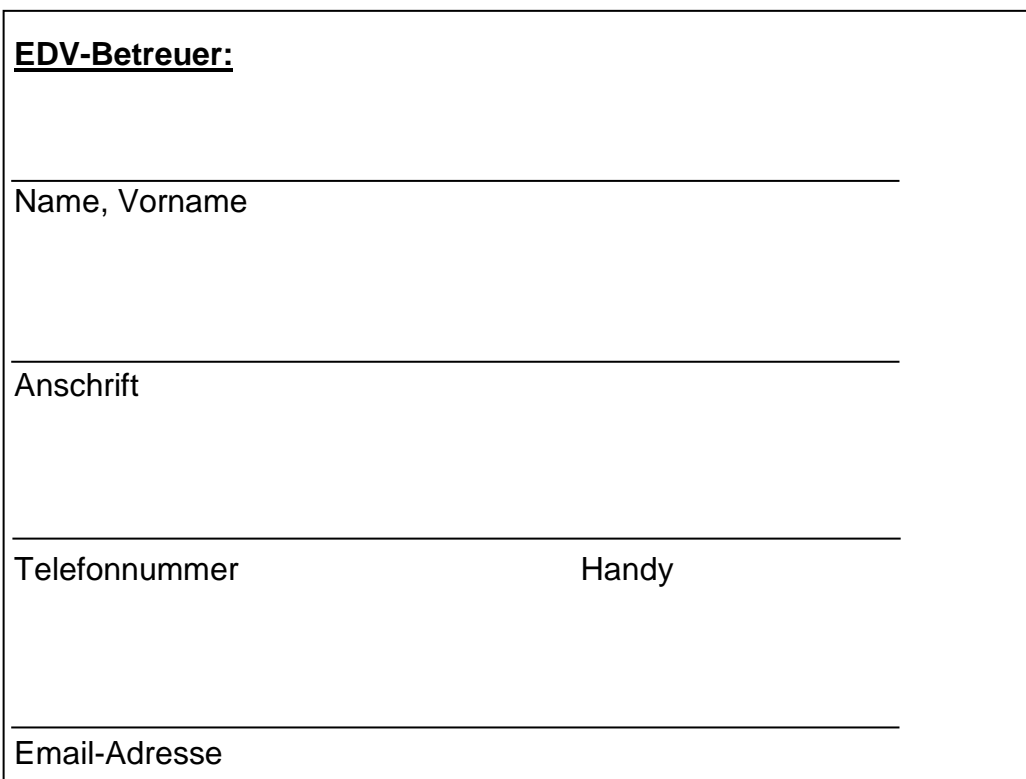

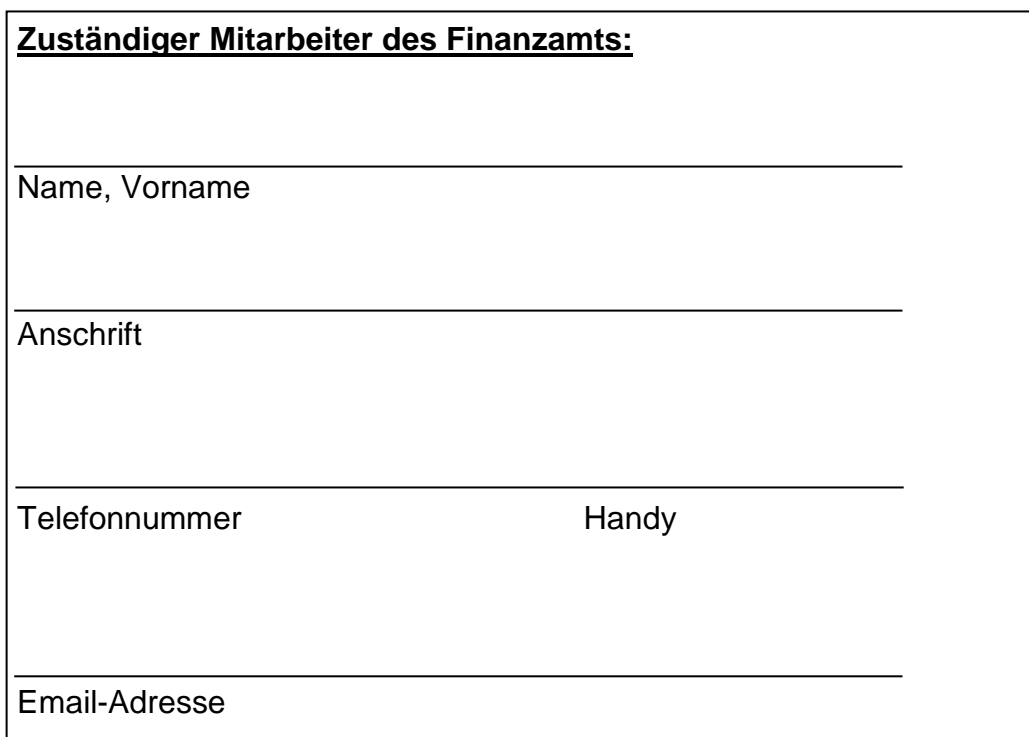

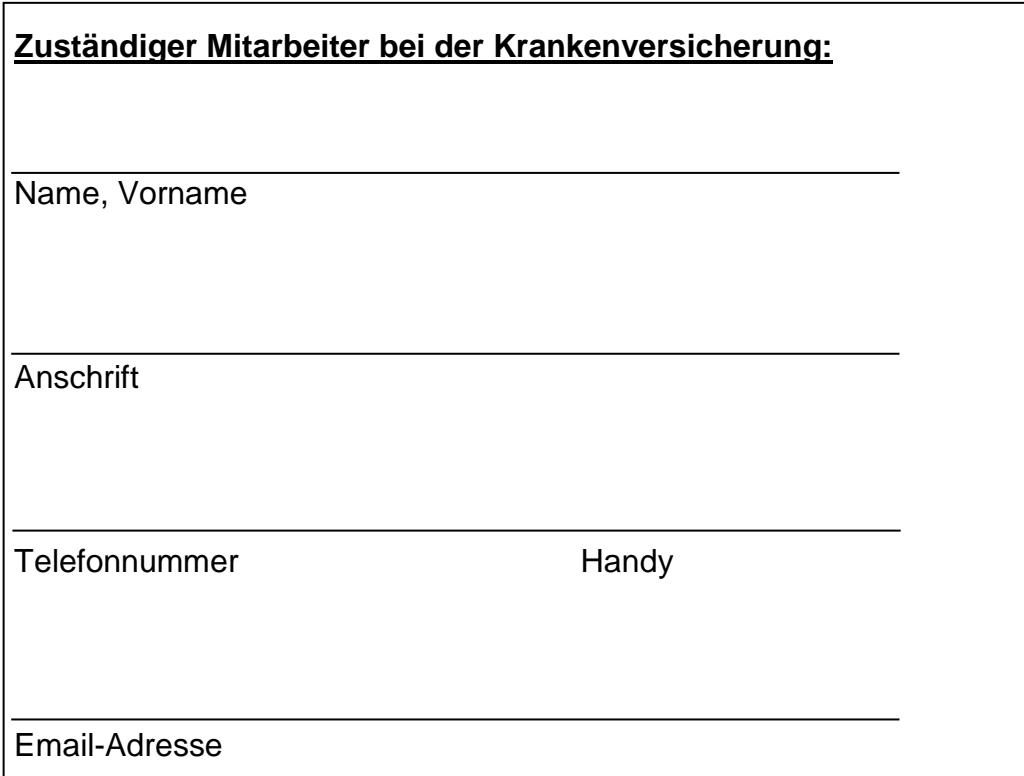

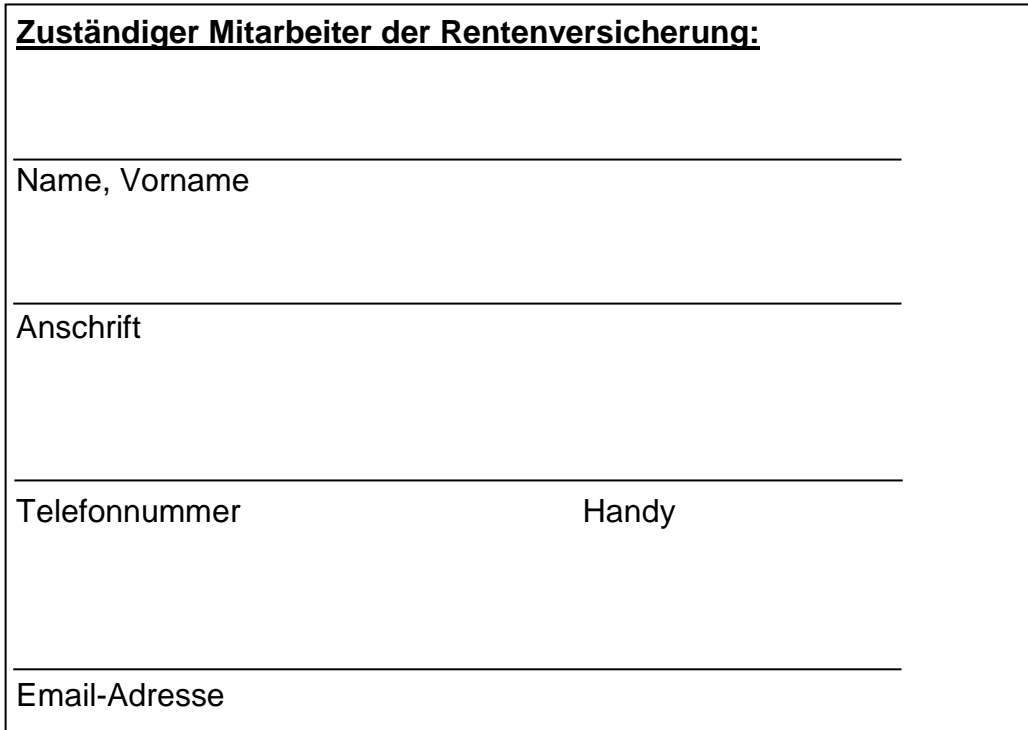

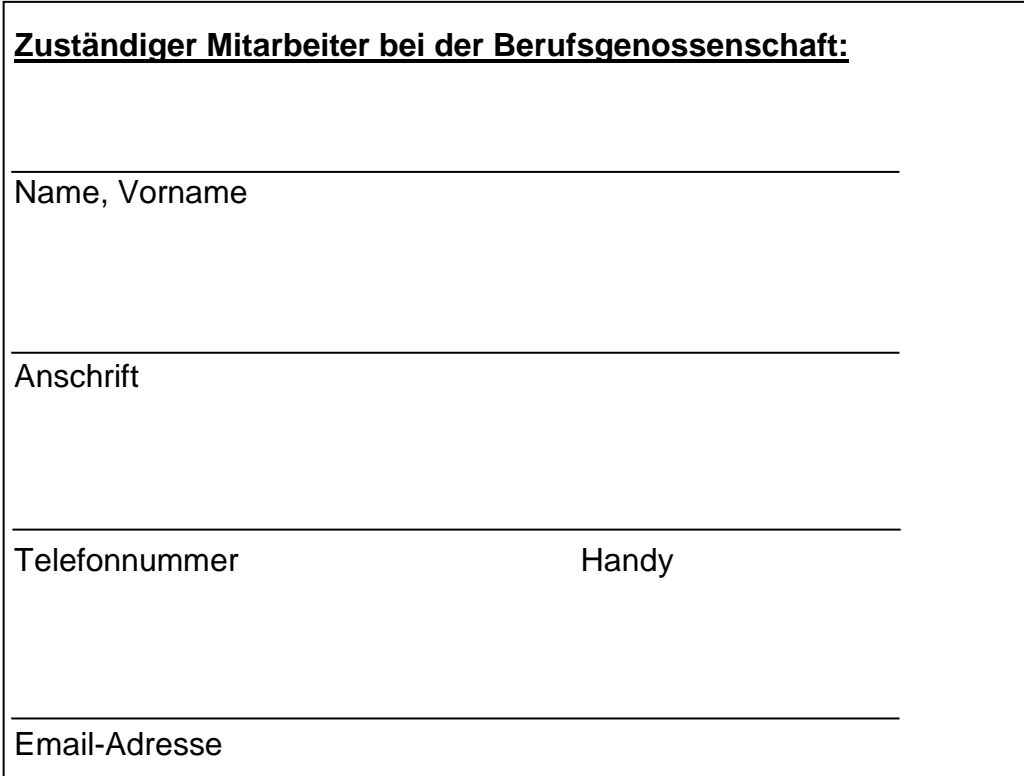

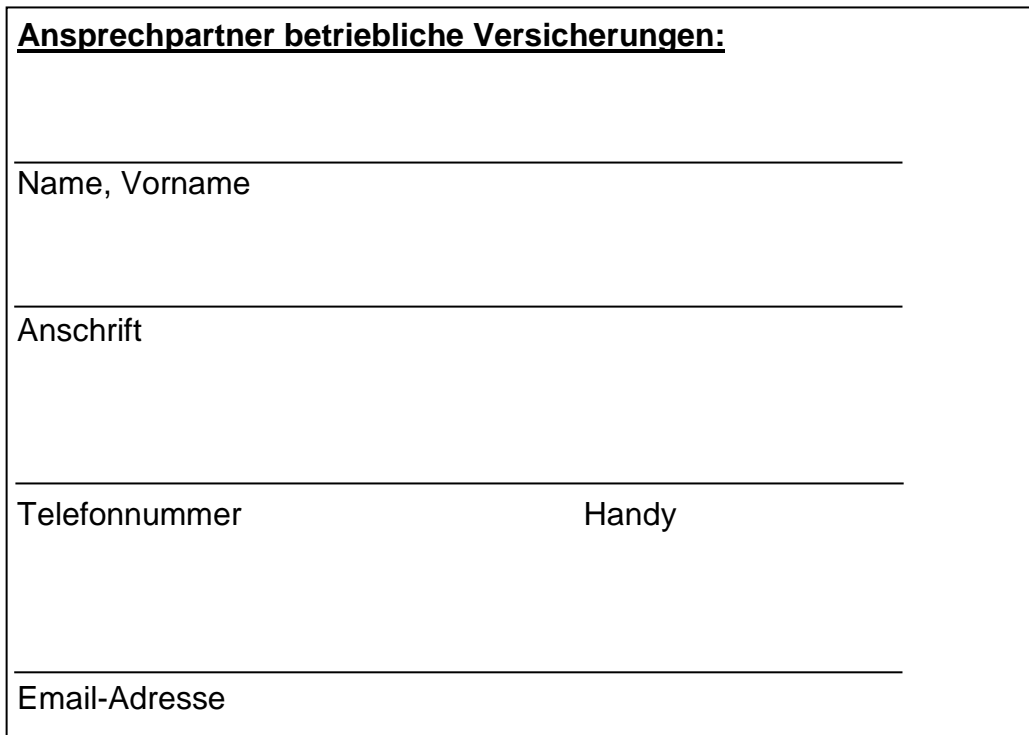

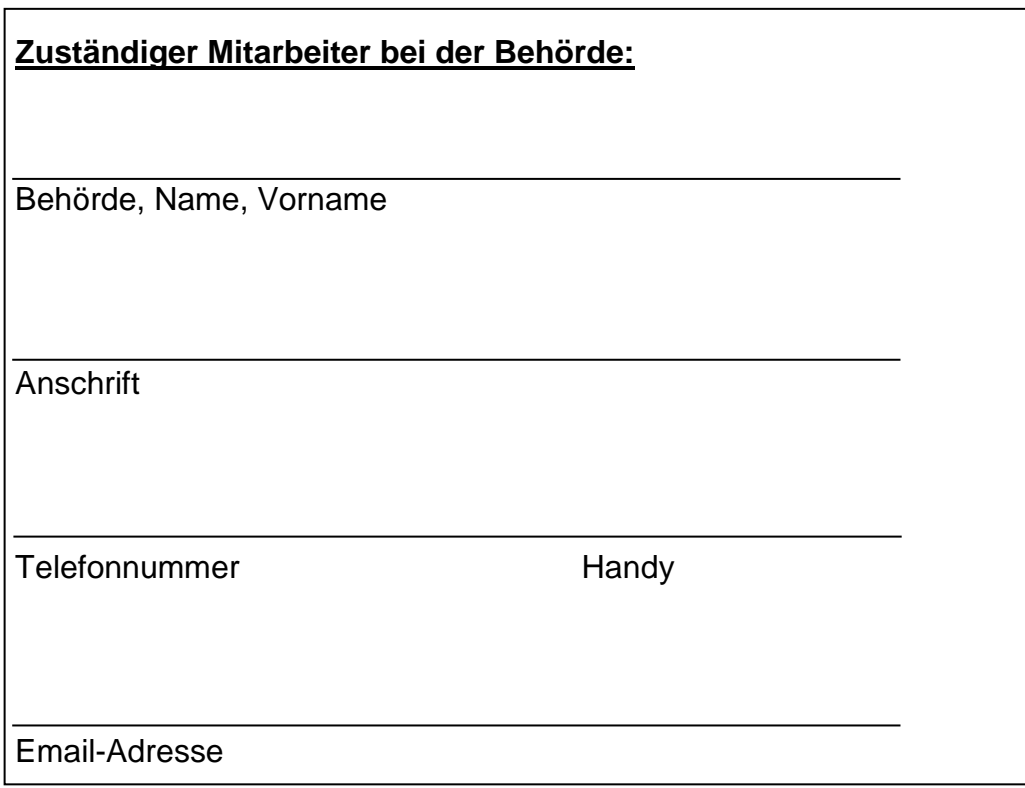

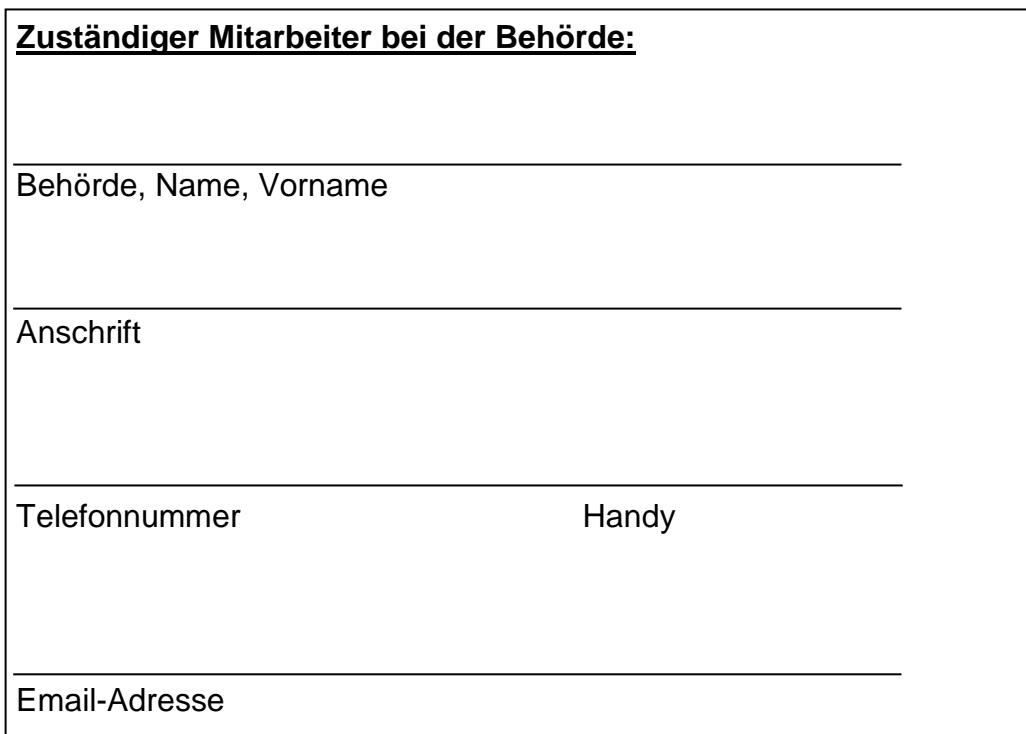

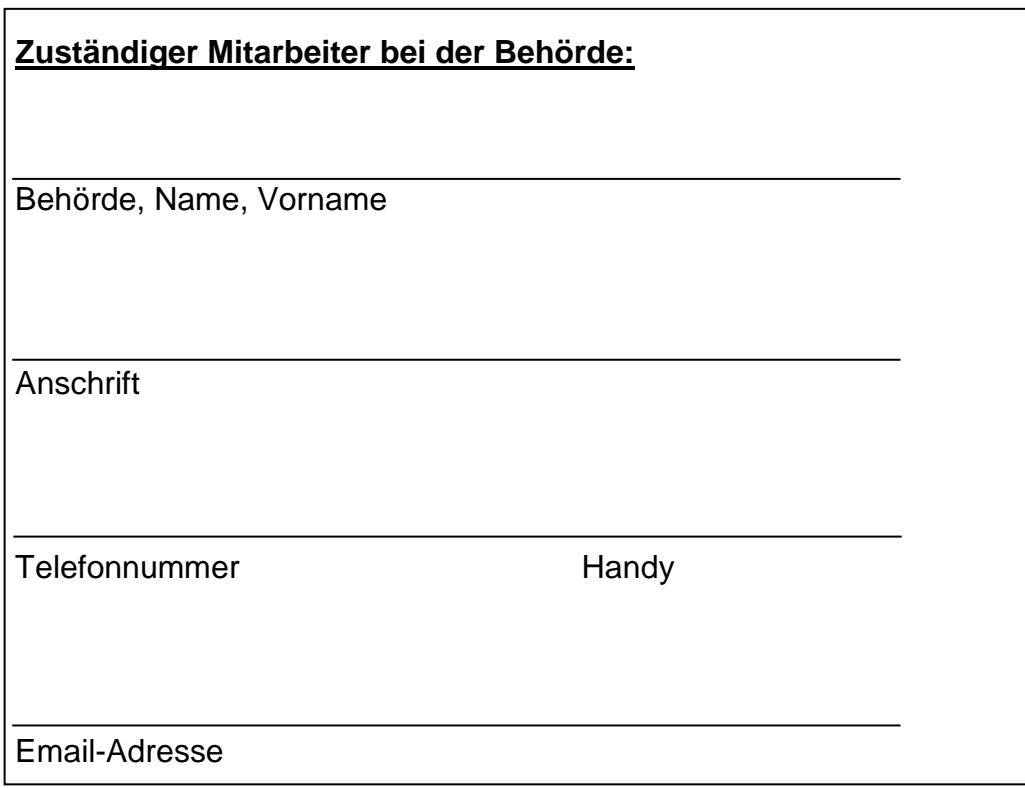

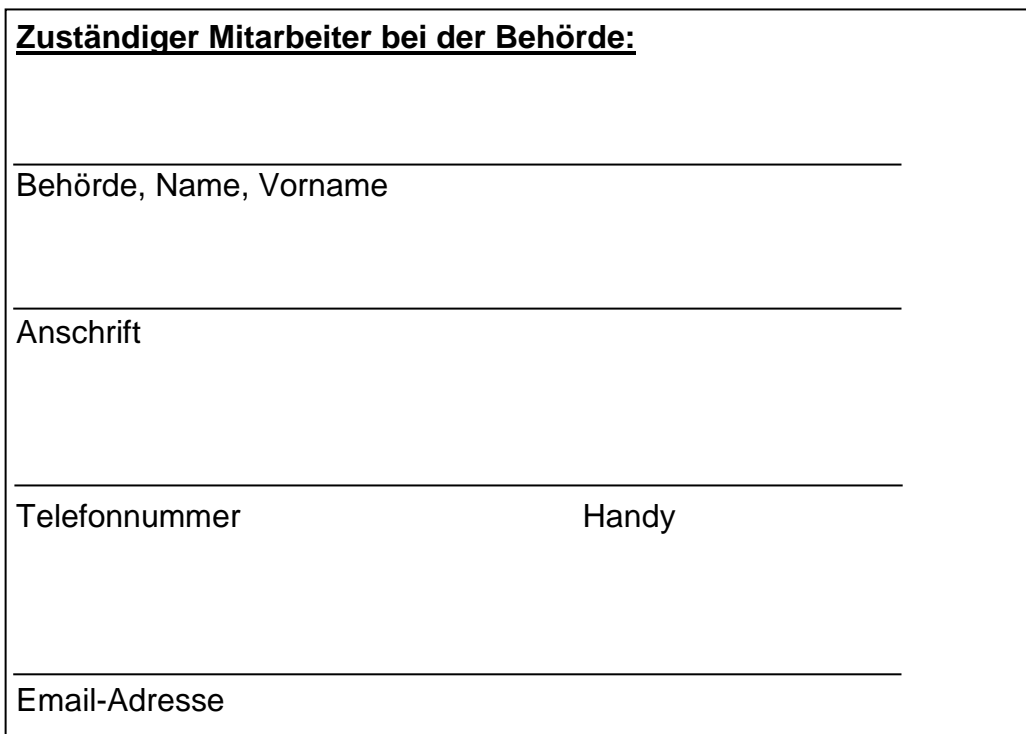

# **Aufbewahrung von Unterlagen**

**Wichtig:** Insbesondere die Aufbewahrungsorte streng vertraulicher Unterlagen sollten in diesem Ordner nicht preisgegeben werden. Anstelle dessen sollte die Person benannt werden, die den Aufbewahrungsort kennt!

#### **Aufbewahrung von Unterlagen**

#### **Bankunterlagen:**

Nachdem die meisten Banken das bisher übliche PIN/TAN-Verfahren auf ein SMS-TAN-Verfahren oder chip-TAN-Verfahren umgestellt haben, sind nachstehend die Angaben auf diese Sicherungsformen des online-Bankings abgestimmt. Je nachdem, welches Verfahren Sie nutzen, sollten die Angaben zusätzlich zur PIN-Eingabe gemacht werden.

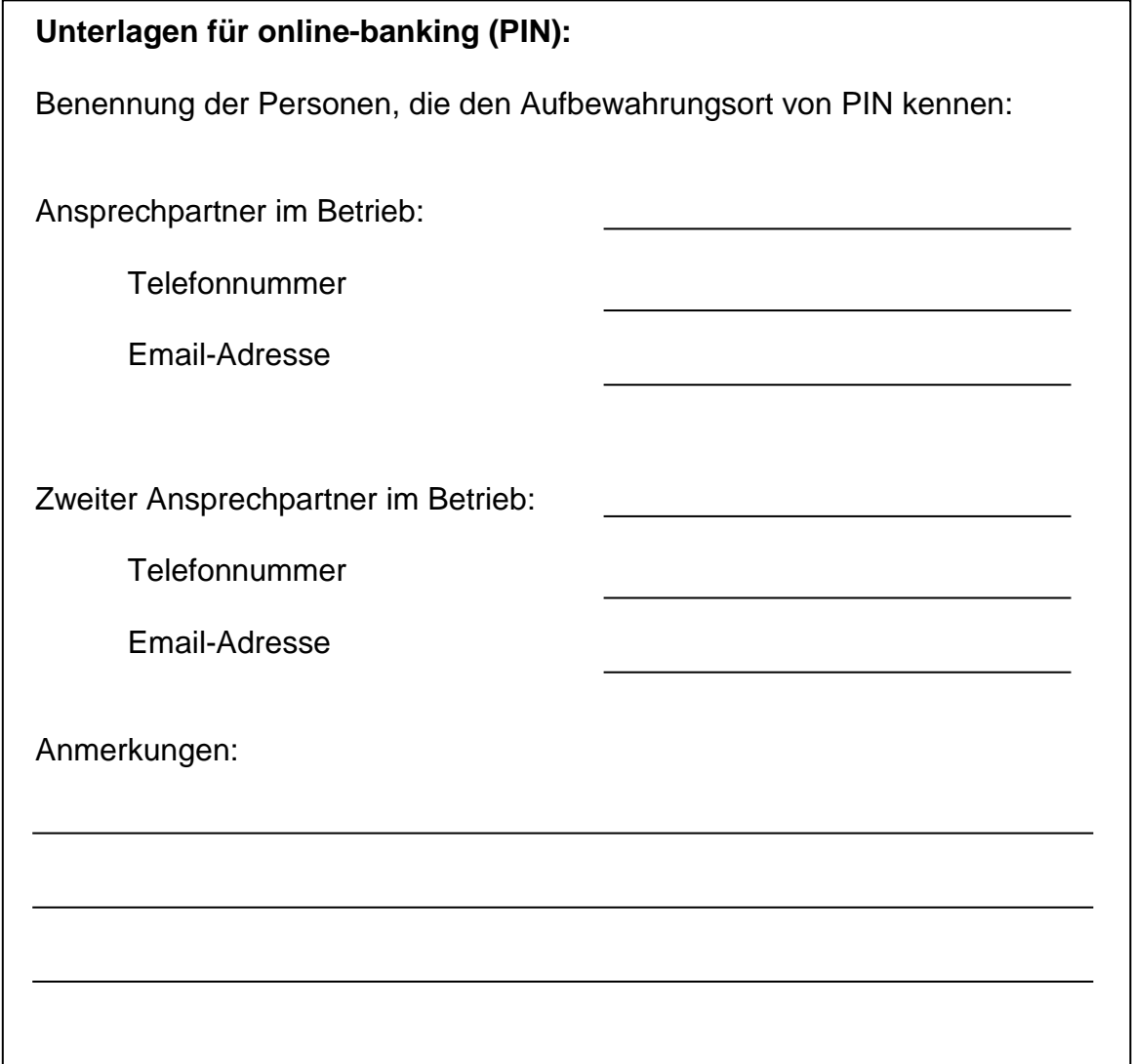

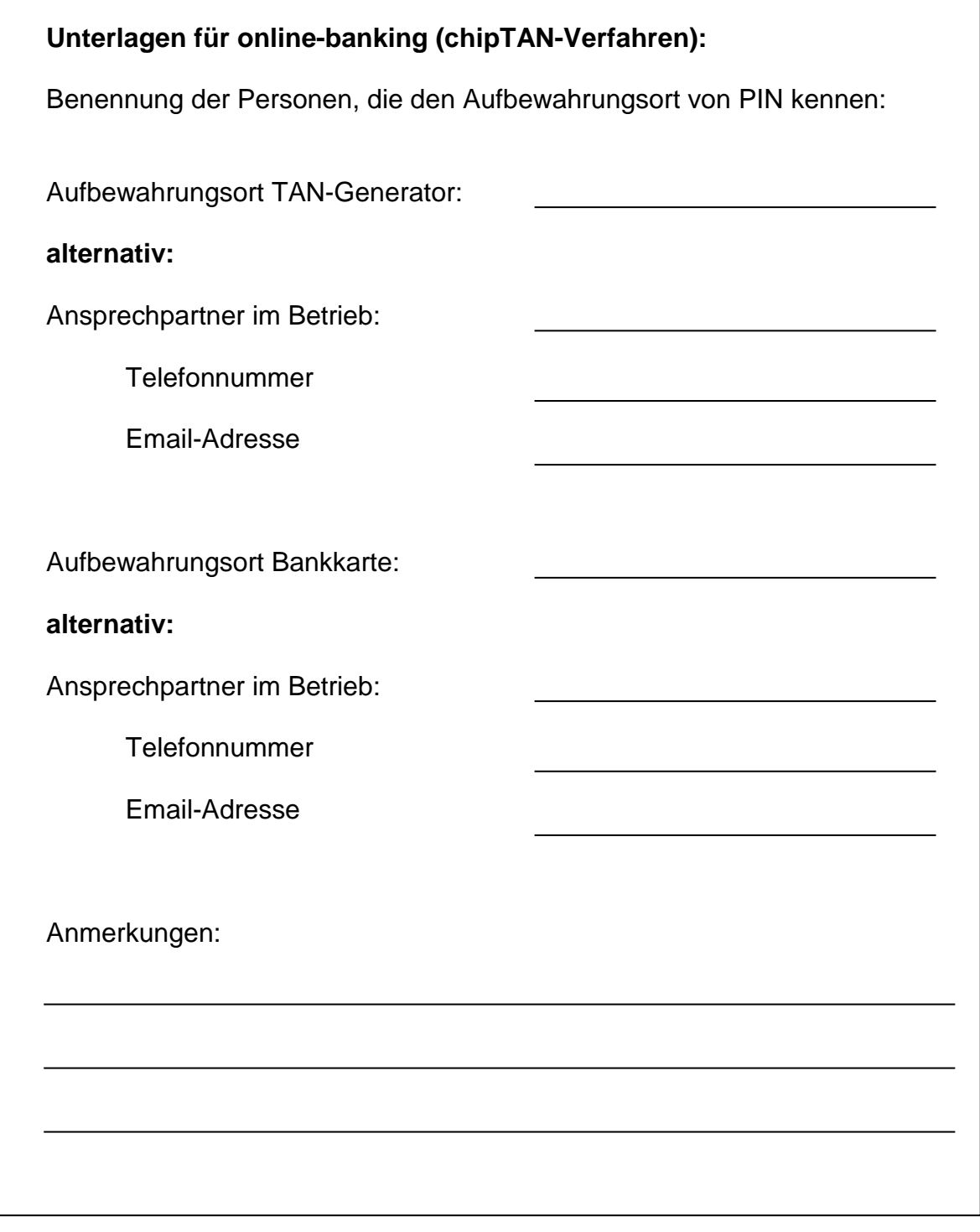

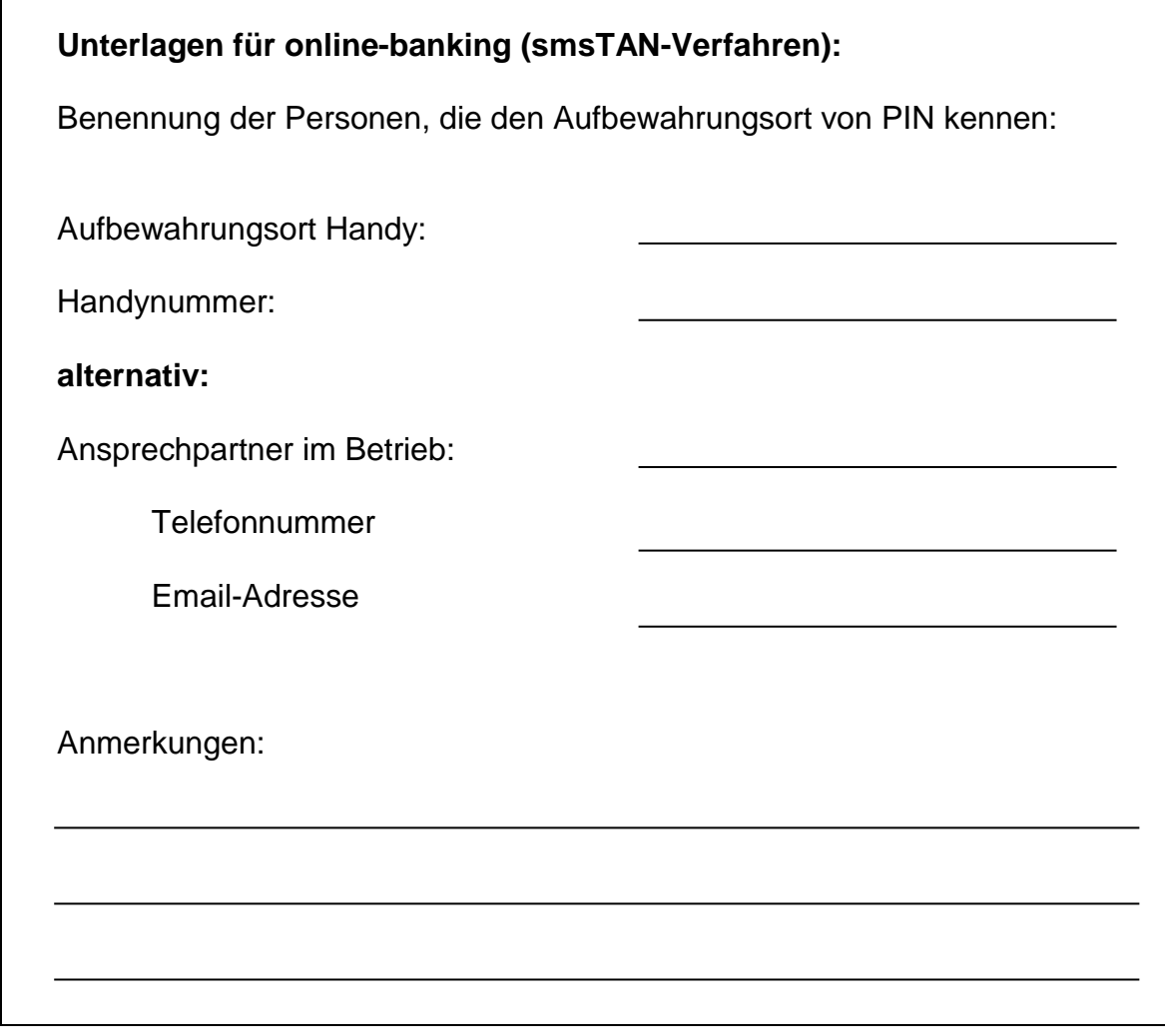

### **Passwörter:**

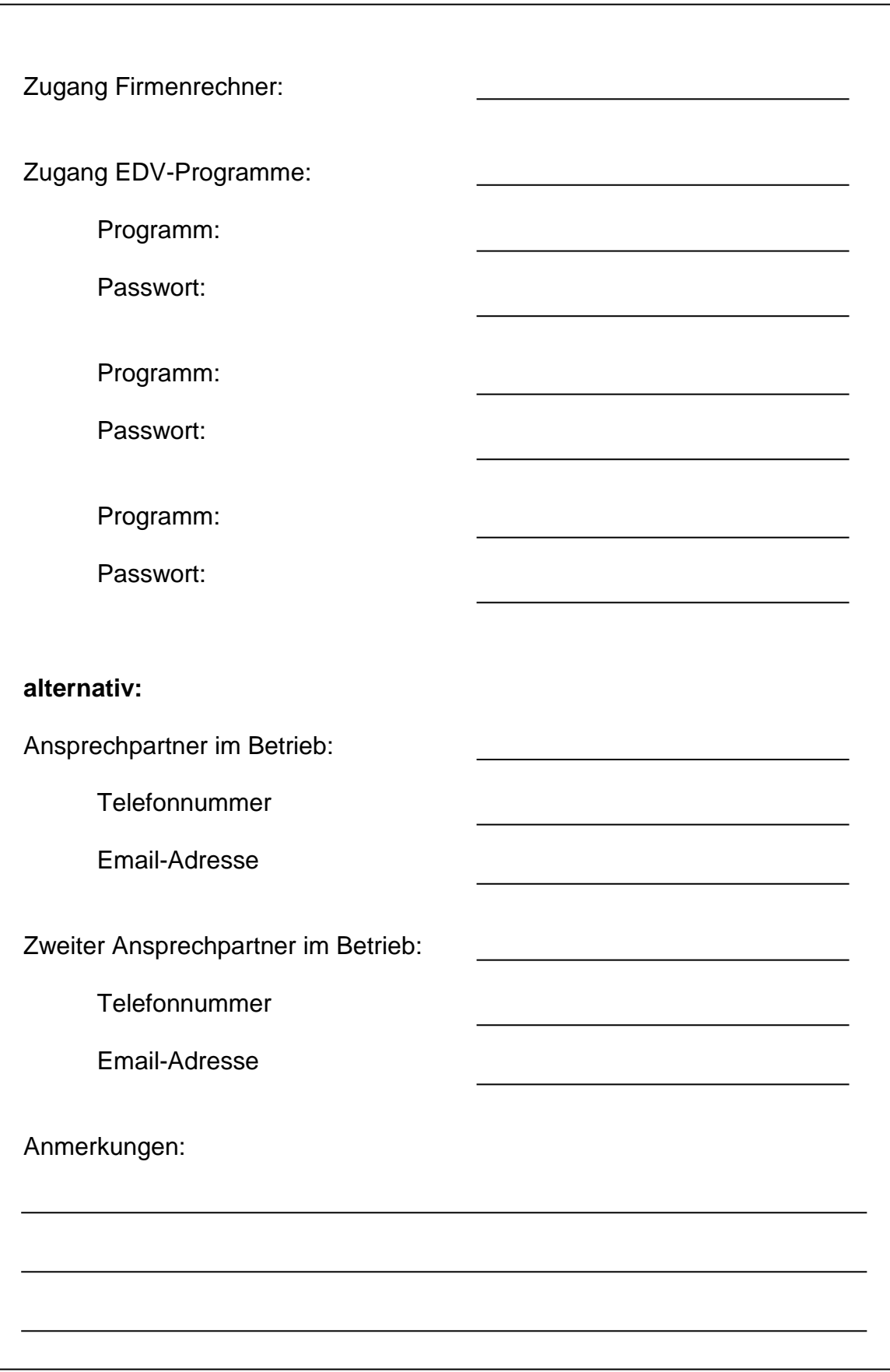

**Versicherungen:**

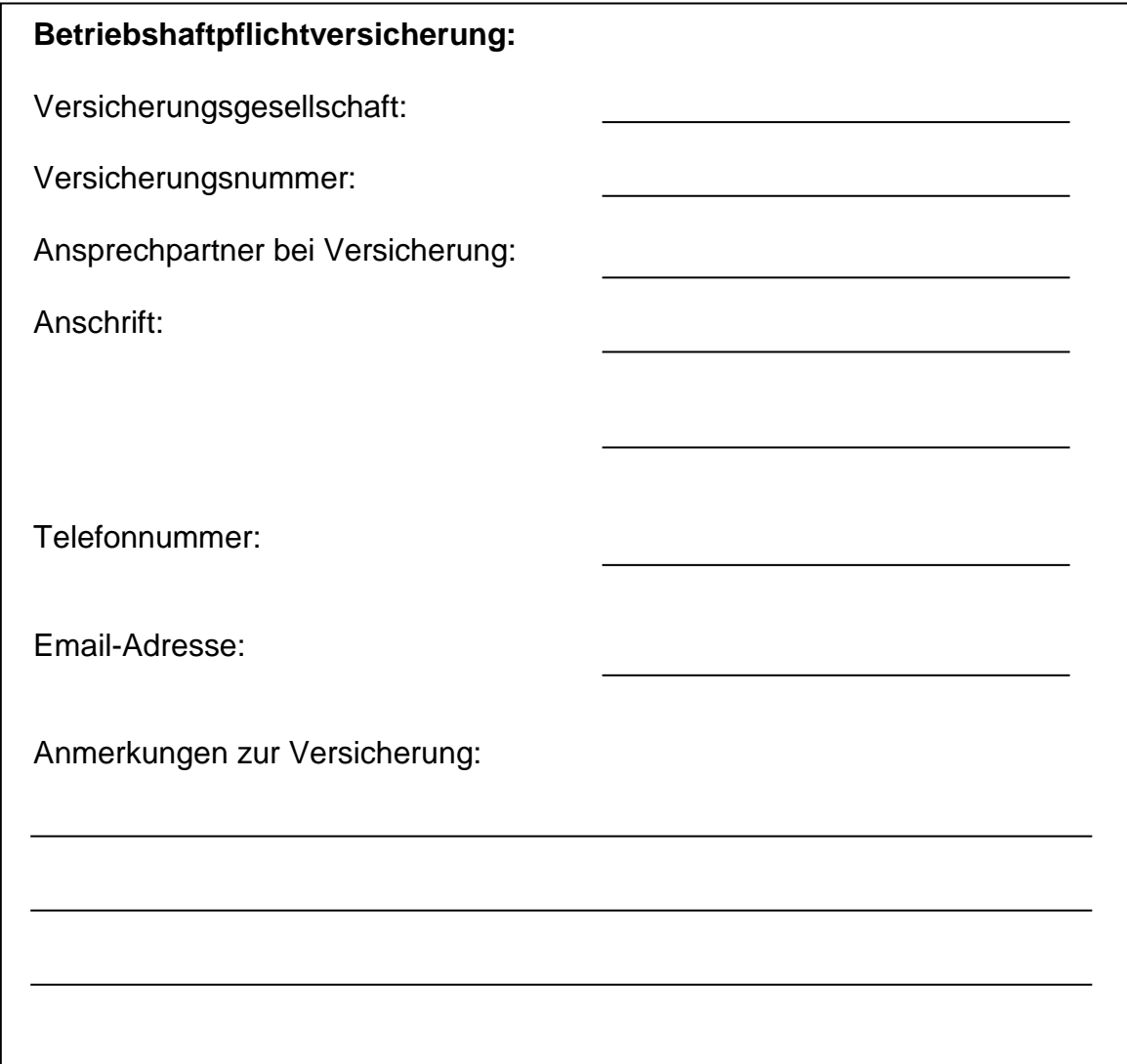

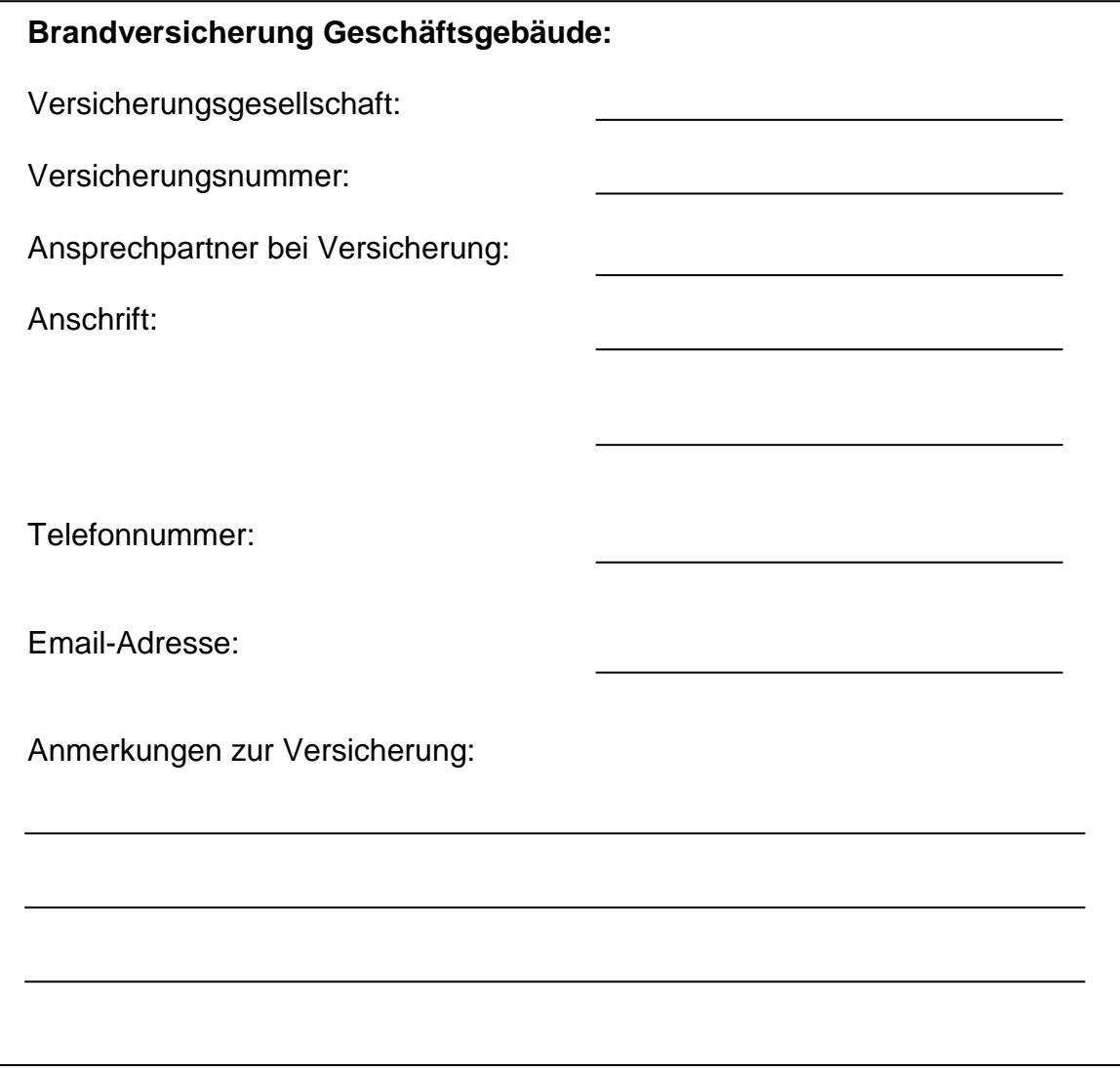

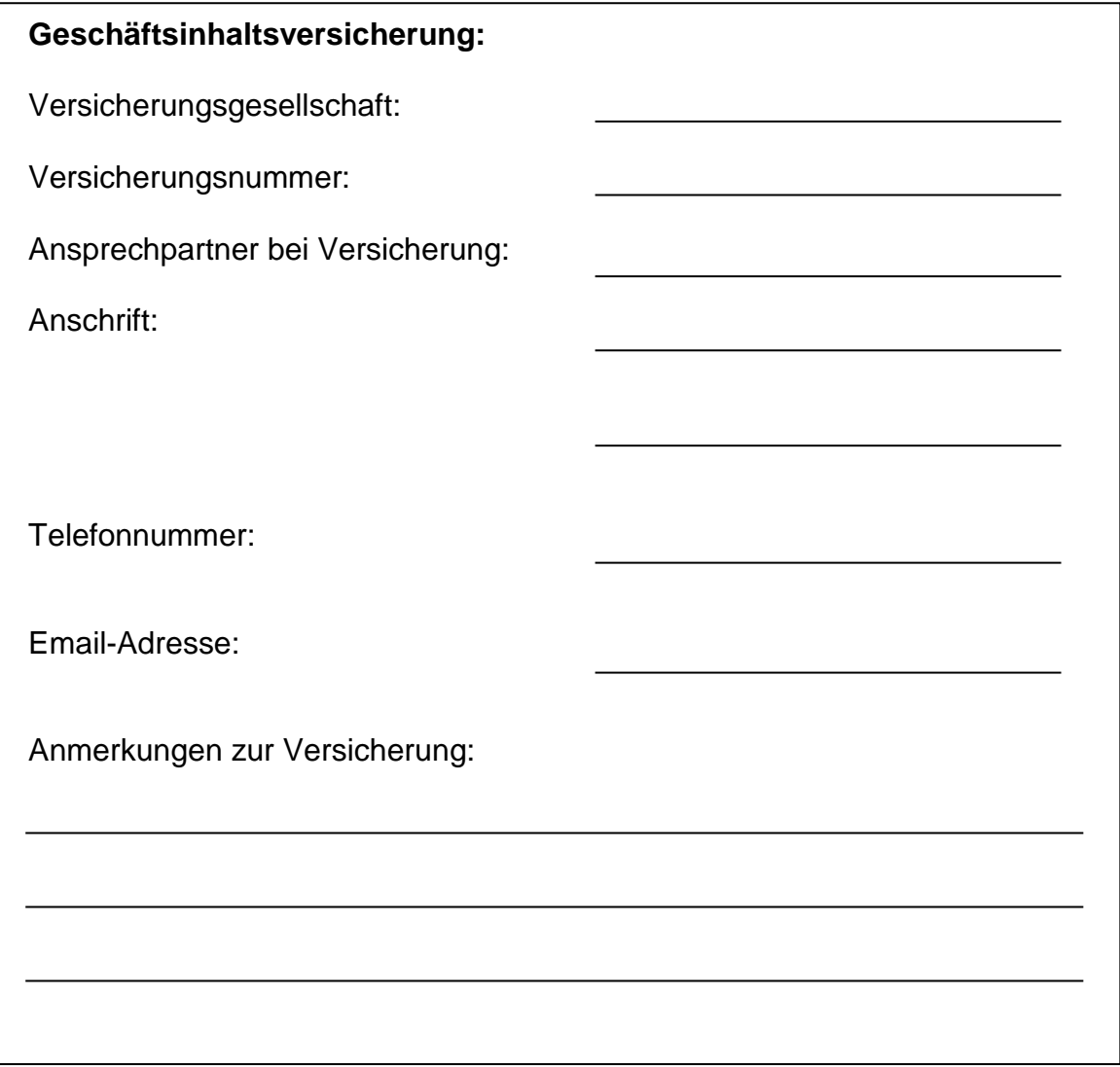

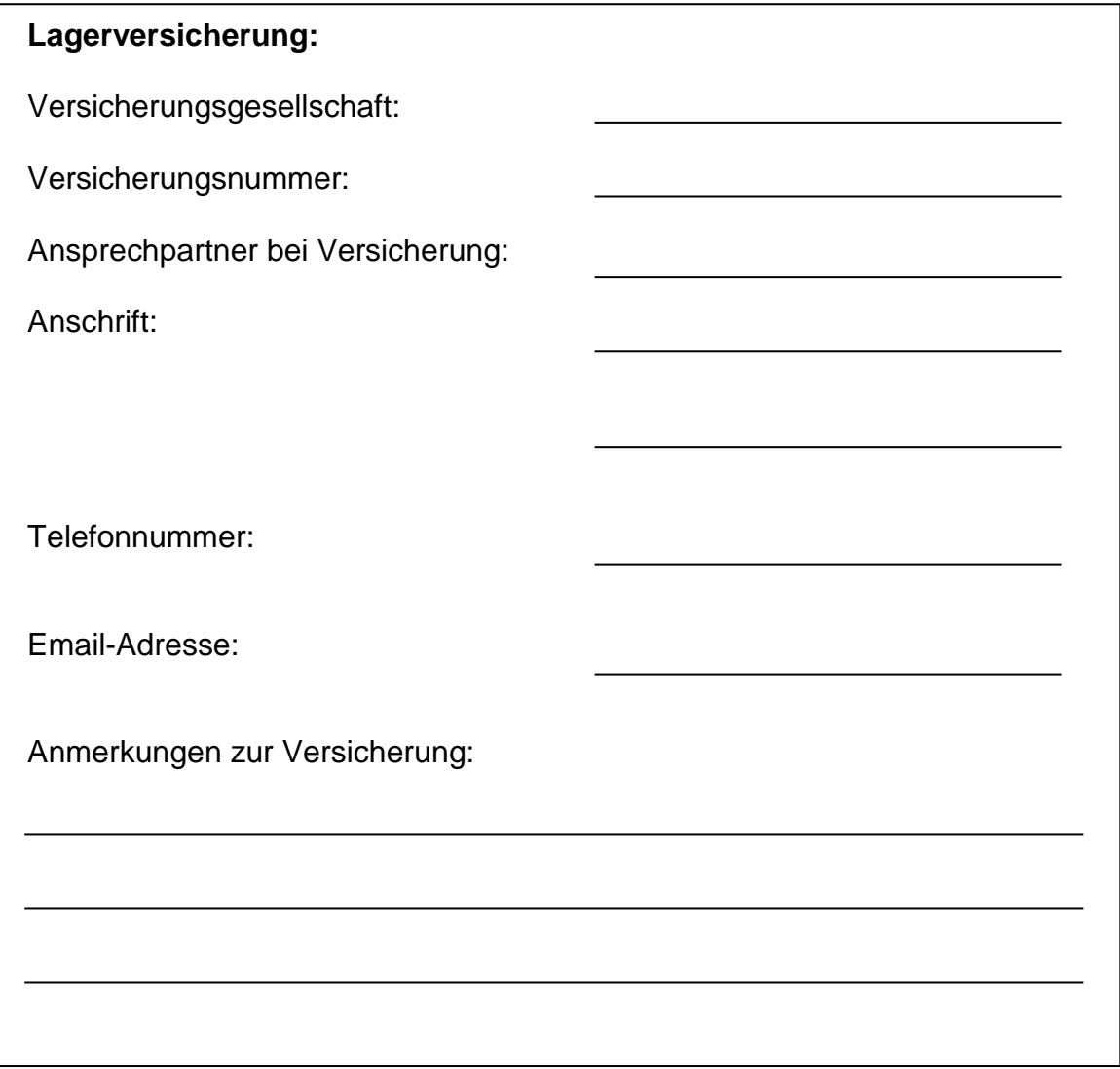
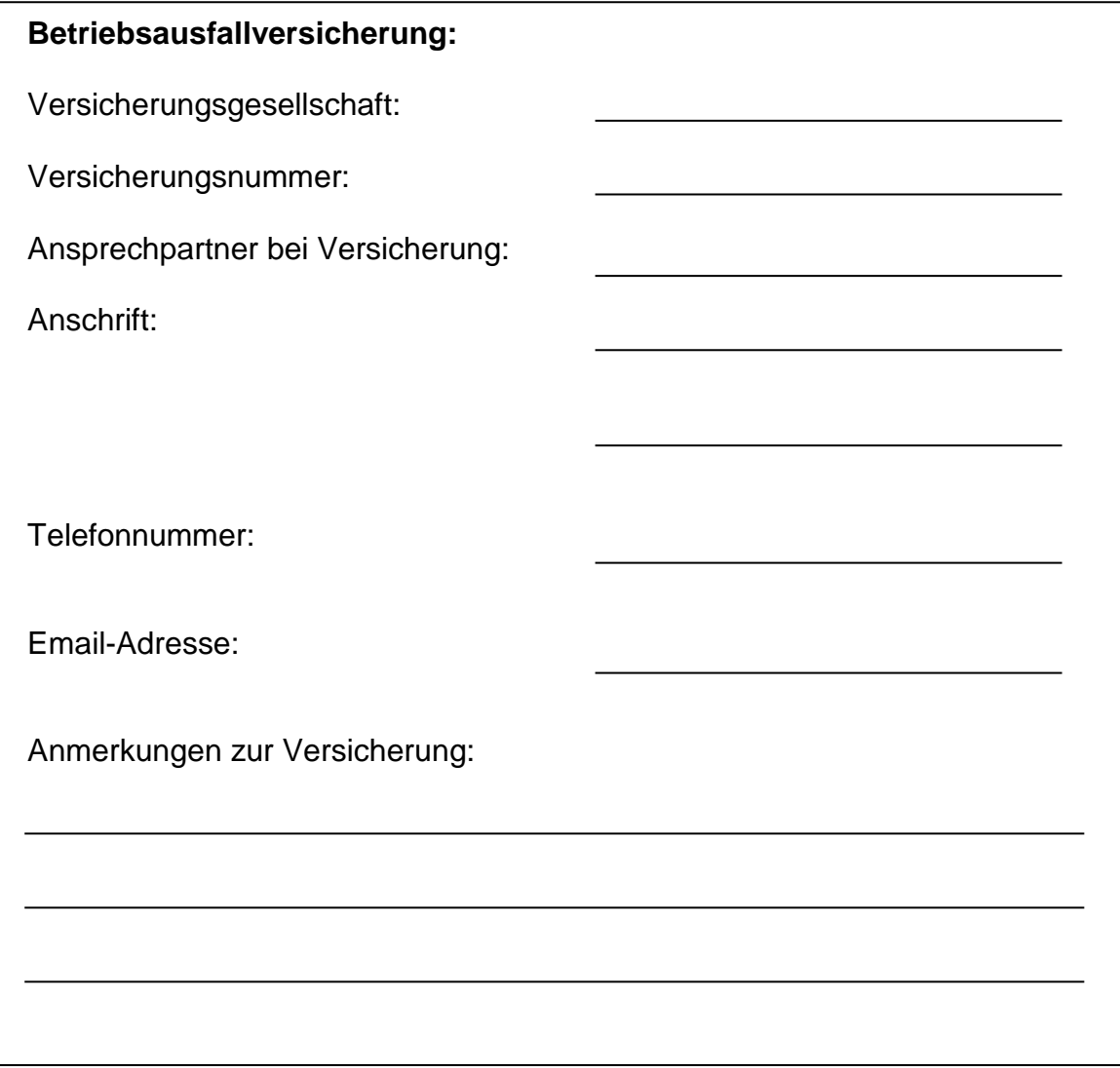

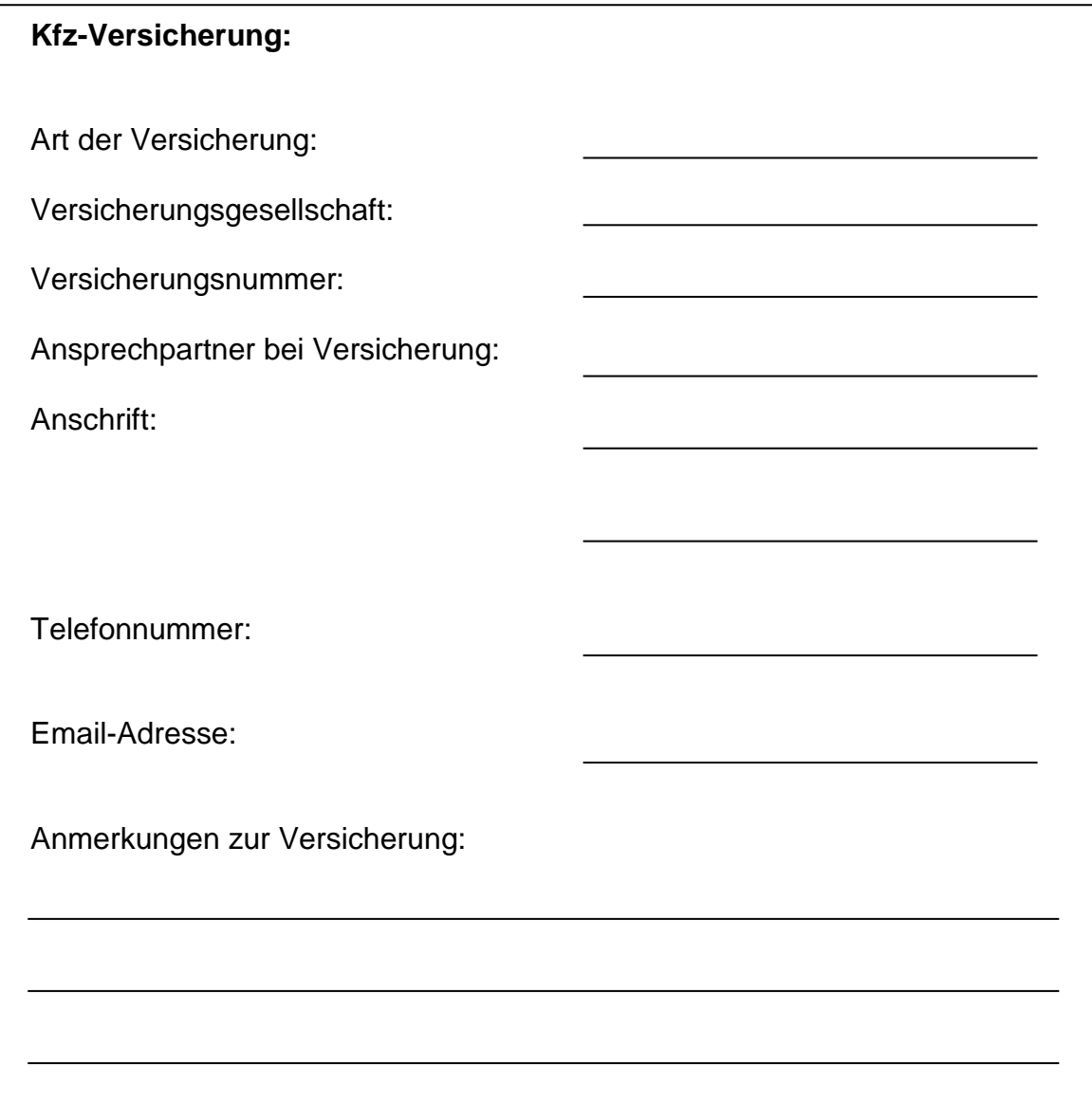

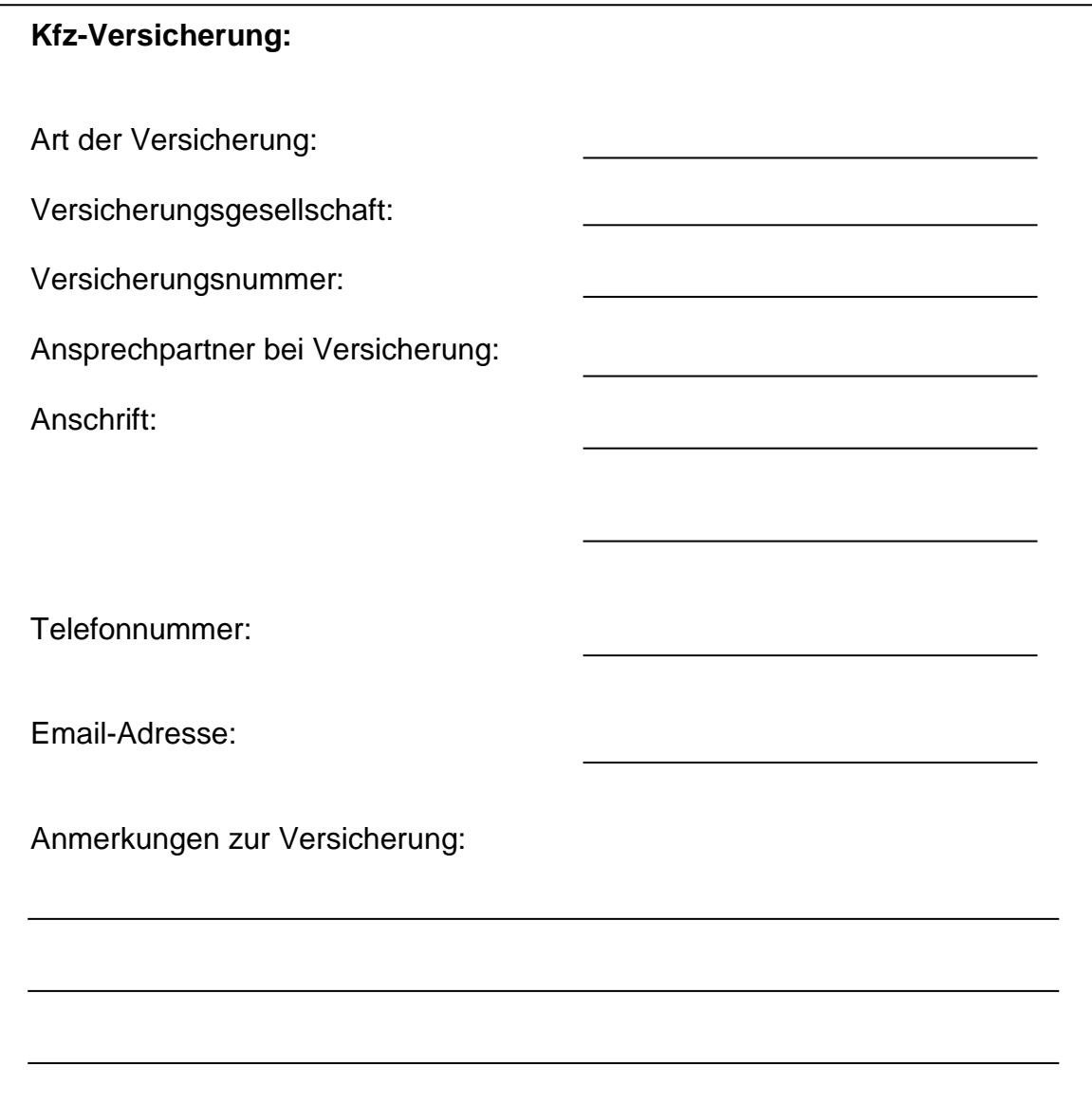

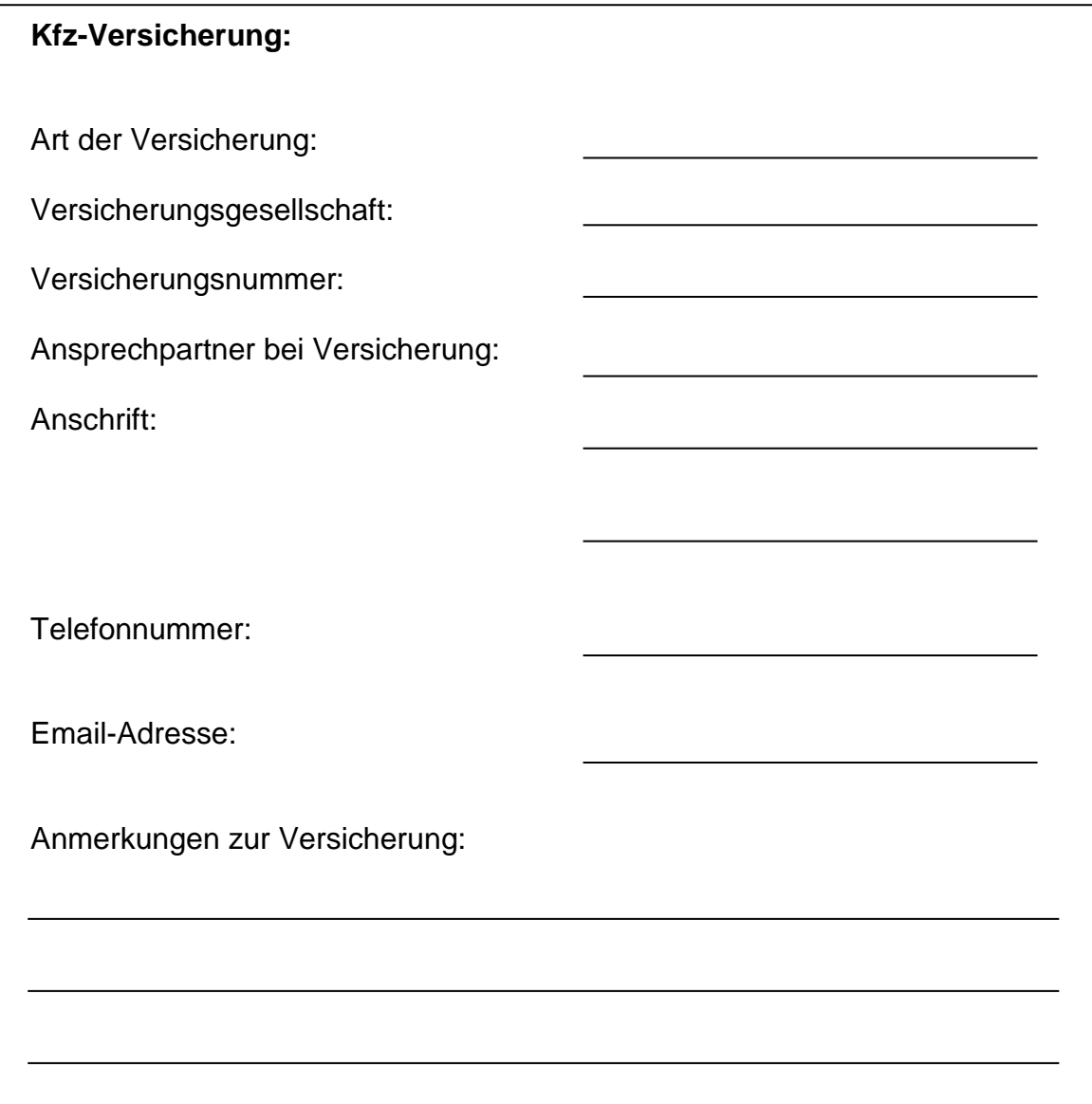

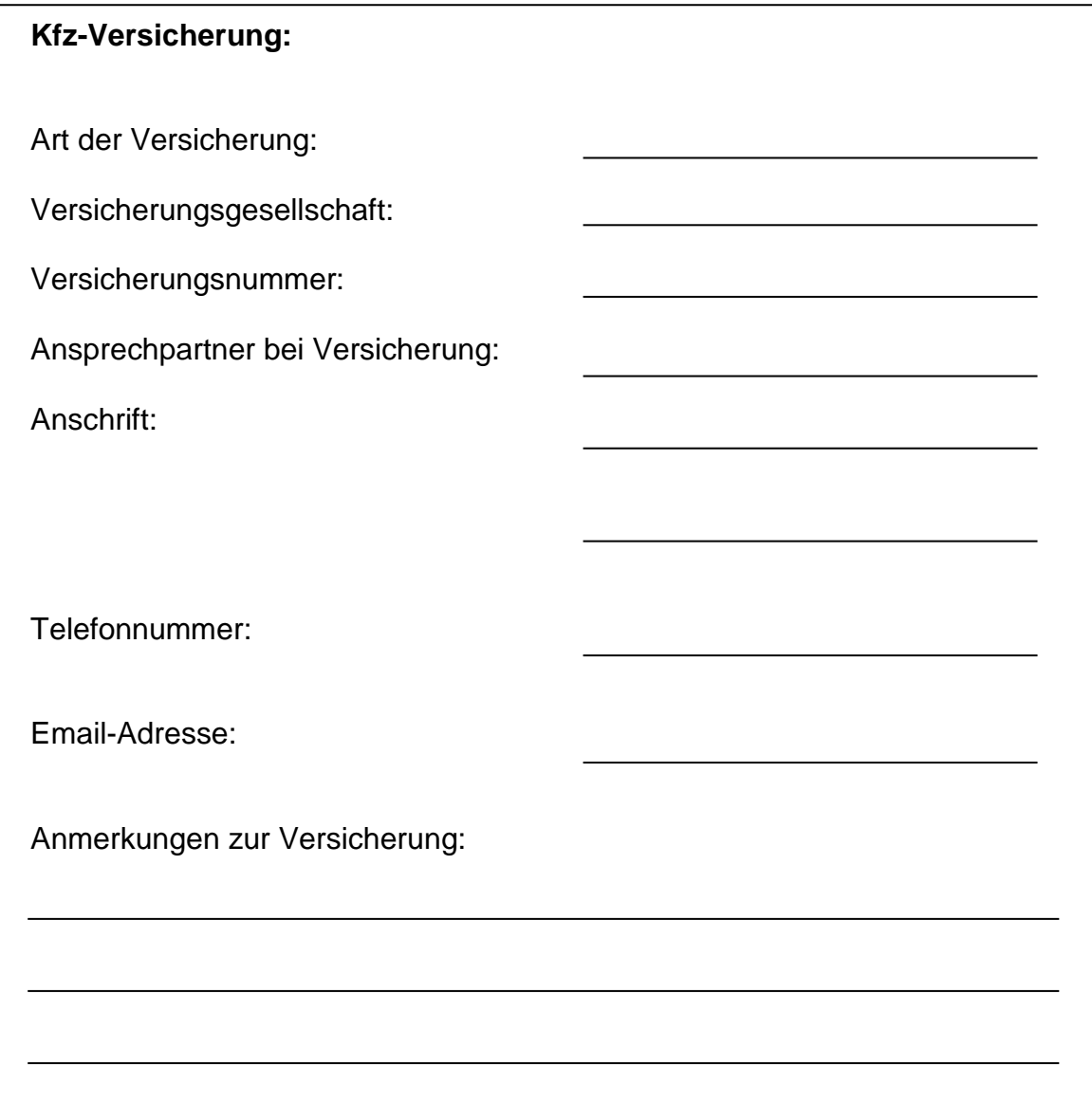

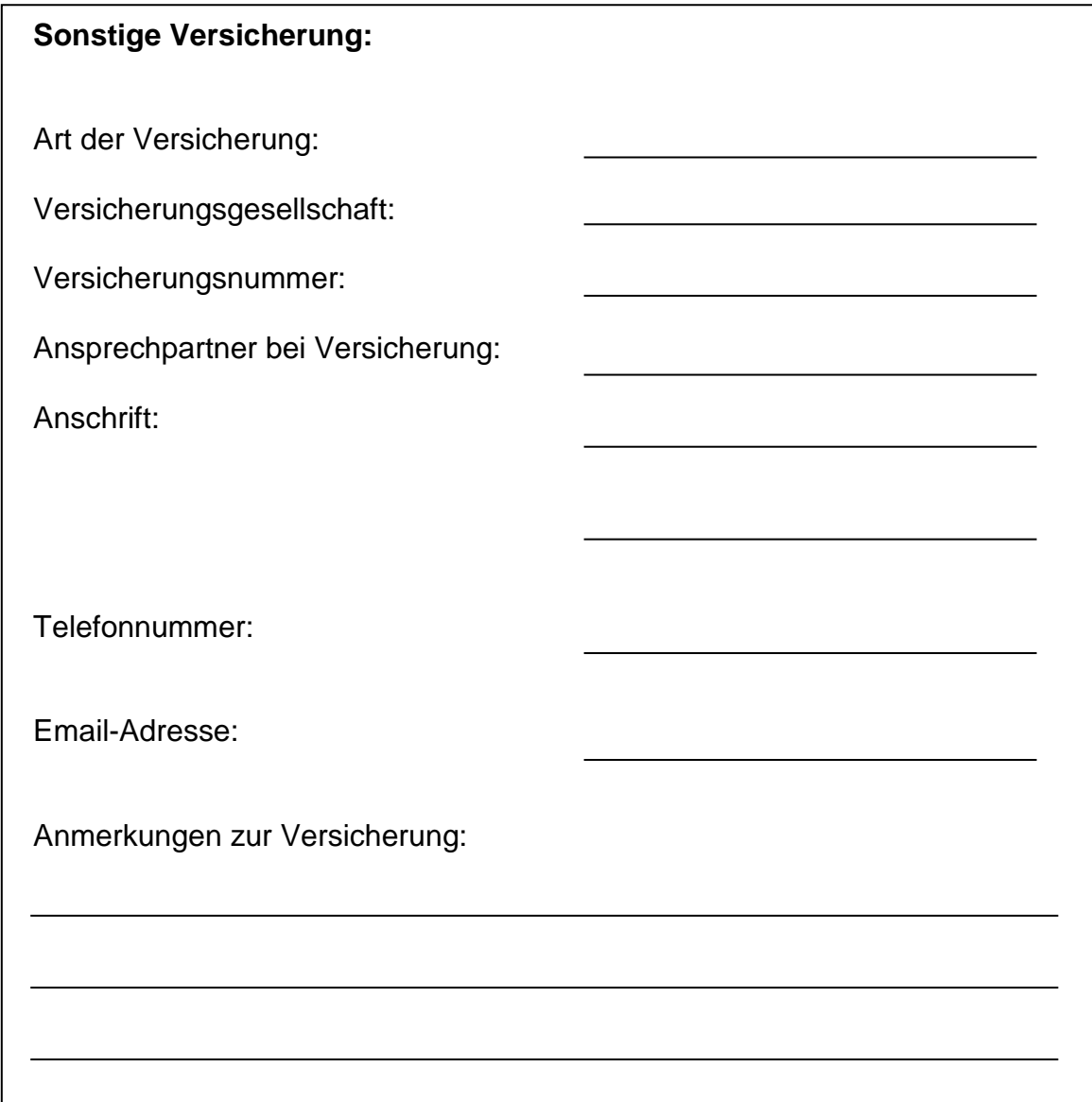

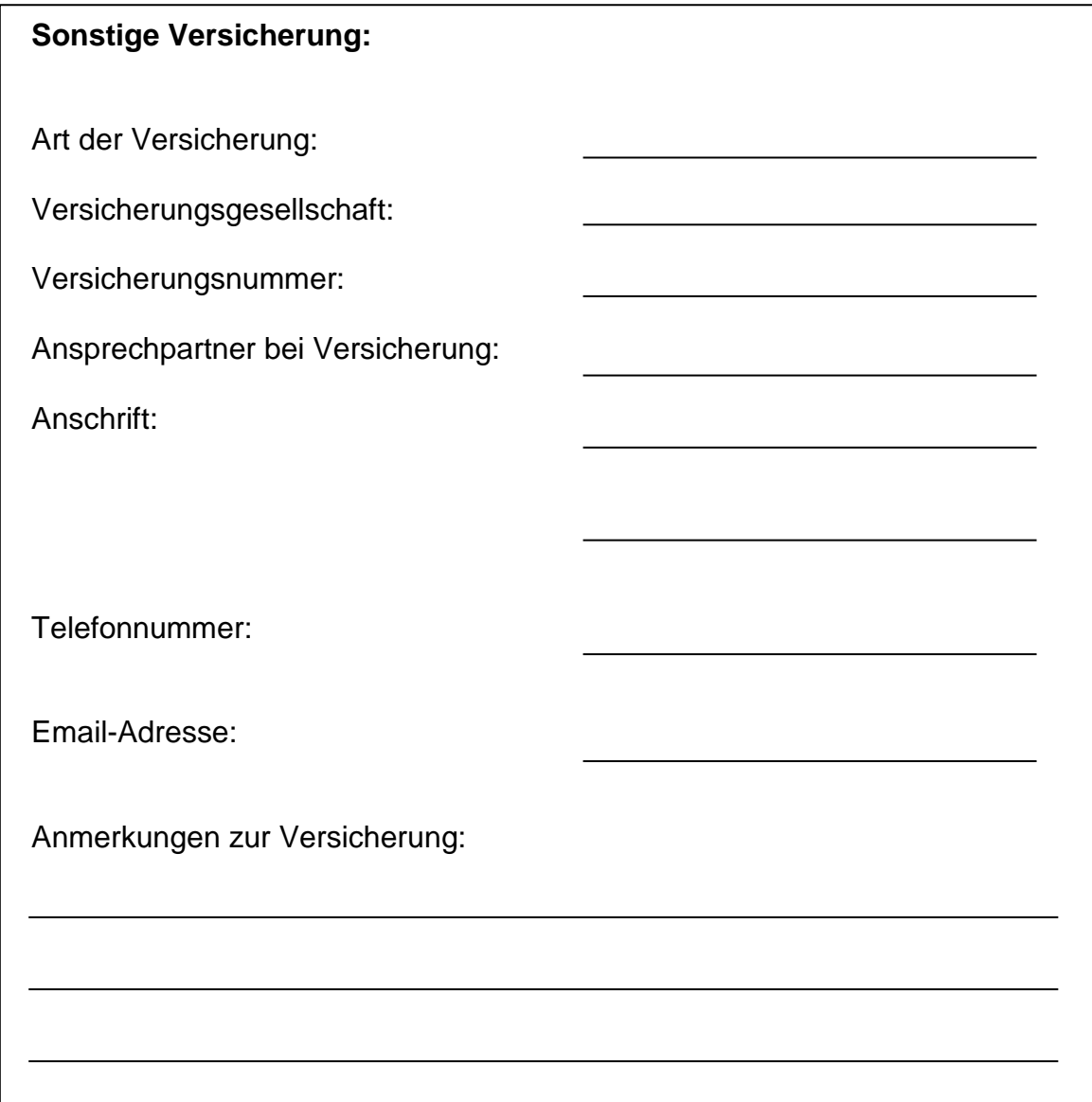

#### **Unterlagen zu Fuhrpark, Maschinen und Gebäuden**

Hier können entweder konkrete Daten über die Fahrzeuge hinterlegt werden, oder lediglich die Aufbewahrungsorte benannt werden (beispielsweise für den Fall, dass es einen oder mehrere Ordner für die Fahrzeuge gibt, in denen die Unterlagen ohnehin gesammelt sind).

Im Folgenden werden zunächst allgemeine Daten zu den obigen Wirtschaftsgütern abgefragt und dann die einzelnen Wirtschaftsgüter näher beschrieben:

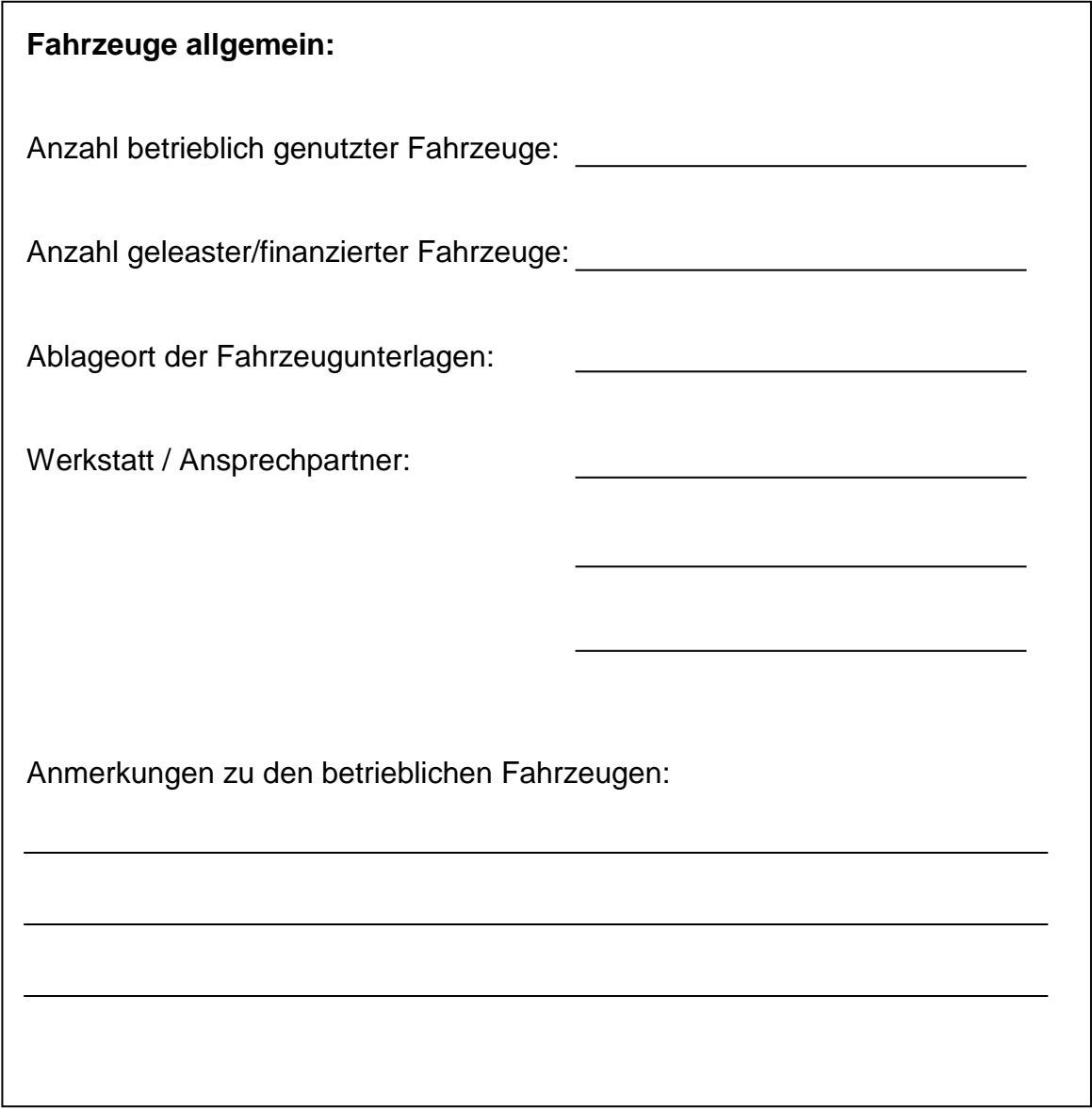

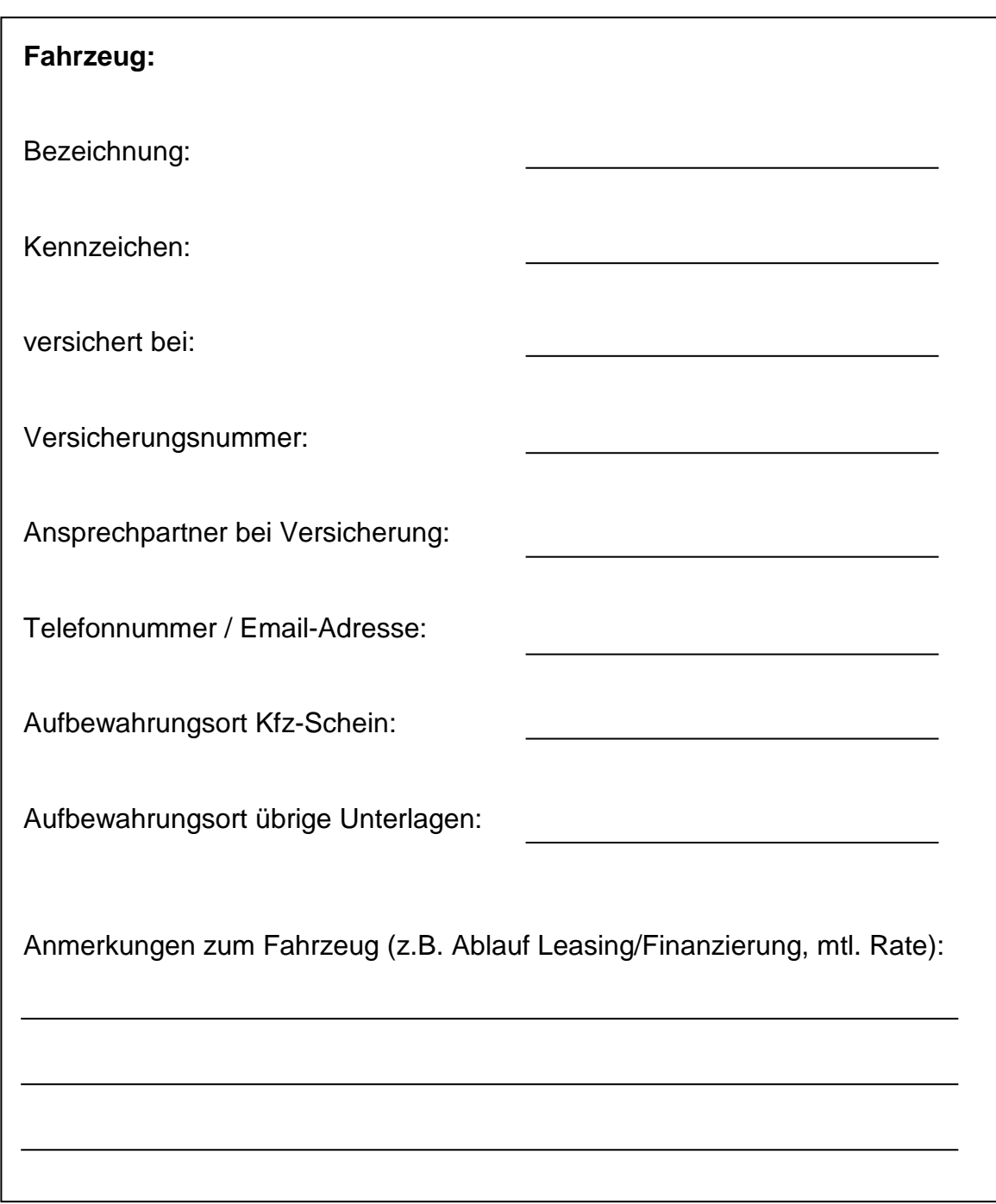

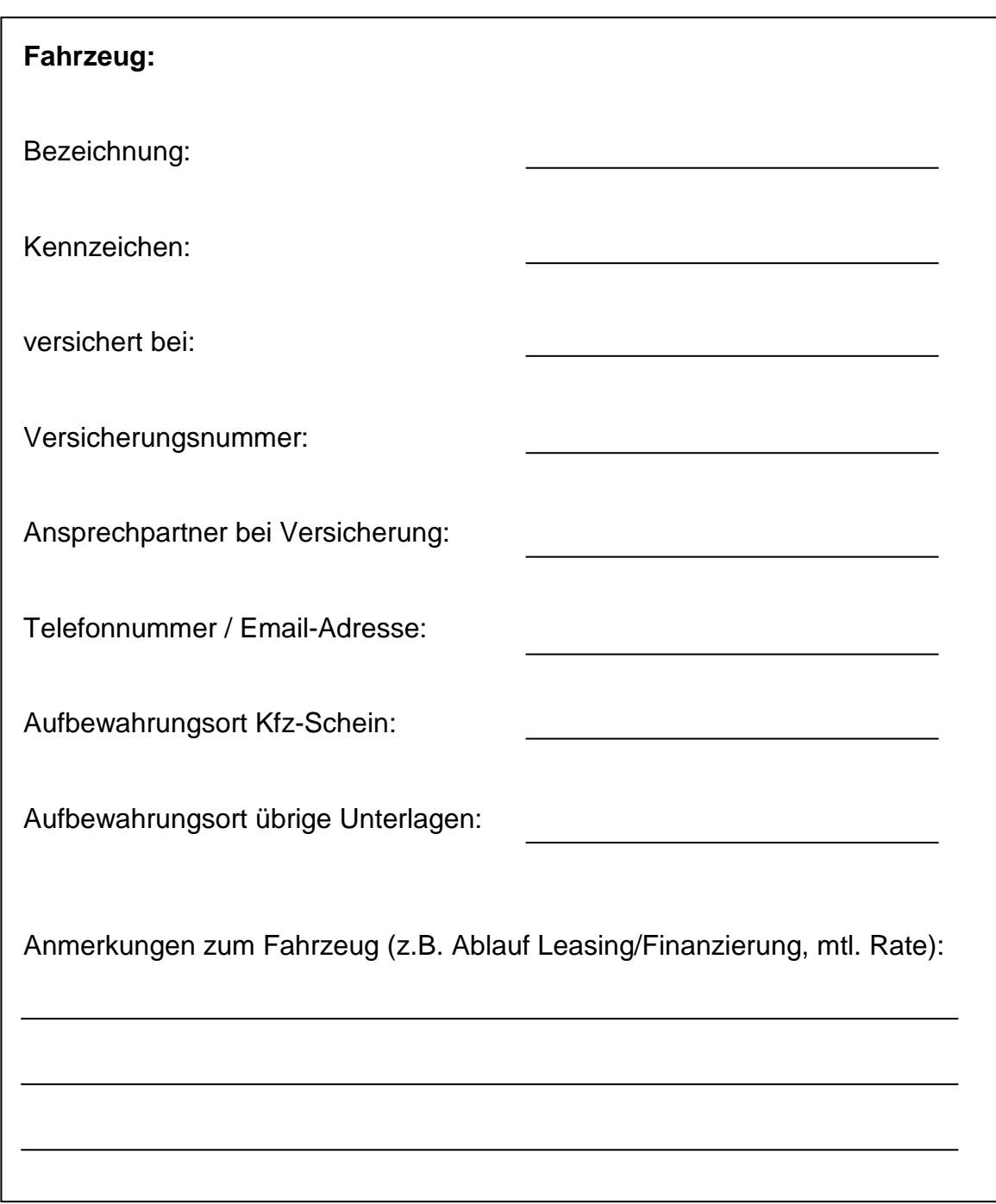

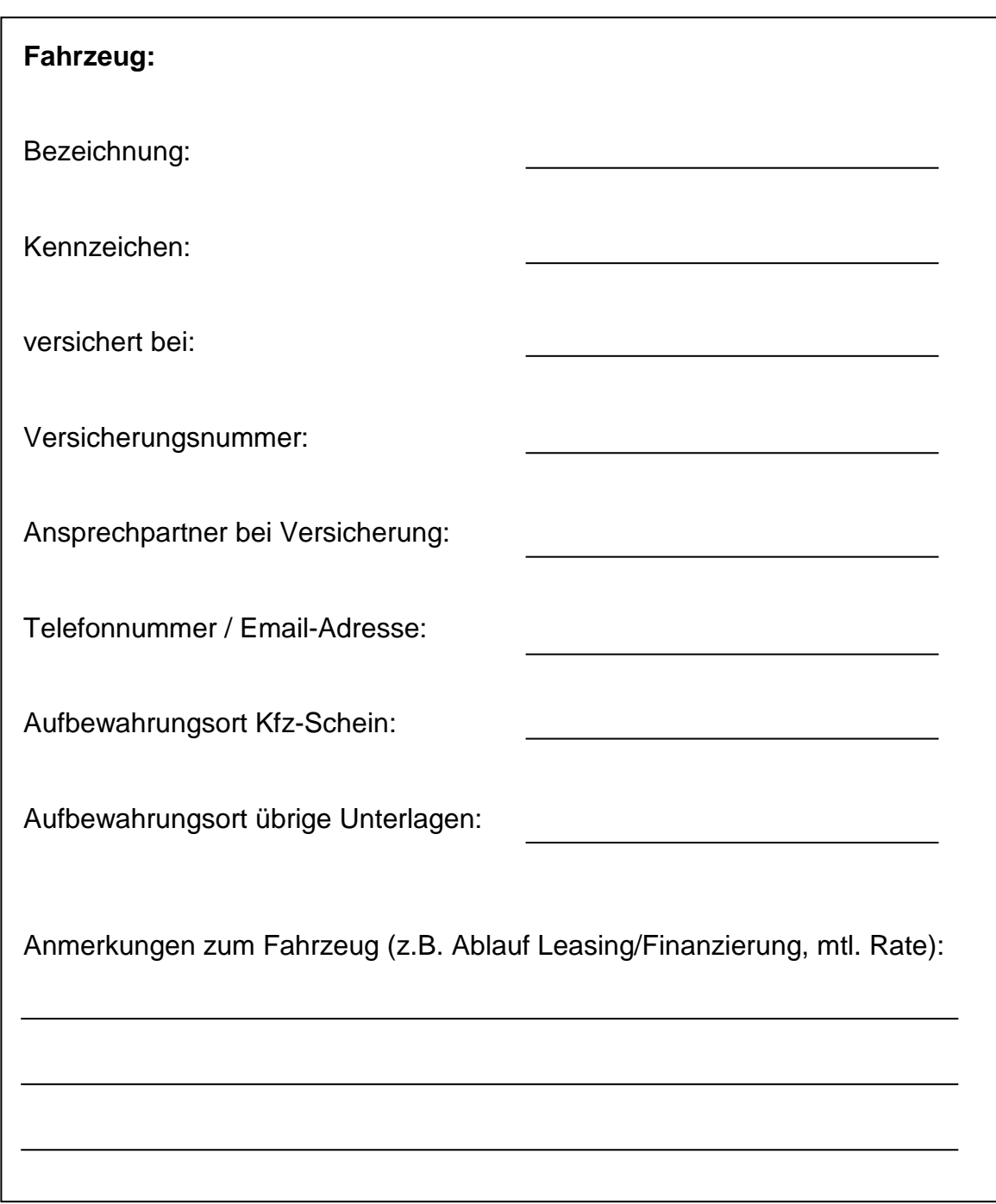

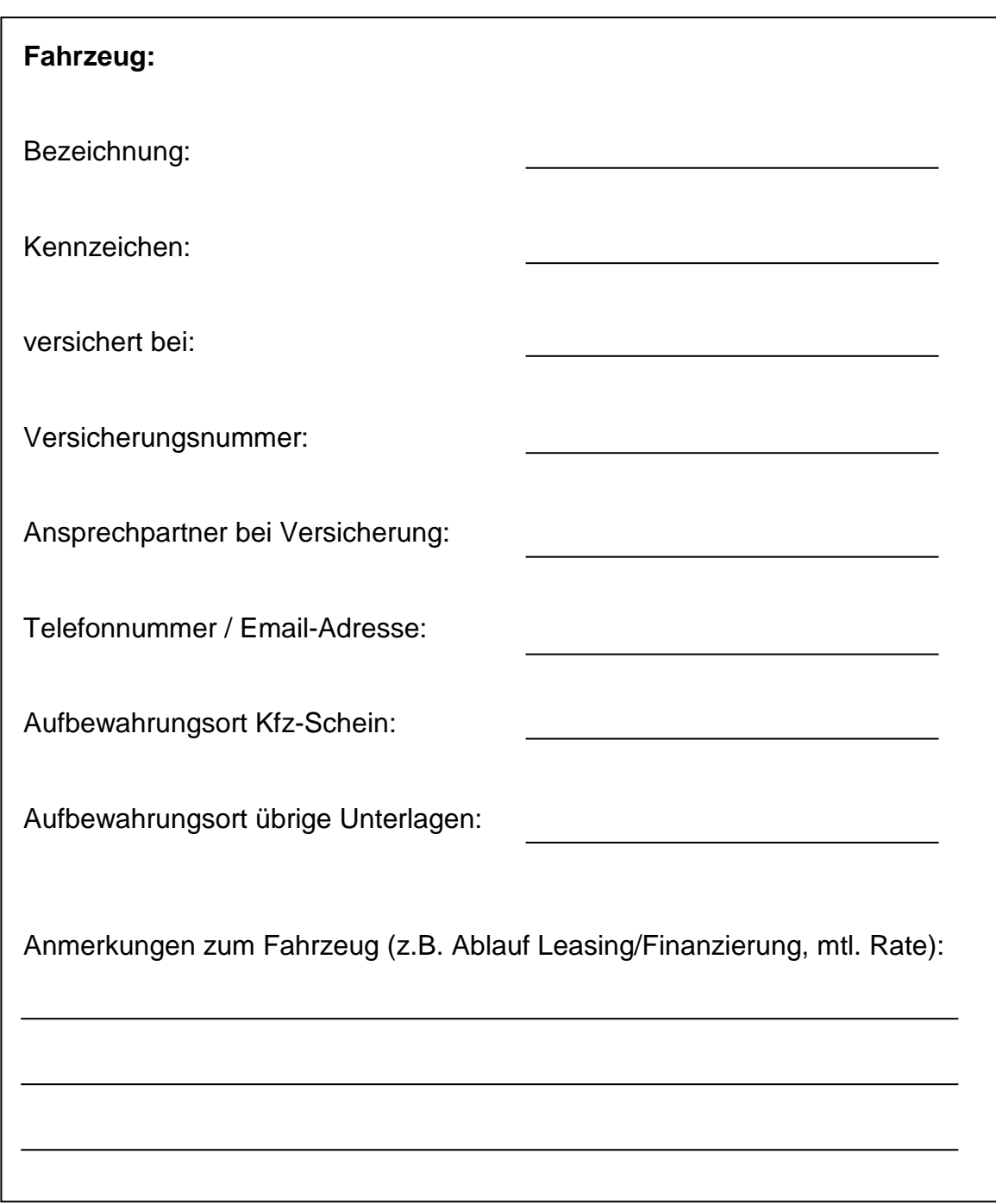

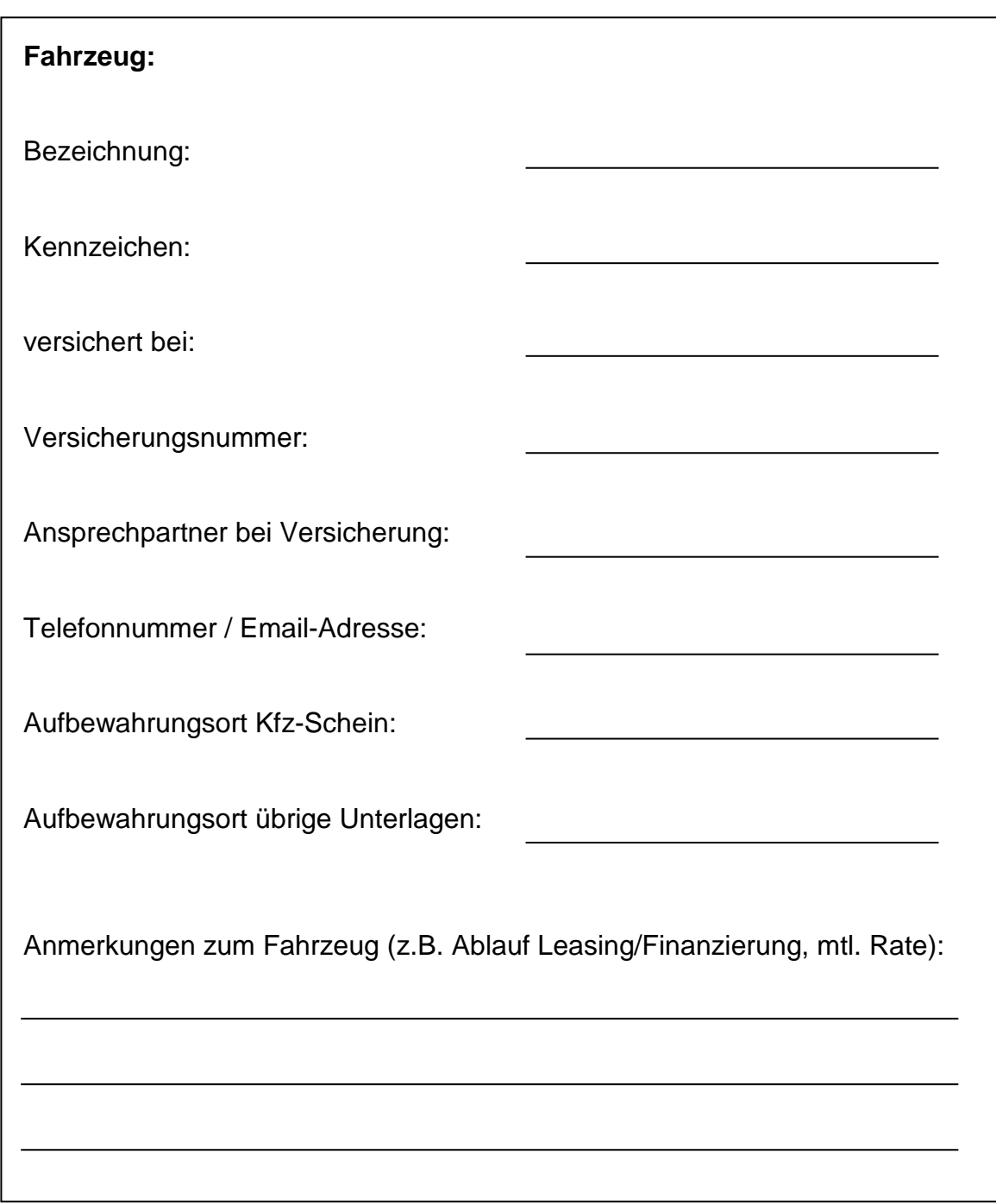

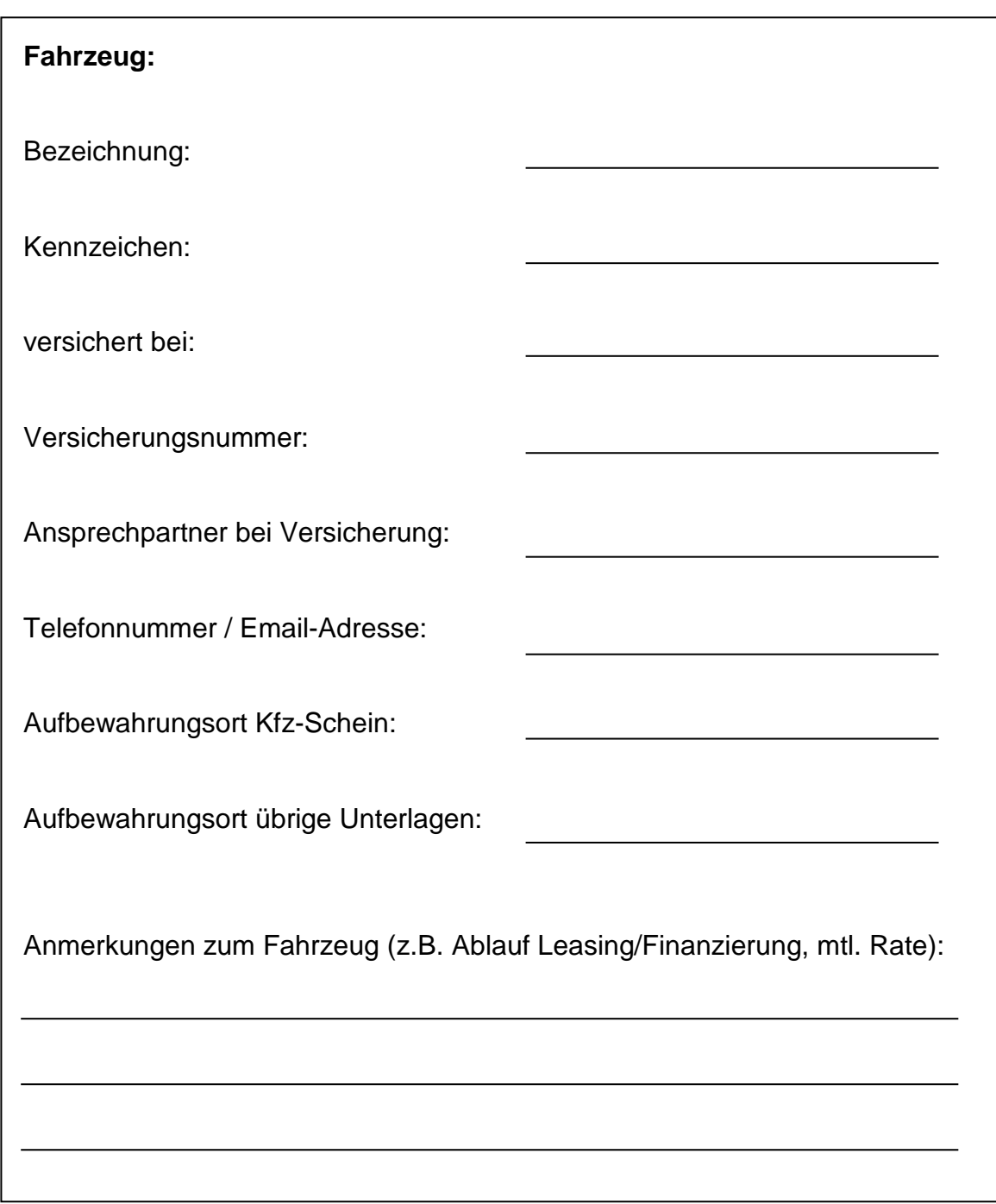

#### **Unterlagen zu Fuhrpark, Maschinen und Gebäuden**

Im Bereich Maschinen sollten die größten Maschinen bzw. die für den Betrieb bedeutendsten festgehalten werden. Für die Beschreibung gilt dasselbe wie bei den Fahrzeugen:

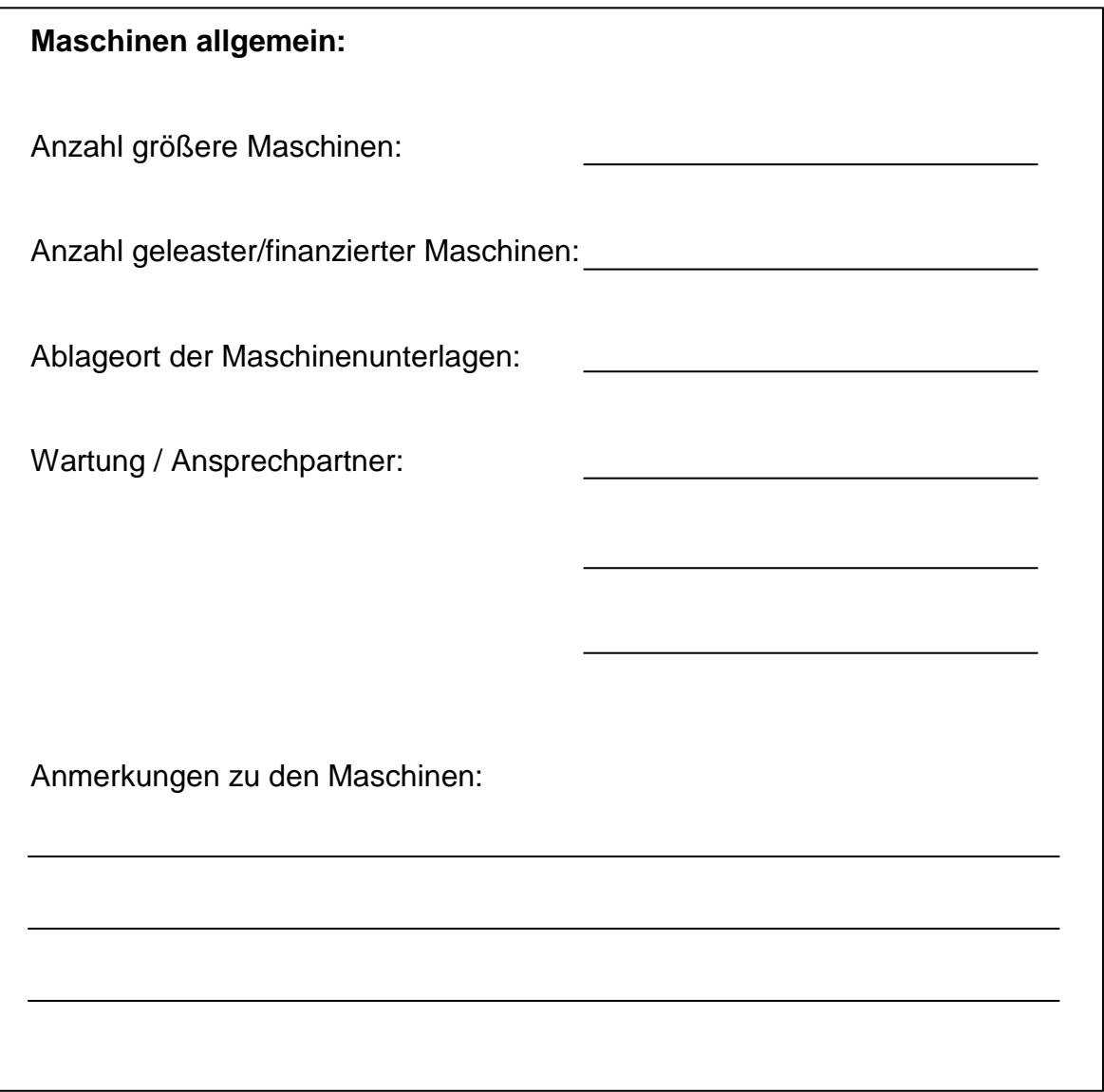

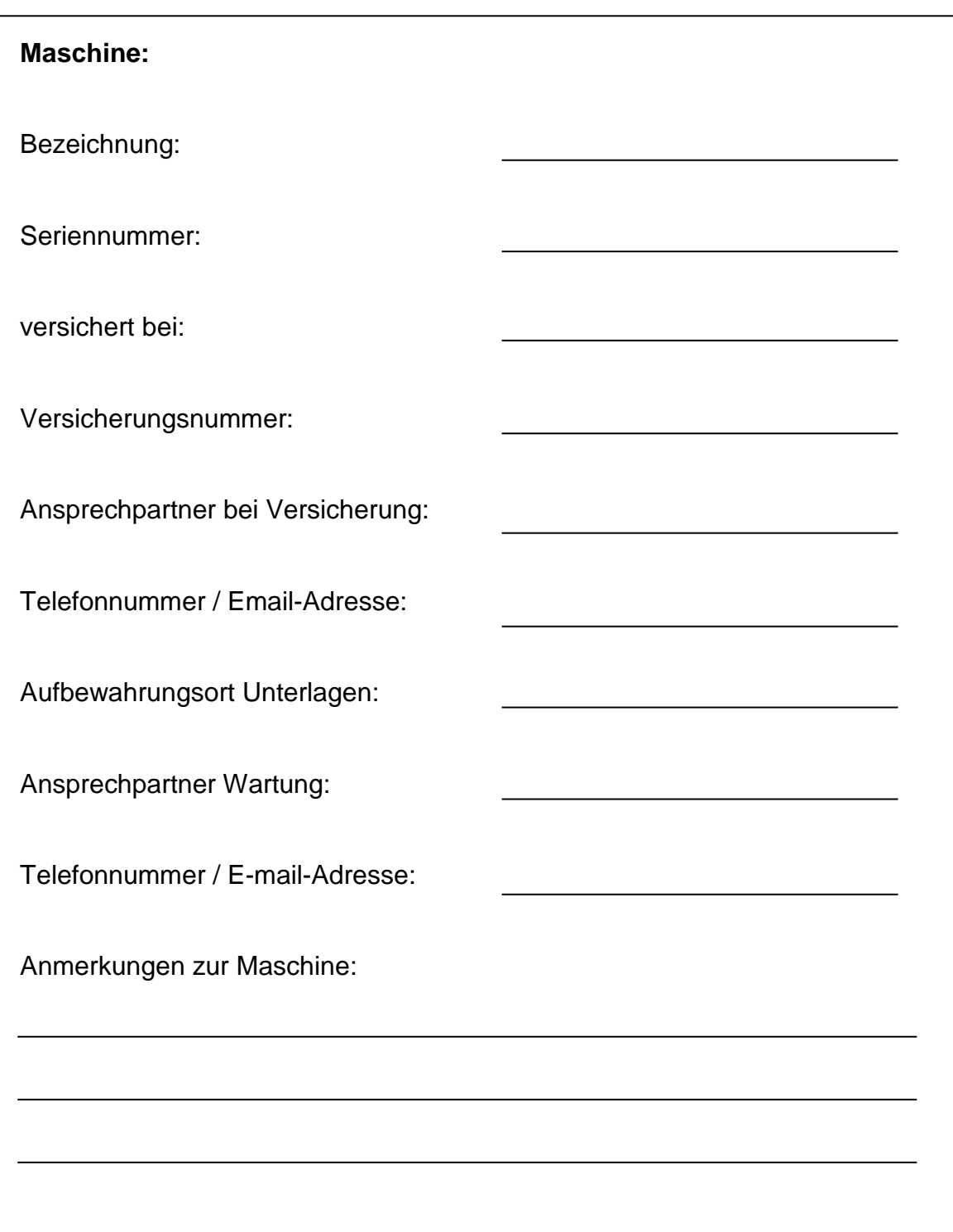

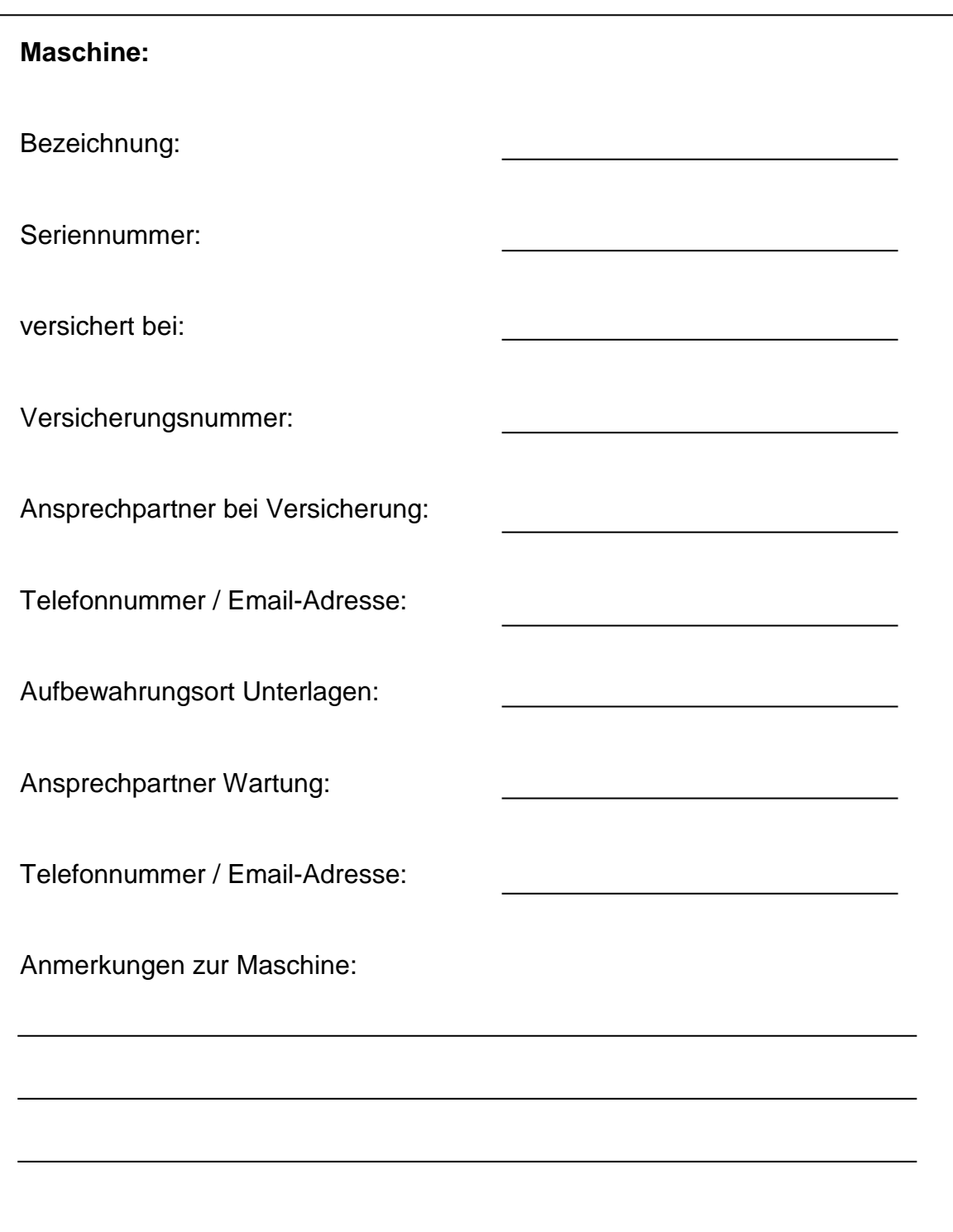

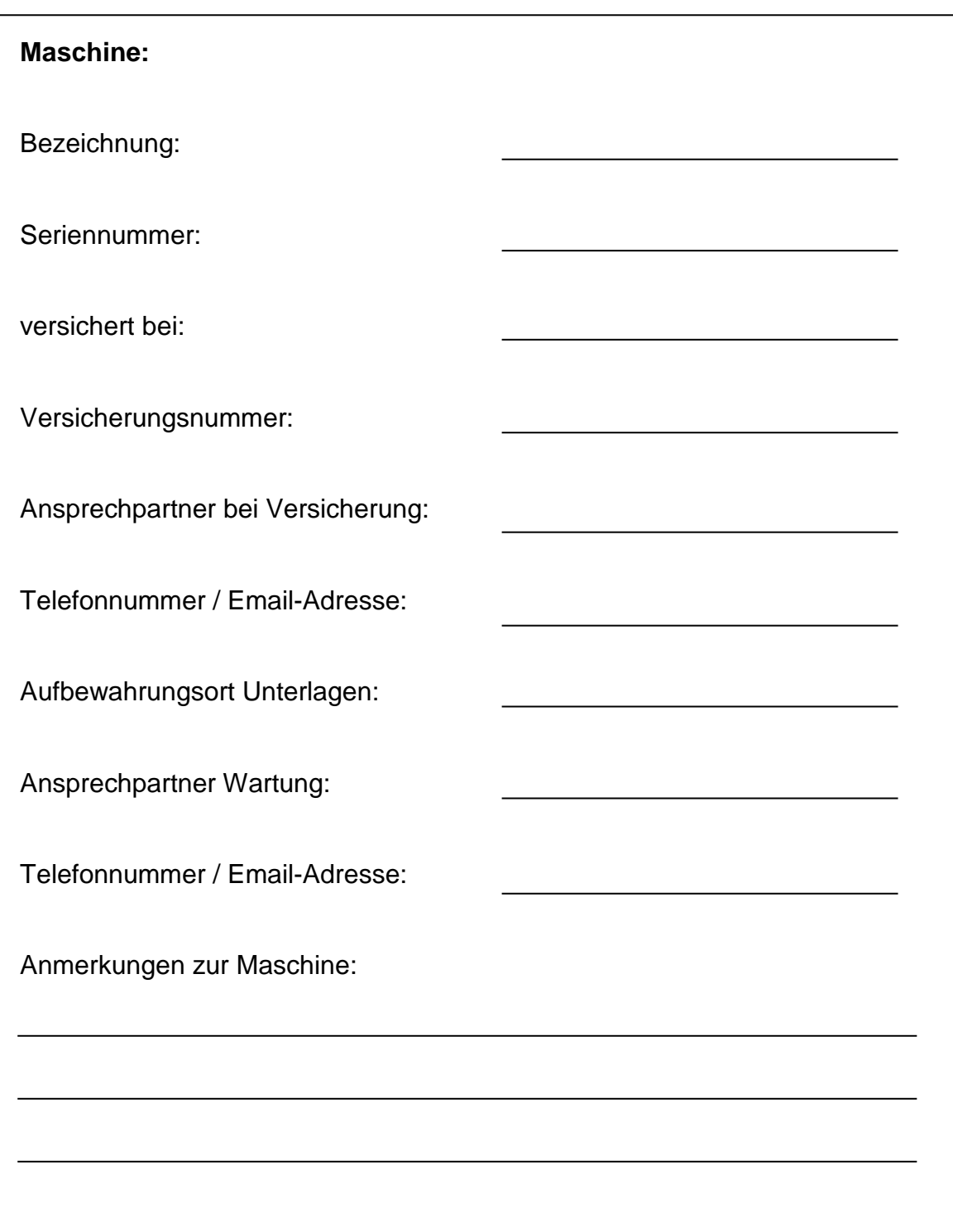

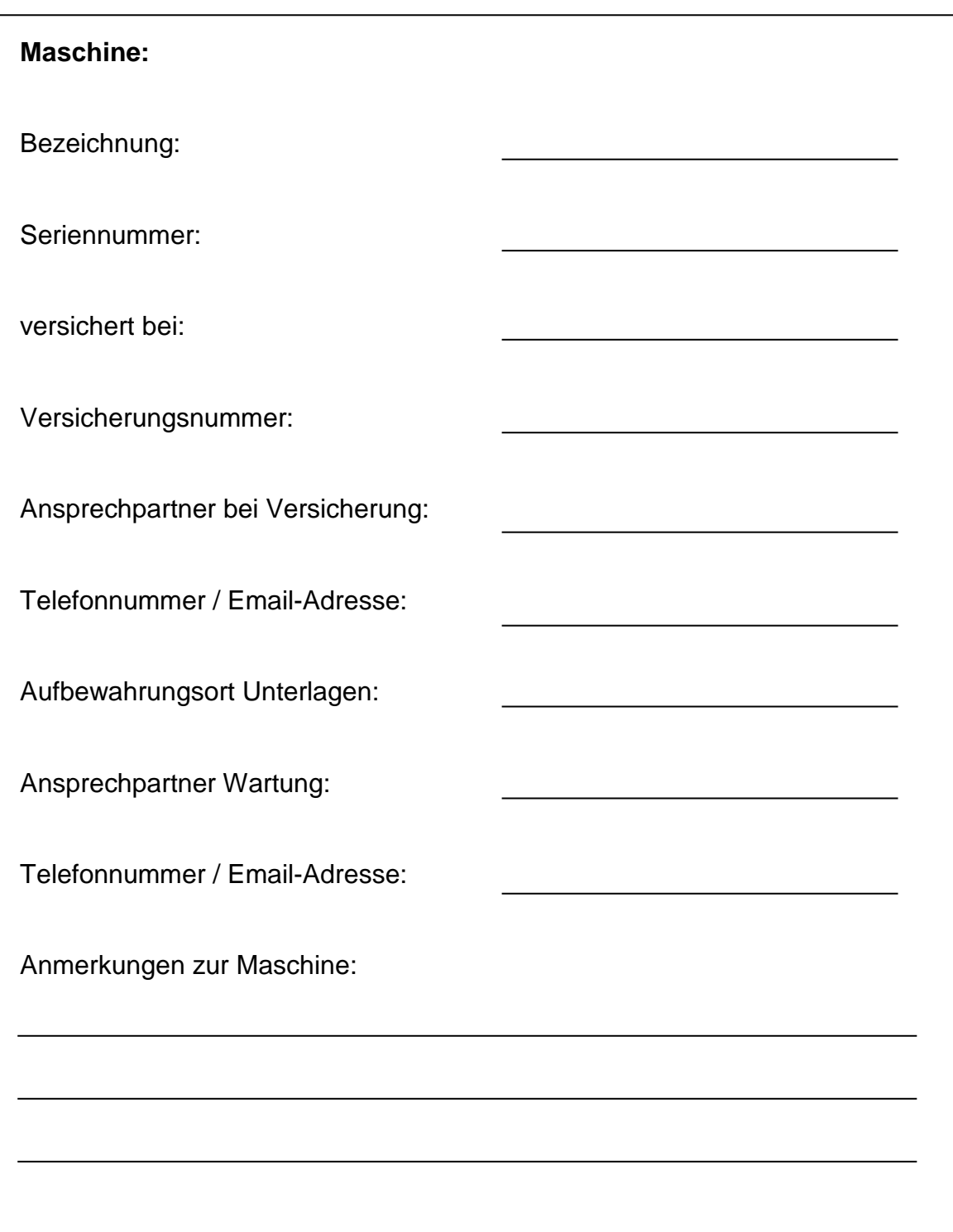

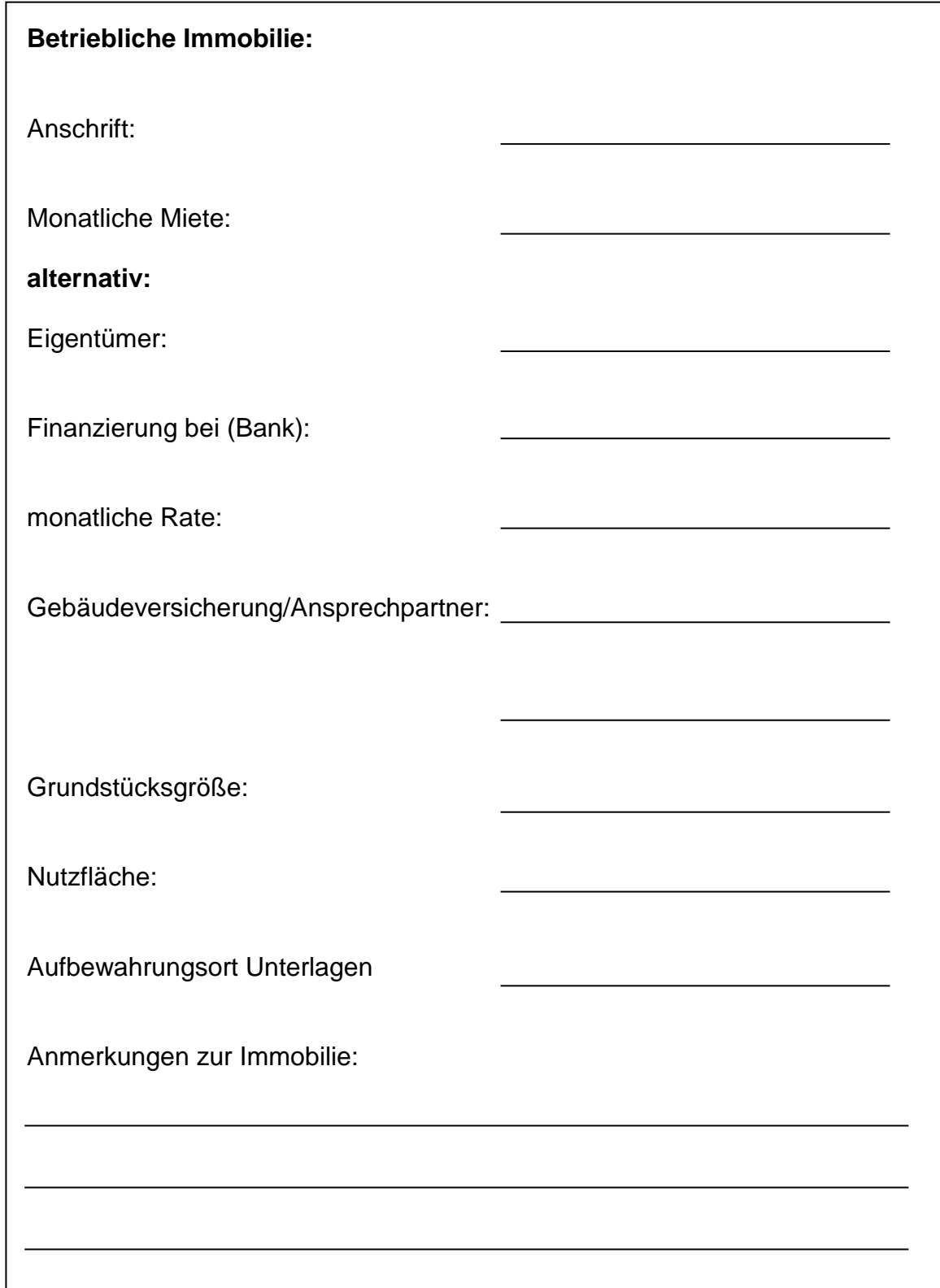

## **Vollmachten**

Hier legen Sie die Kopien der betrieblich erteilten Vollmachten ab. Eine Übersicht kann die Dokumente noch ergänzen.

#### **Vollmachten**

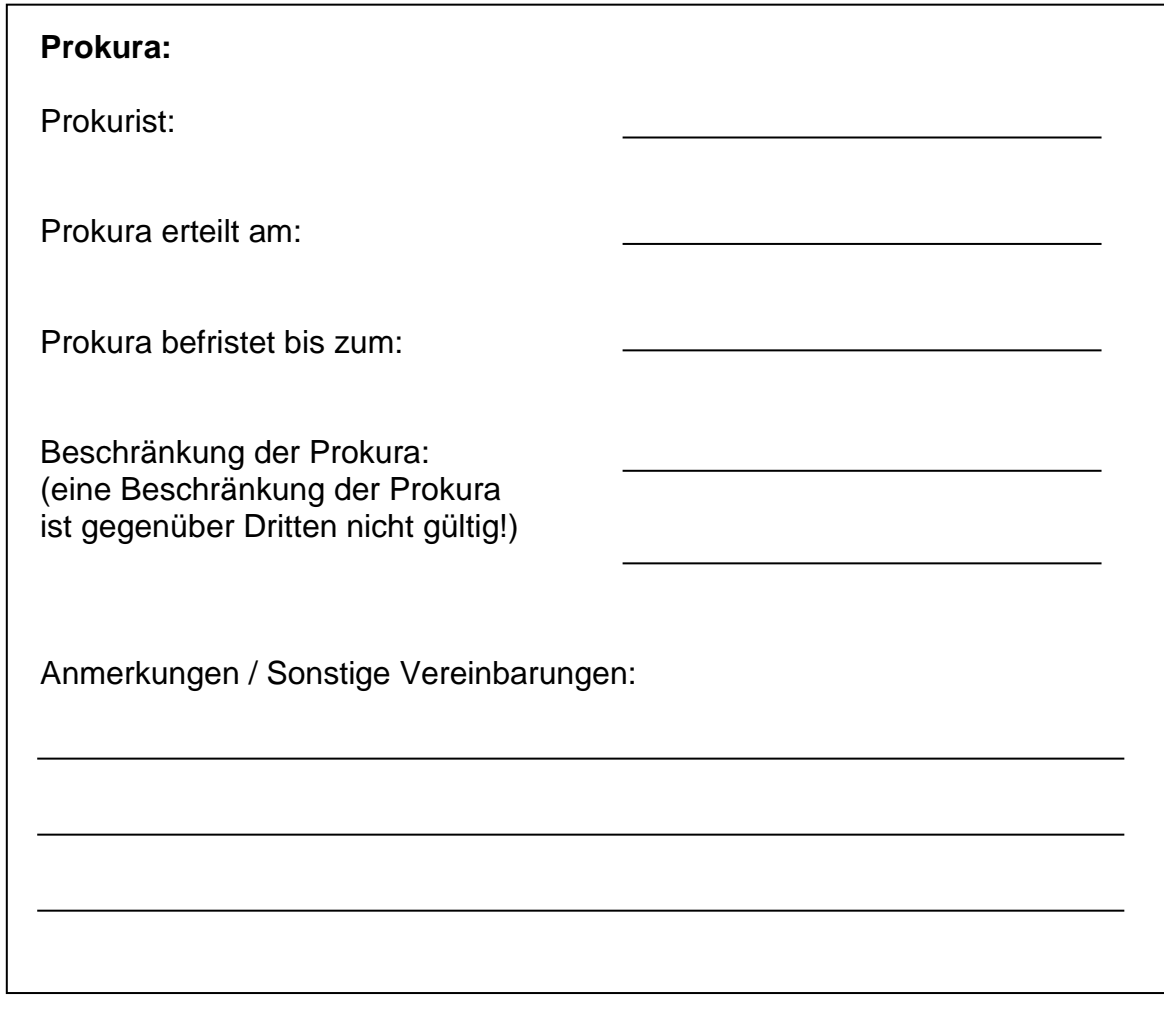

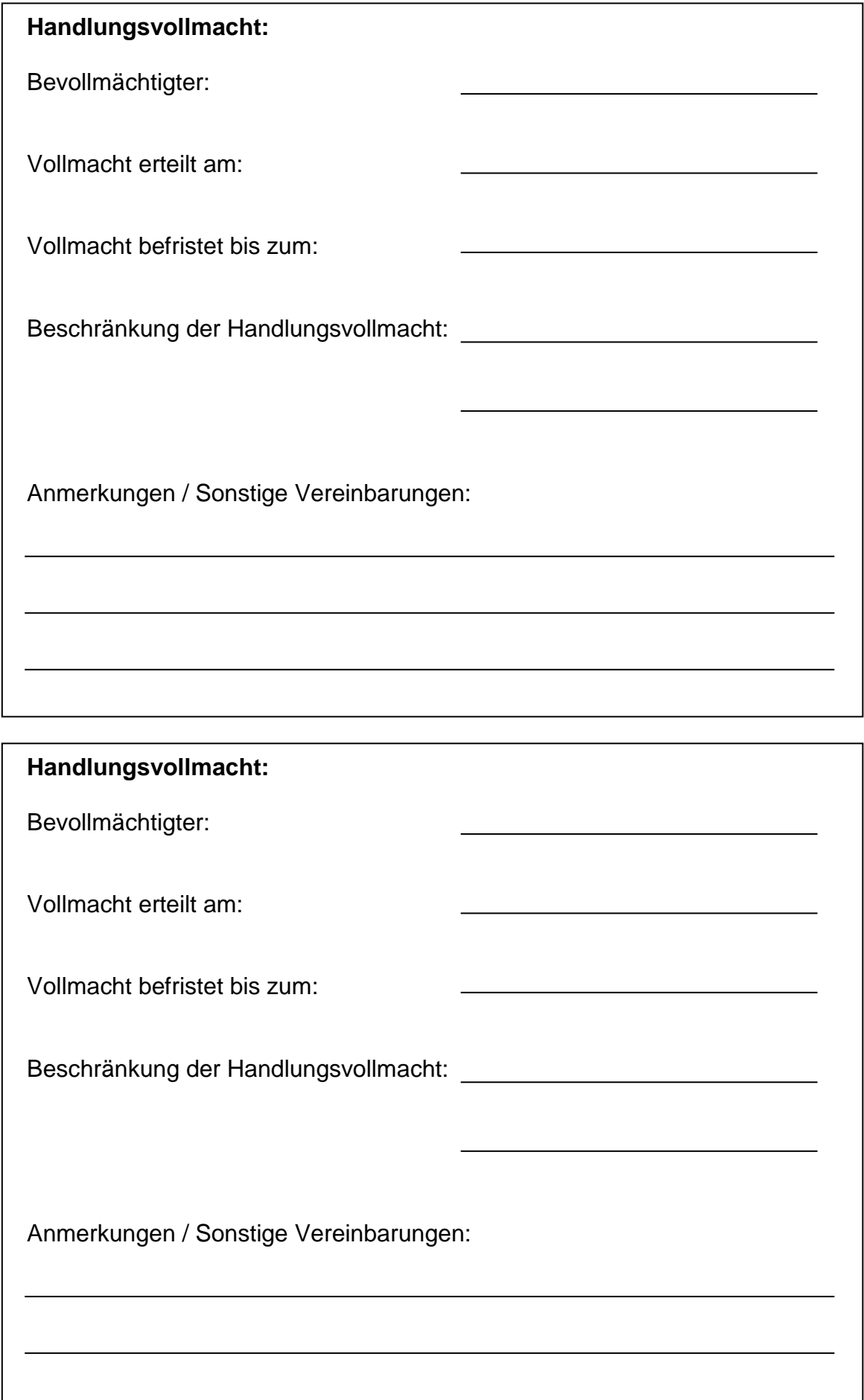

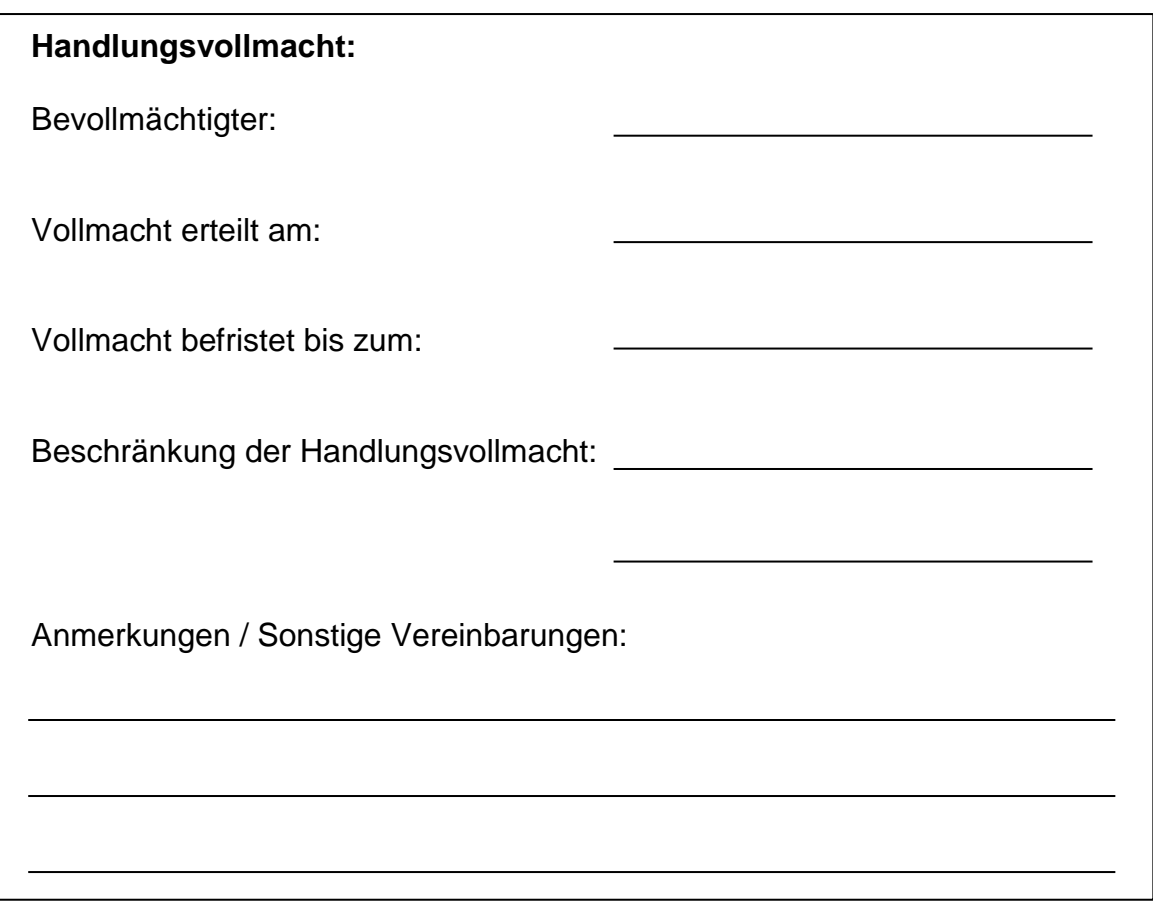

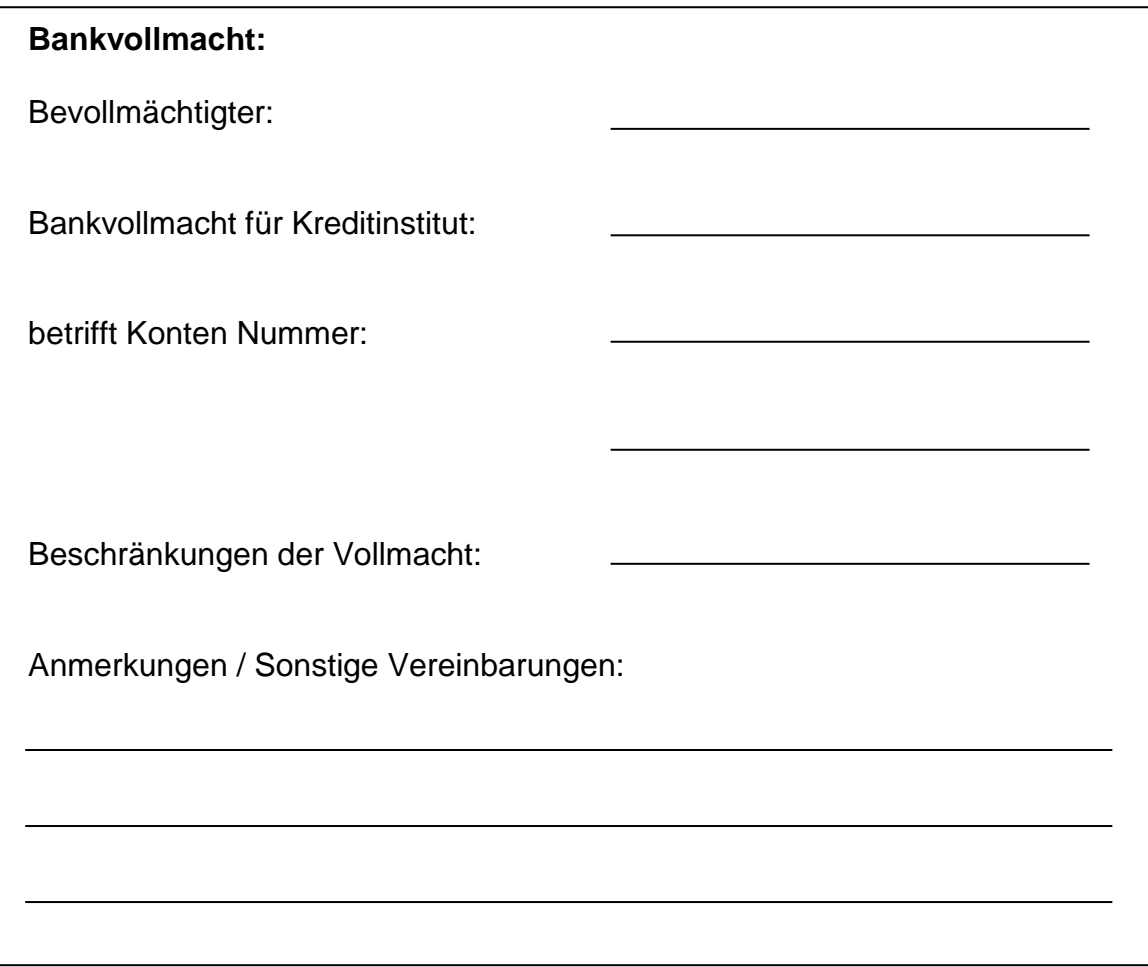

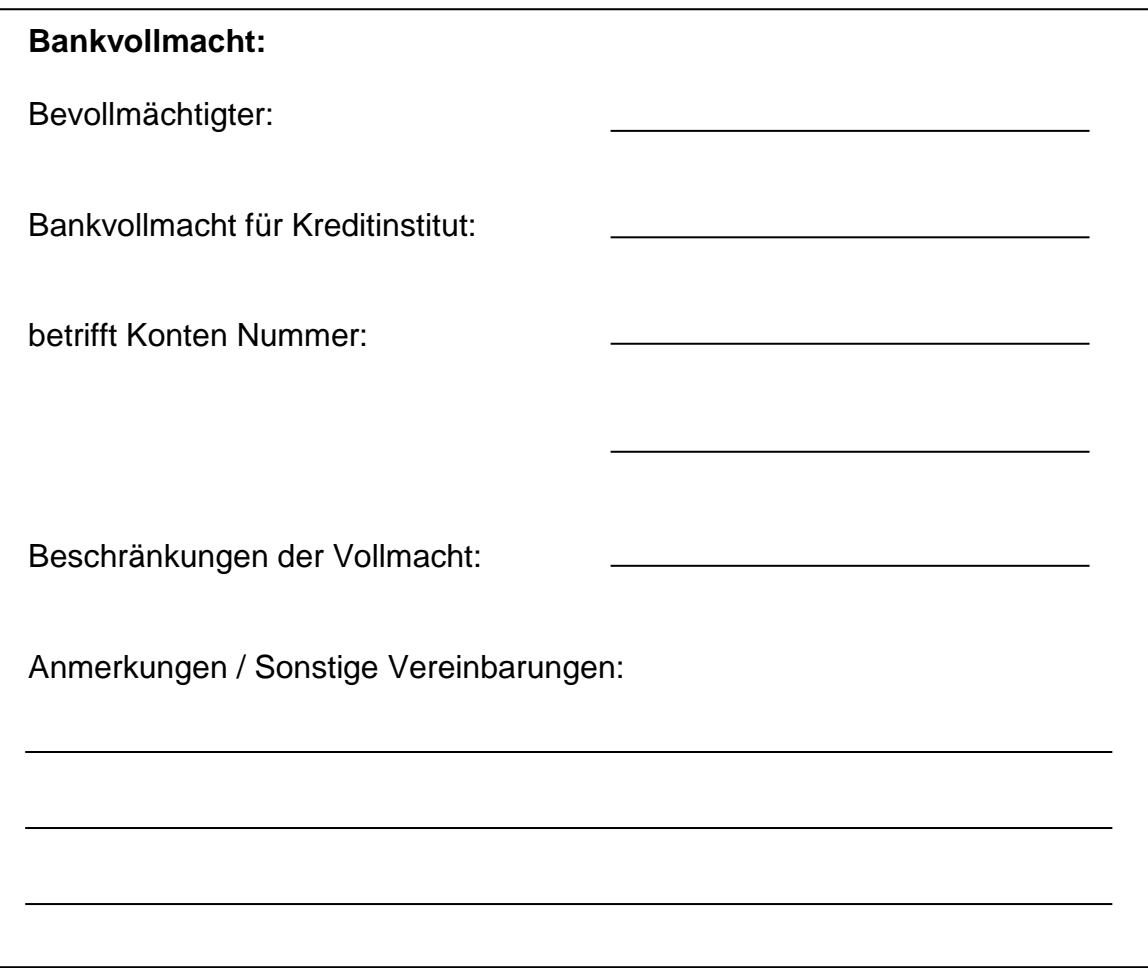

# **Gesellschaftsverträge / Handelsregister-Auszüge**

Hier sollten Kopien der Gesellschaftsverträge und des Handelsregister-Auszugs (aktueller Stand) sowie Ergänzungen und Änderungen abgelegt werden.

# **Sonstige Unterlagen**

# **Privater Bereich**

**Ansprechpartner für private Belange Wichtige Versicherungen Vorsorgevollmacht Betreuungsverfügung Patientenverfügung Erbregelung Sonstige Unterlagen**

## **Ansprechpartner für private Belange**

Bitte benennen Sie hier wichtige Personen aus Ihrem privaten Umfeld,die im Notfall benachrichtigt werden müssen. Auch Personen, die explizit nicht benachrichtigt werden sollen, können hier festgehalten werden.

## **Ansprechpartner für private Belange**

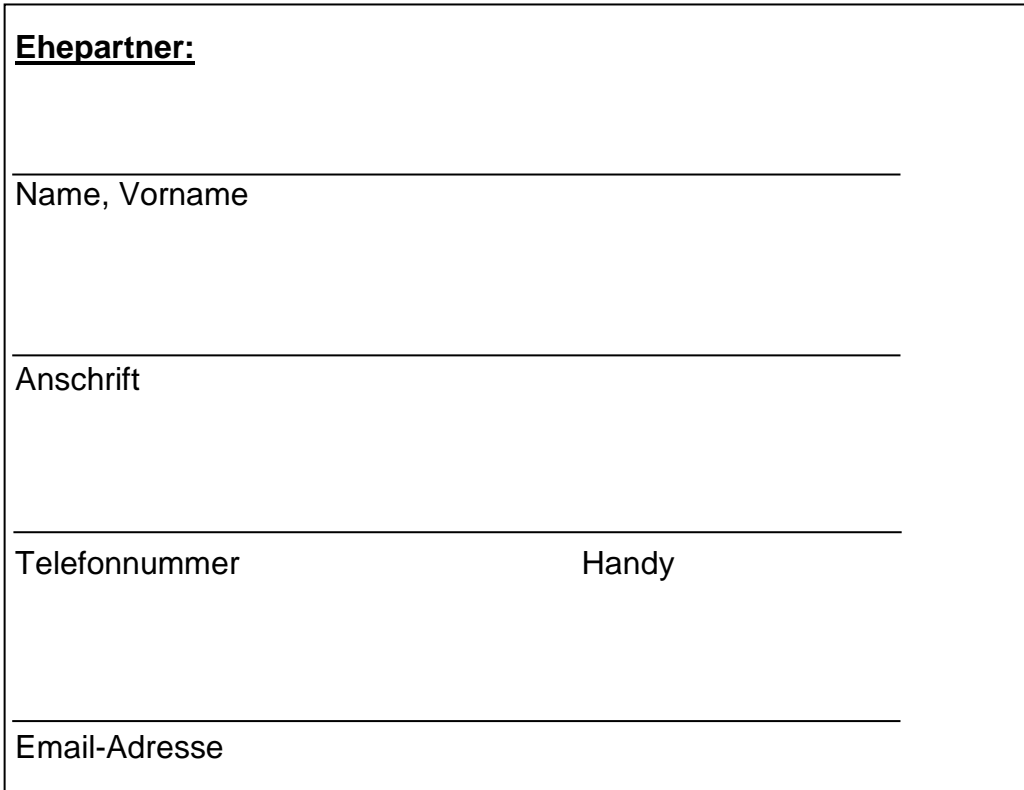

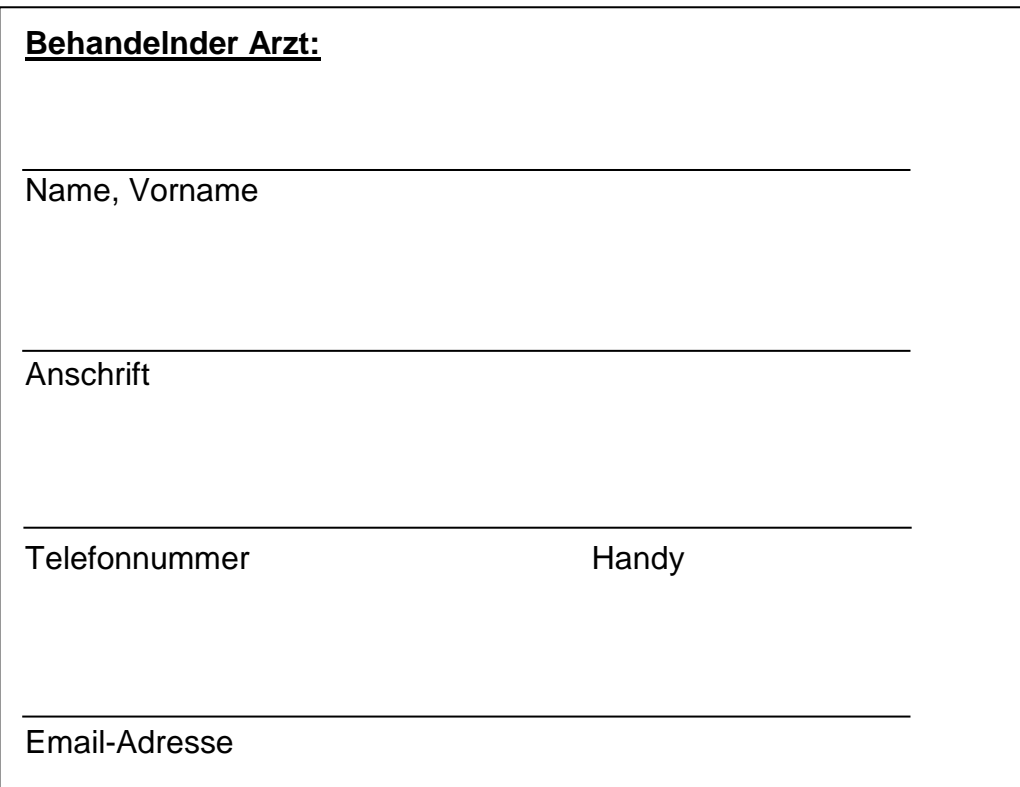

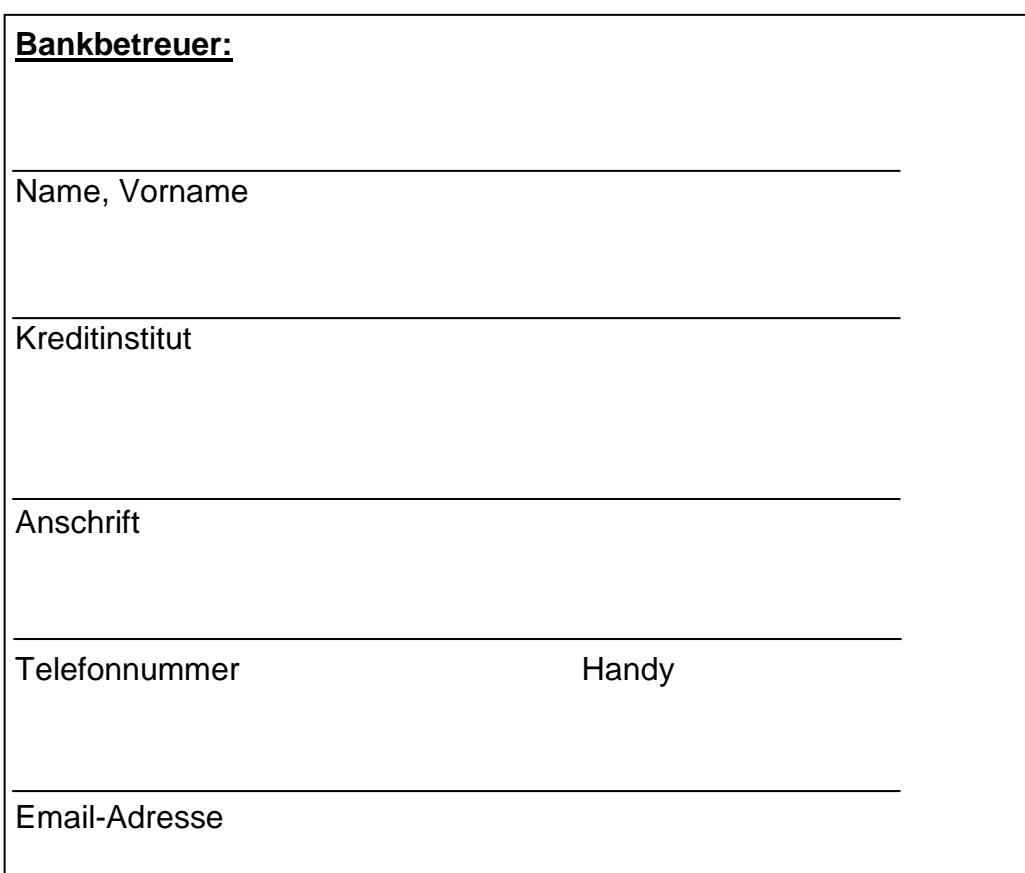

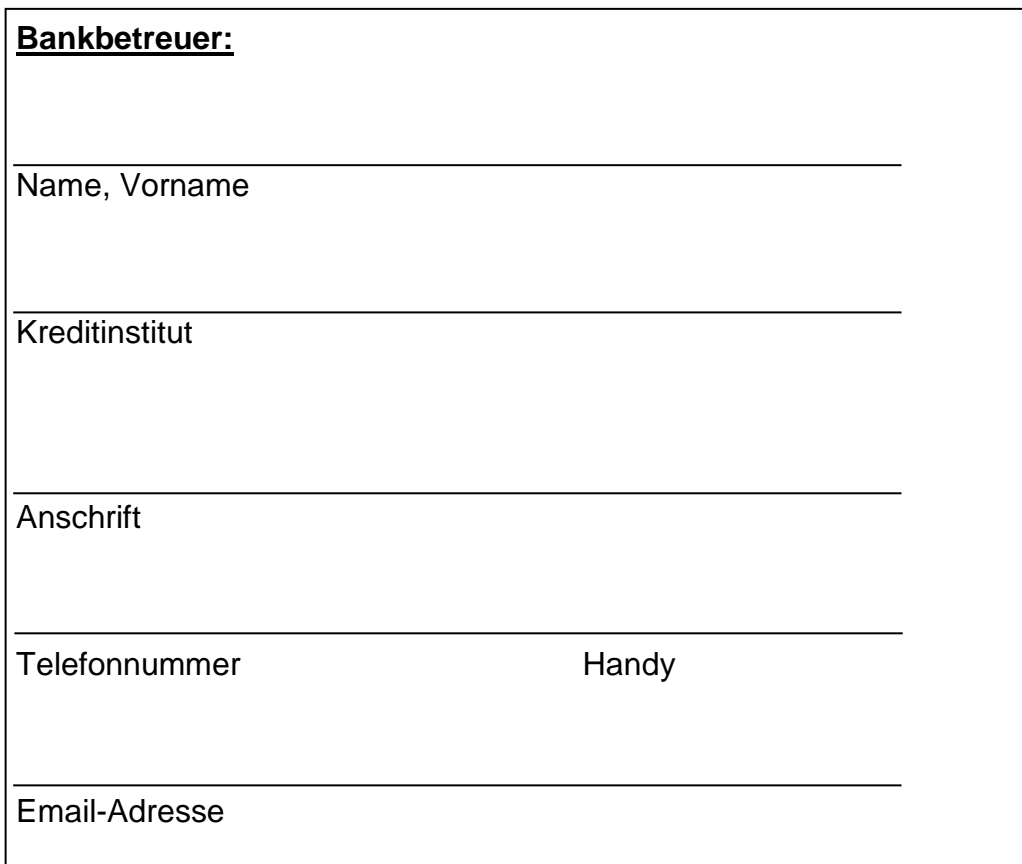

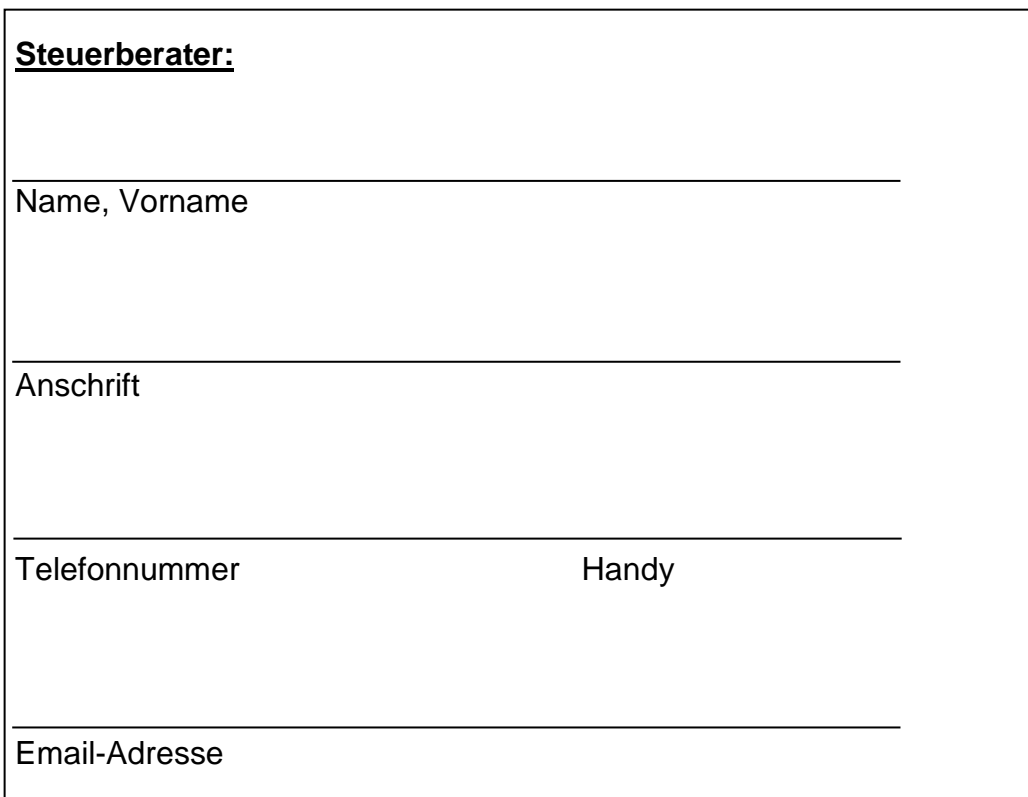

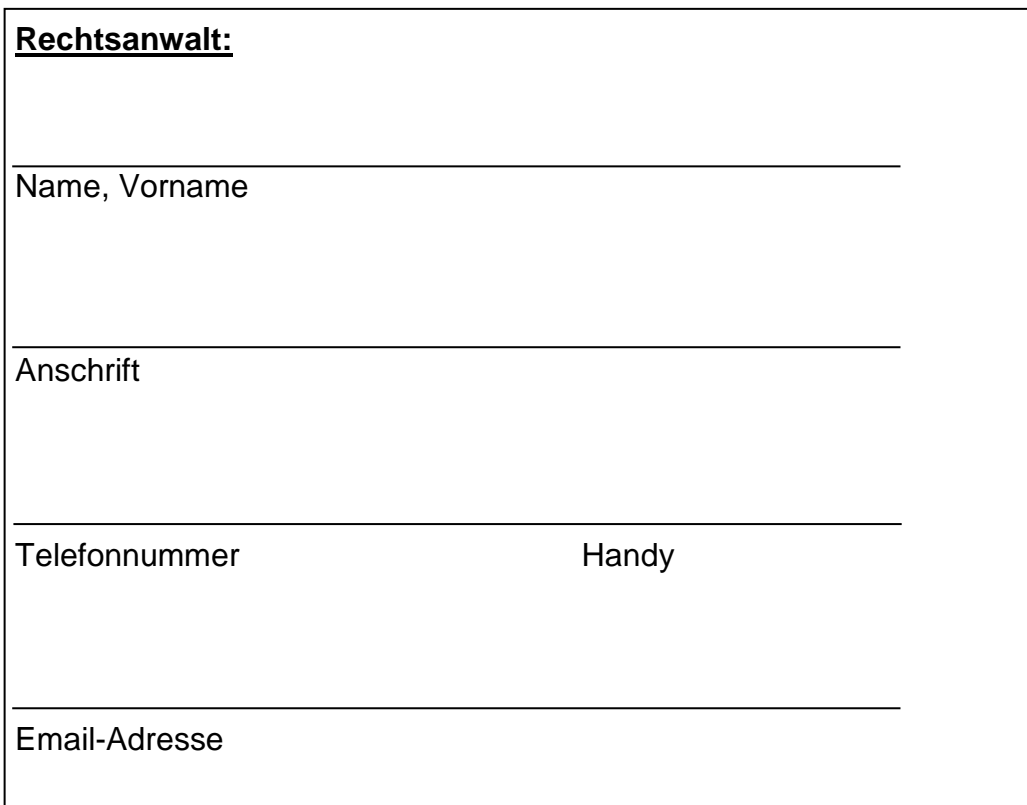

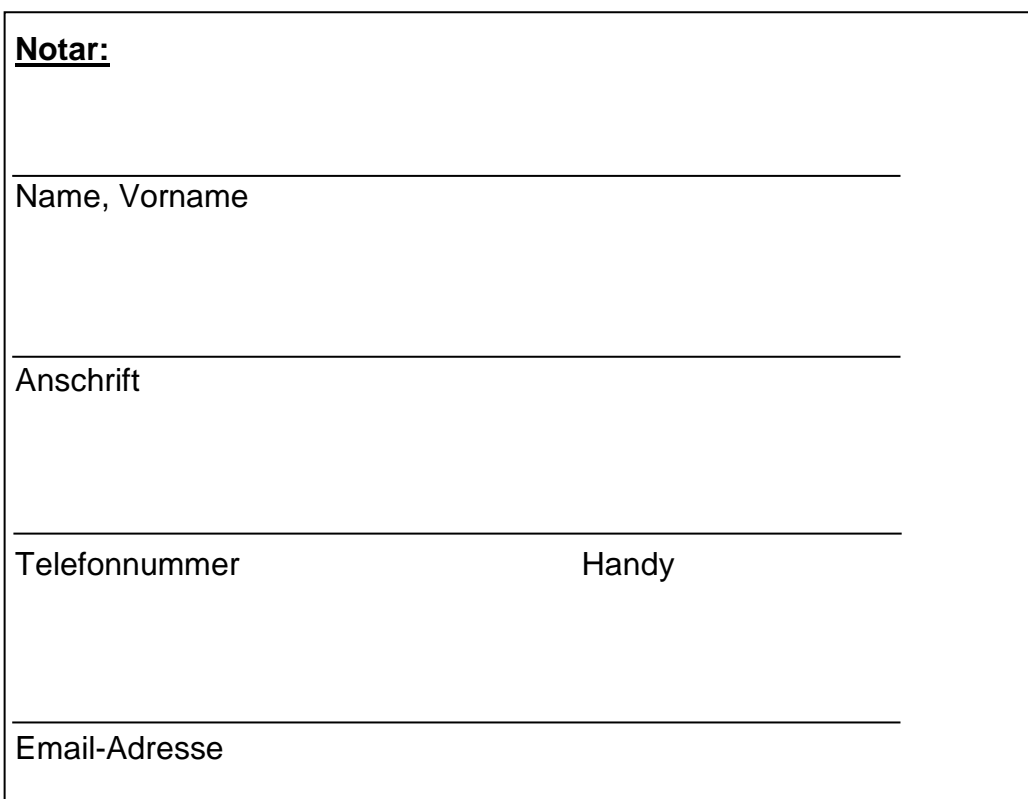

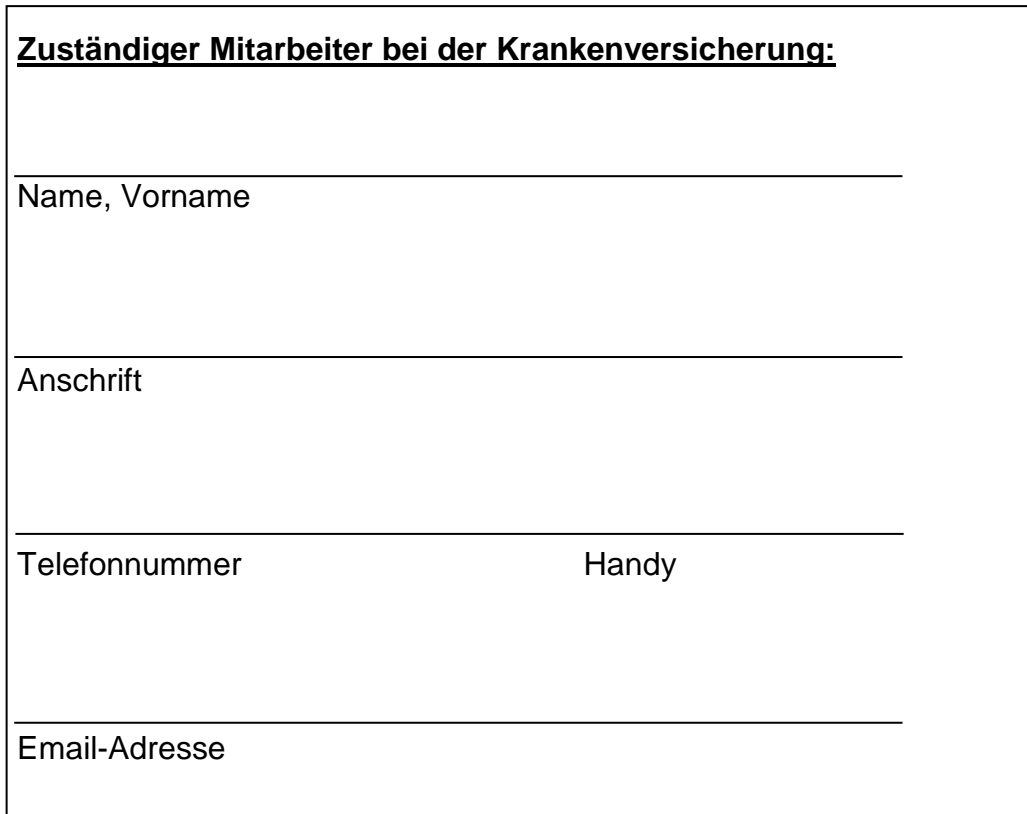

## **Wichtige Versicherungen**

Oft ist es bei einem Notfall notwendig, bestimmte Versicherungen innerhalb kurzer Zeit zu benachrichtigen (beispielsweise verlangen viele Unfallversicherungen eine Unfallmeldung binnen 48 Stunden). Neben den Ansprechpartnern der Versicherungen sollten hier auch solche Regelungen notiert werden.

## **Wichtige Versicherungen**

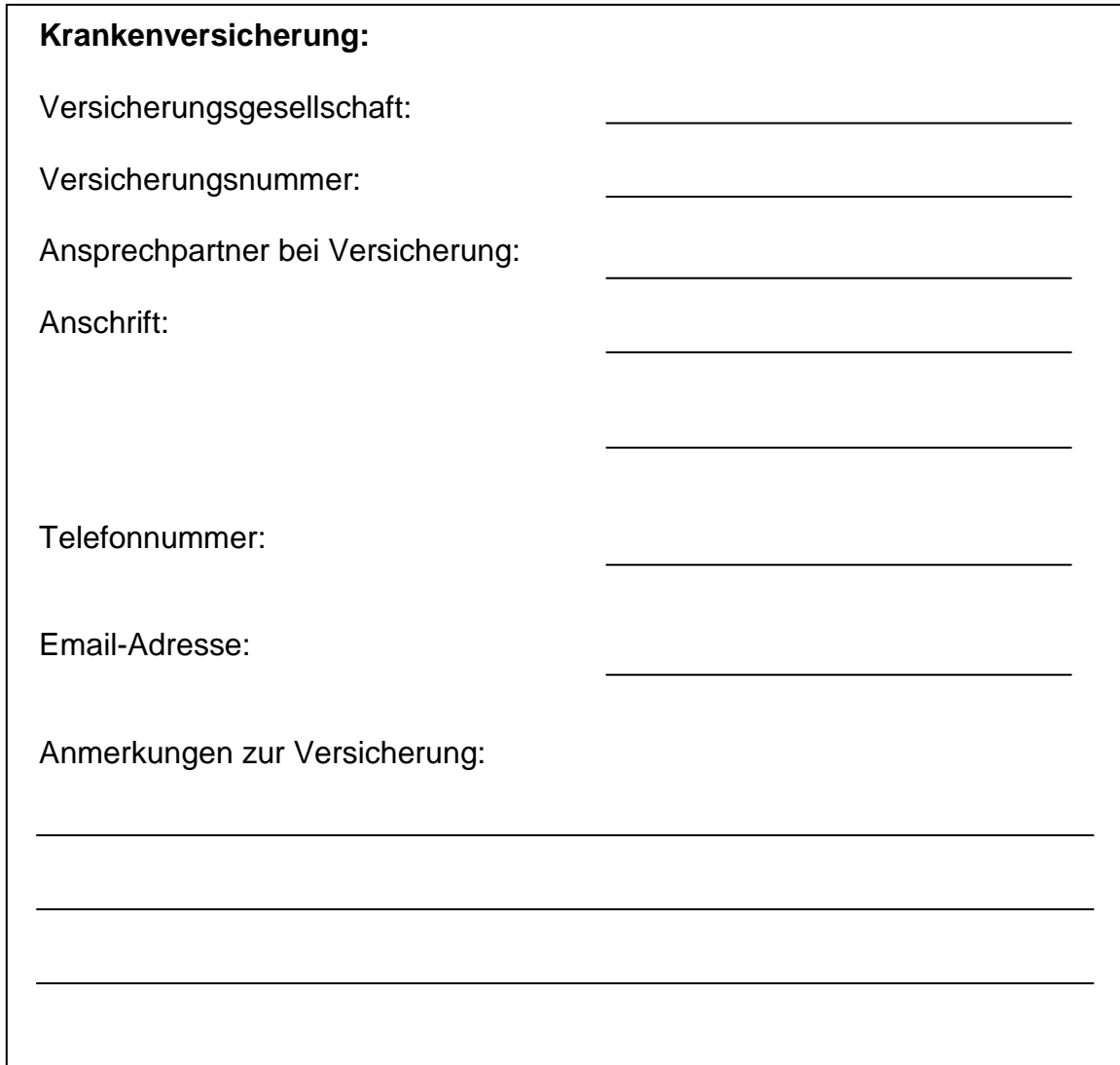
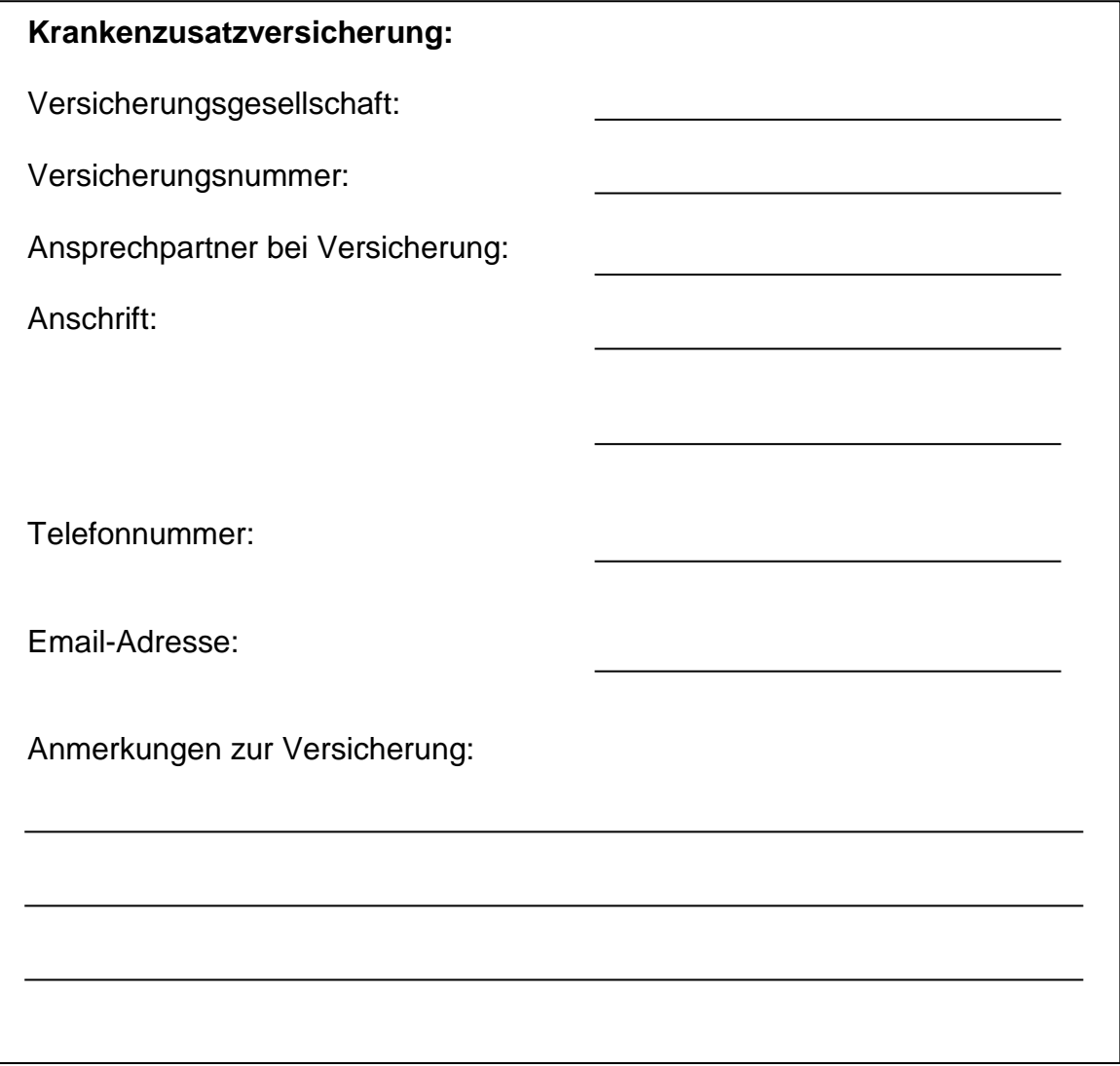

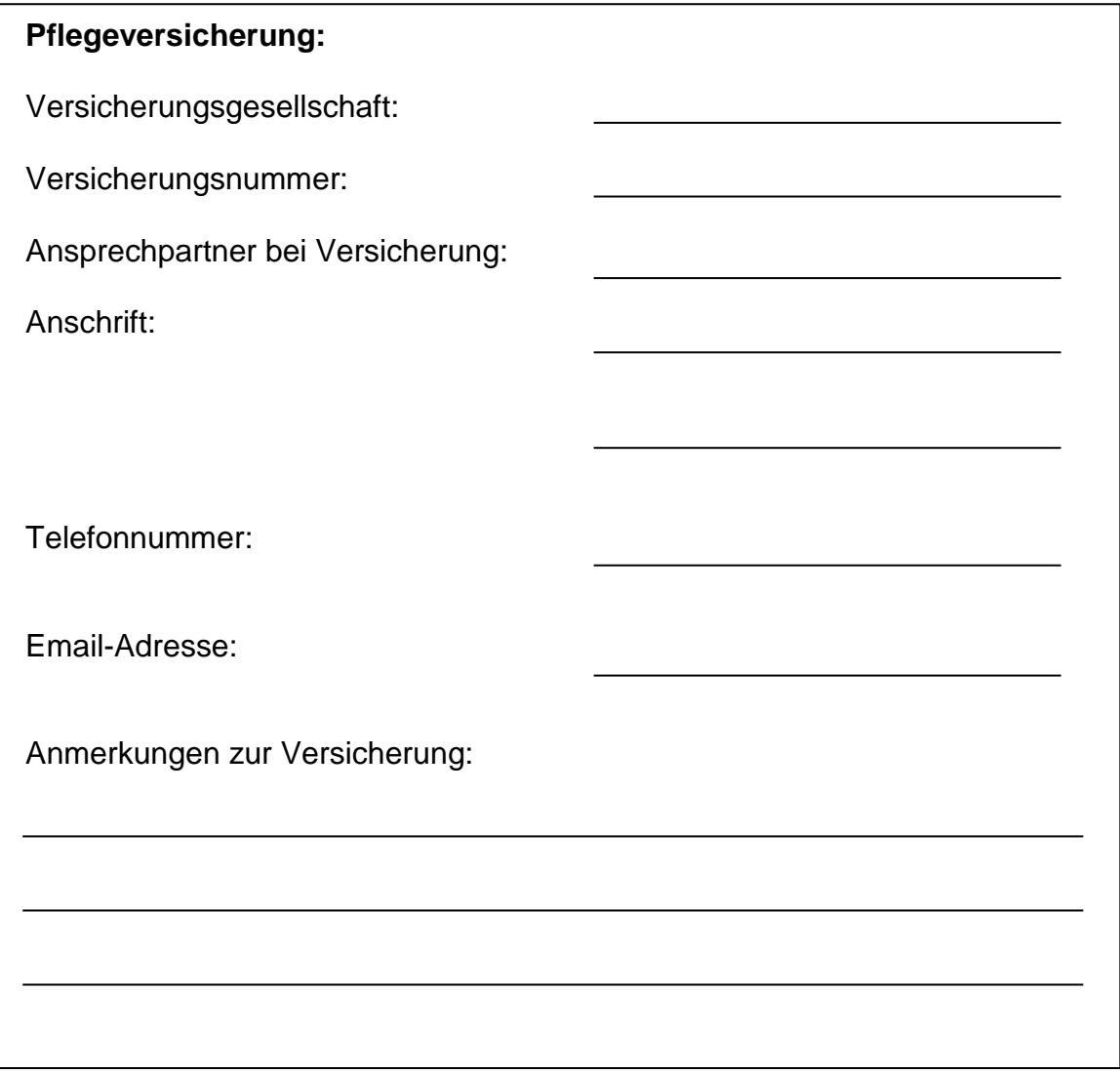

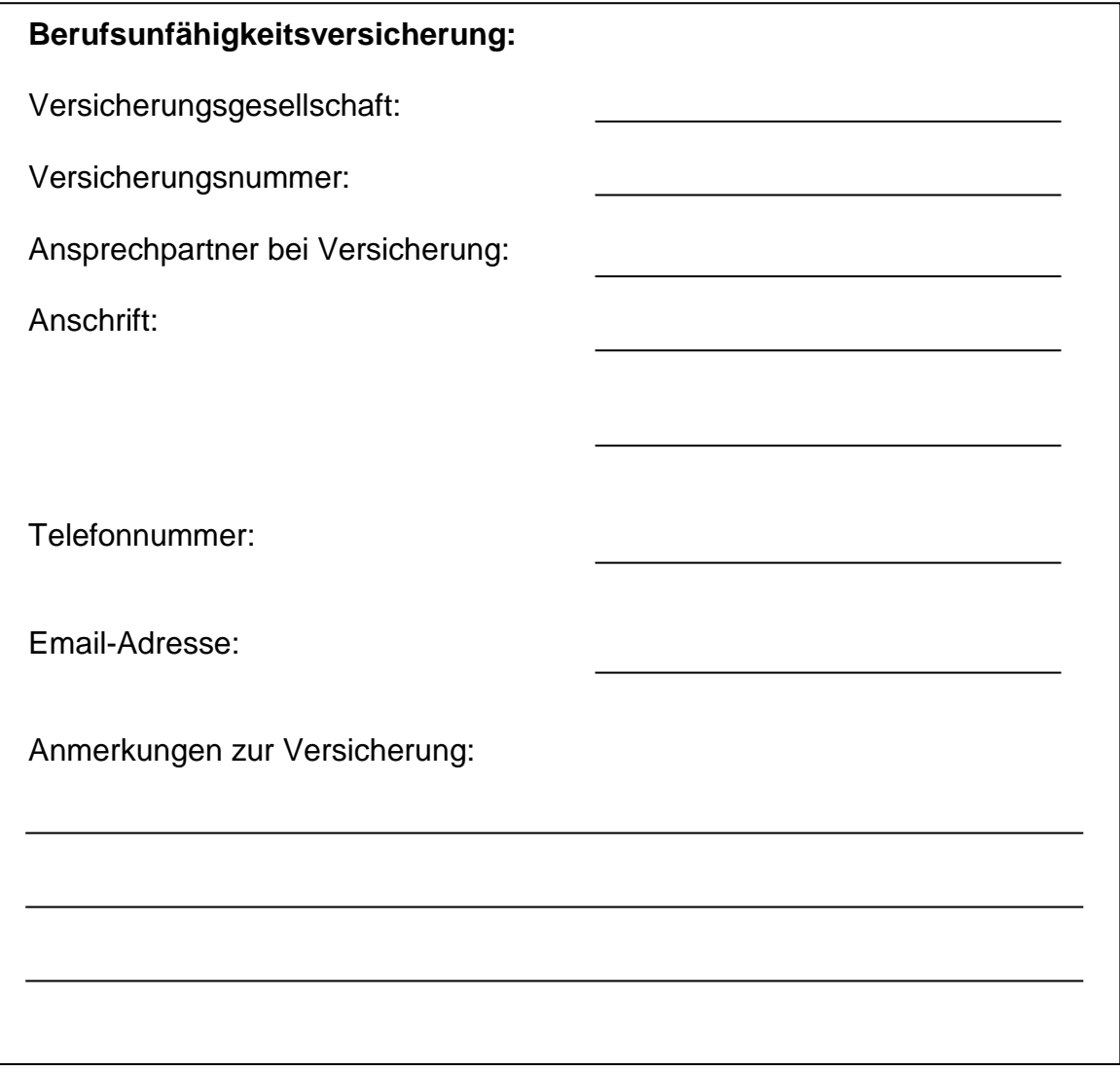

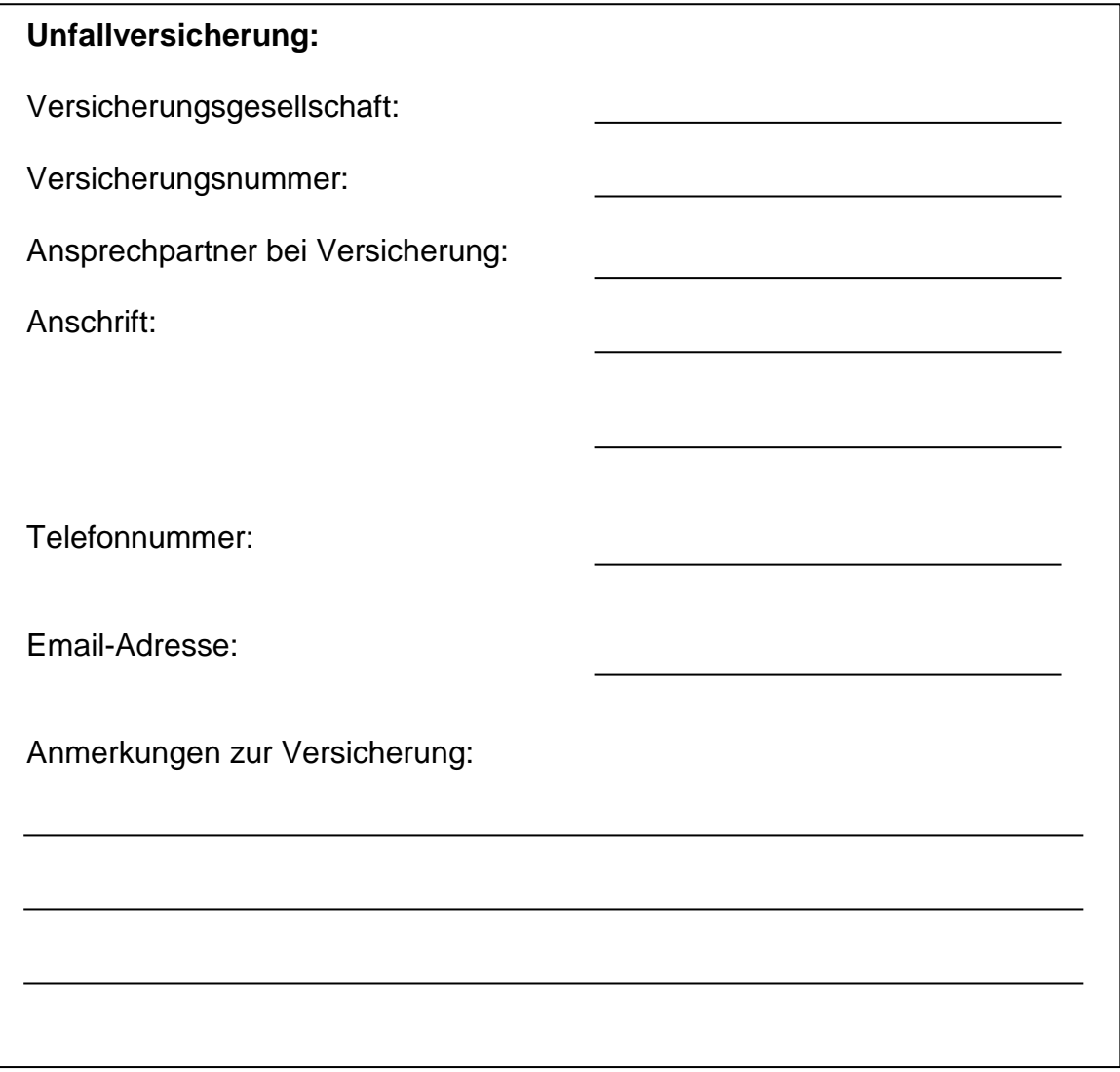

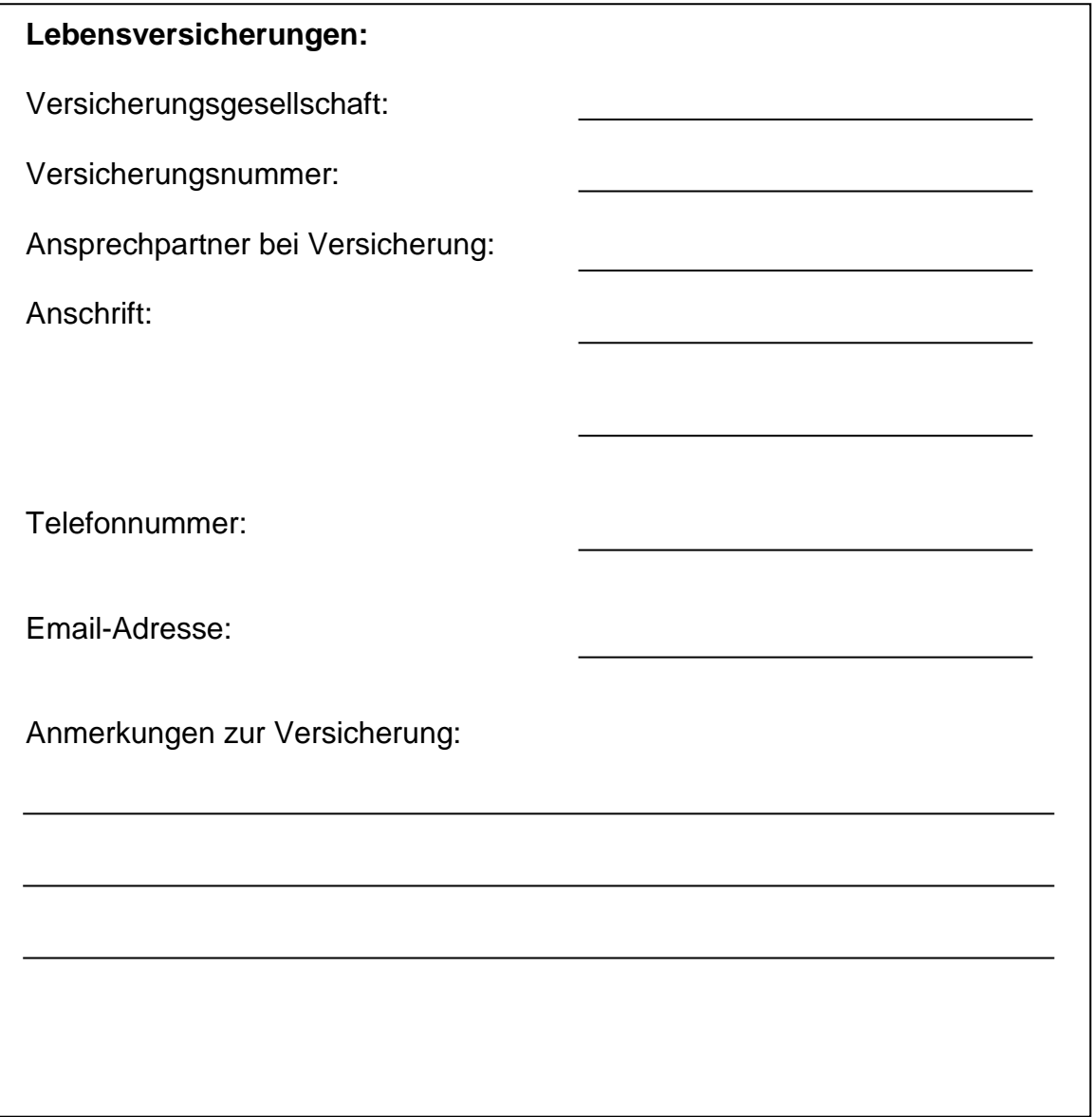

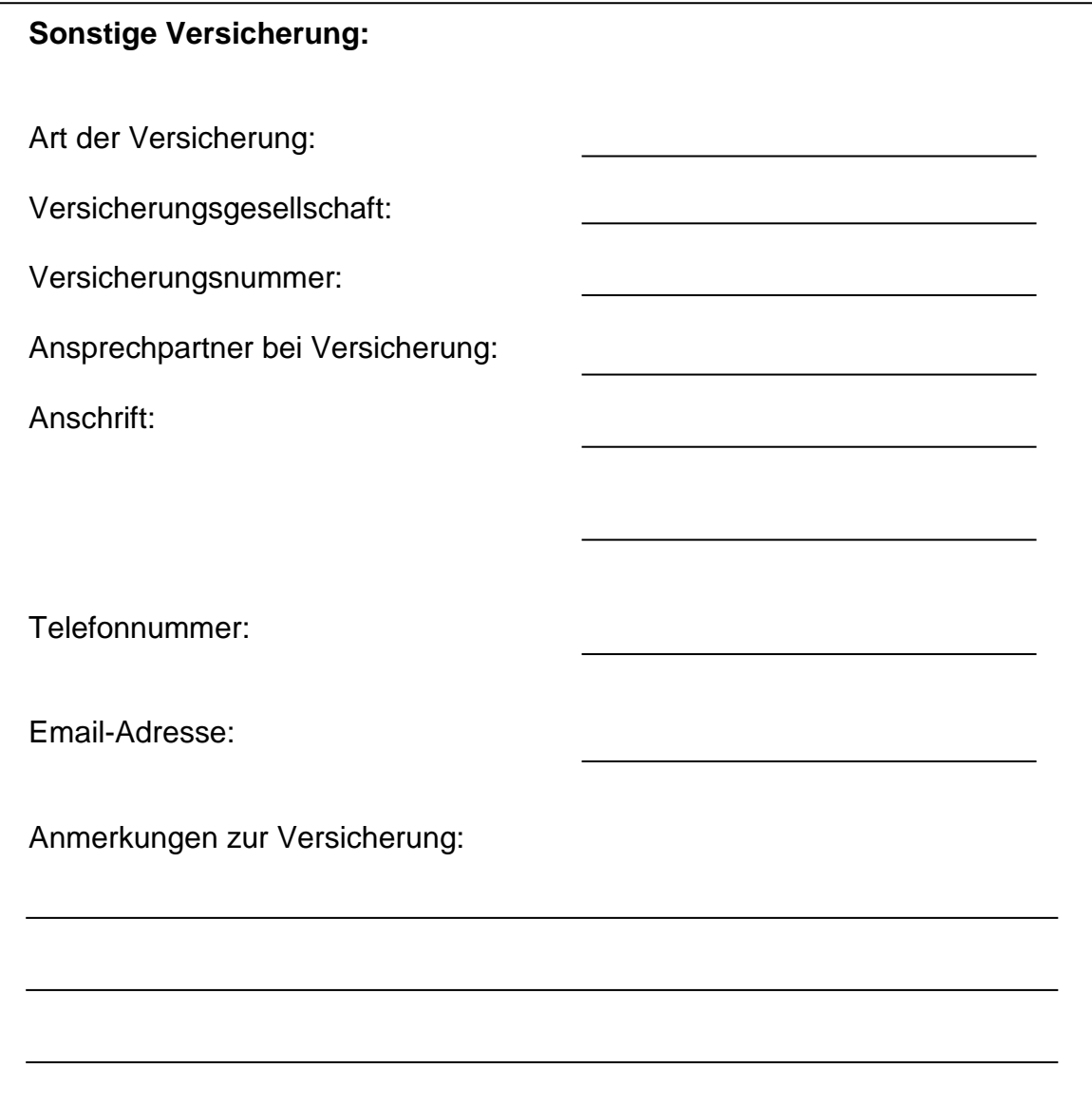

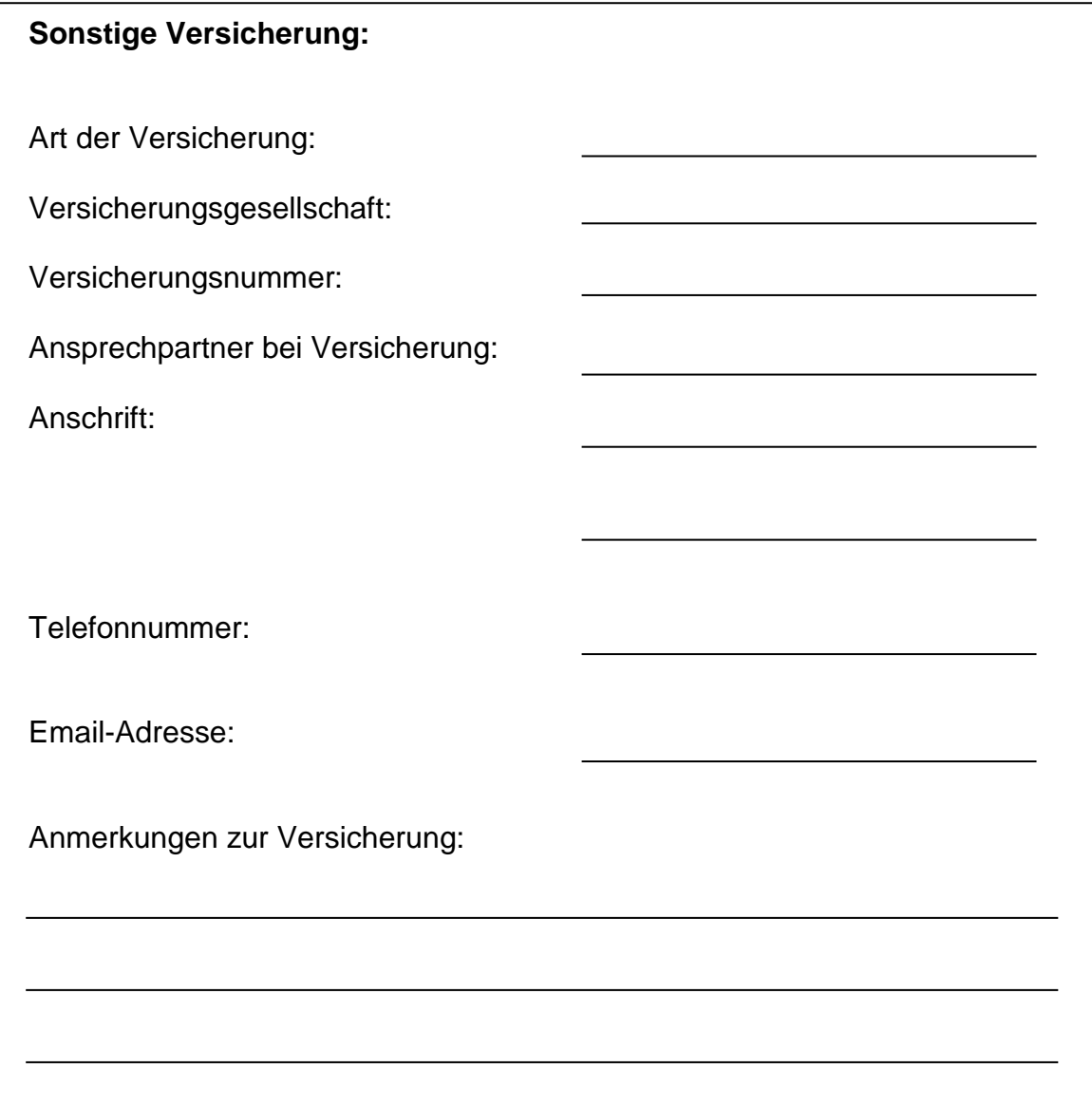

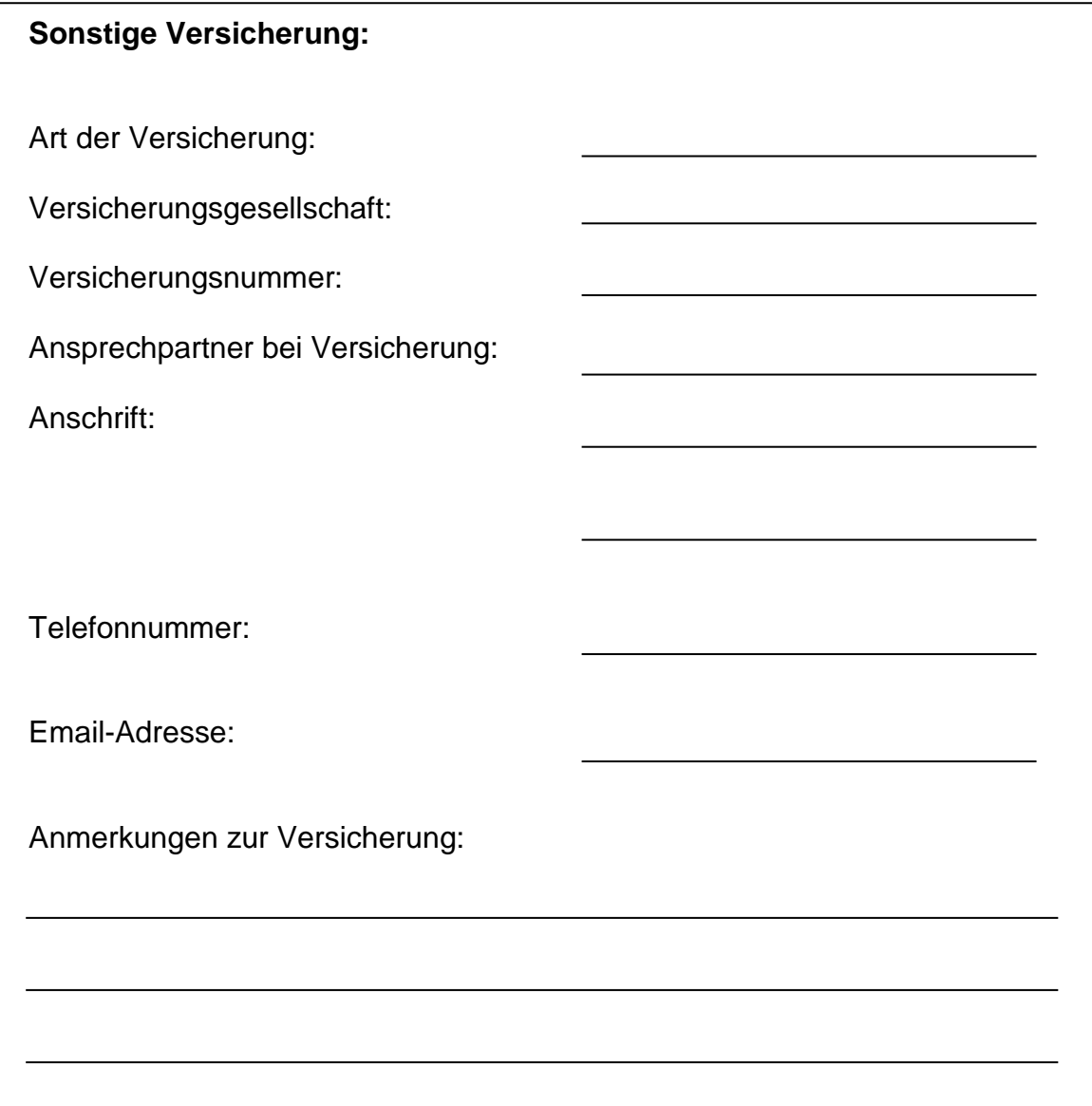

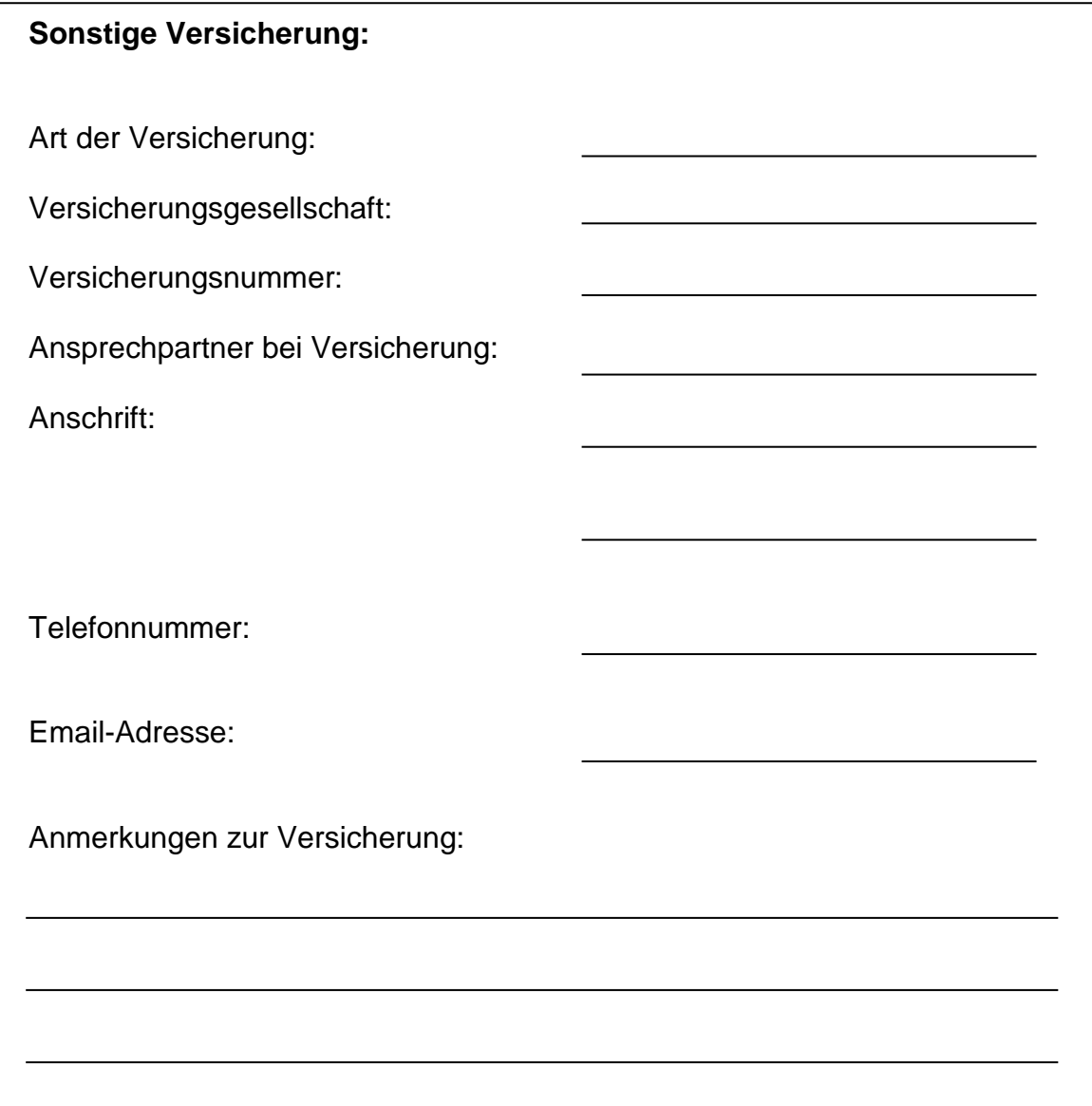

# **Vorsorgevollmacht**

Mit der Vorsorgevollmacht gestalten Sie die eigene Zukunft für den Fall, dass Sie selbst nicht mehr in der Lage sind, Entscheidungen zu treffen.

Wenn Sie aufgrund von plötzlicher Krankheit oder Alters, Ihre eigenen Angelegenheiten nicht mehr selbst regeln können, bestellt das Vormundschaftsgericht einen Betreuer. Die Einsetzung eines Betreuers ist dann nicht erforderlich, wenn ein Bevollmächtigter Ihre Angelegenheiten erledigen kann.

**Mit einer Vorsorgevollmacht können Sie die gesetzliche Betreuung vermeiden.**

# **Notfallordner**

# **Privater Bereich**

#### **Vorsorgevollmacht**

Mit der Vorsorgevollmacht gestalten Sie die eigene Zukunft für den Fall, dass Sie selbst nicht mehr in der Lage sind, Entscheidungen zu treffen. Wenn Sie aufgrund von plötzlicher Krankheit oder Alters nicht mehr in der Lage sind, Ihre eigenen Angelegenheiten zu regeln, bestellt das Vormundschaftsgericht einen Betreuer. Die Einsetzung eines Betreuers ist aber dann nicht erforderlich, wenn ein Bevollmächtigter Ihre Angelegenheiten erledigen kann.

**Mit einer Vorsorgevollmacht können Sie die gesetzliche Betreuung vermeiden.**

Ein Muster für eine Vorsorgevollmacht finden Sie unter folgendem Link:

http://www.bmj.de/SharedDocs/Downloads/DE/broschueren\_fuer\_warenkorb/ Anlagen/Vorsorgevollmacht\_Formular.pdf?\_\_blob=publicationFile

# **Betreuungsverfügung**

Mit einer Betreuungsverfügung verhindern Sie nicht die Einschaltung des Vormundschaftsgerichts und die Bestellung eines Betreuers. Durch die Verfügung können Sie aber Personen für die Betreuung benennen und auch Wünsche hinsichtlich der Lebensgestaltung festlegen.Das Vormundschaftsgericht ist grundsätzlich an die geäußerten Festlegungen gebunden.Das Gericht darf nur dann eine andere Person als Betreuer festlegen, wenn die gewünschte Person sich als ungeeignet erweist.

Der Betreuer unterliegt den gesetzlichen Beschränkungen und der gerichtlichen Überwachung.Das unterscheidet ihn wesentlich vom Bevollmächtigten,den Sie mit einer Vorsorgevollmacht festlegen.

**Aus diesem Grund ist die Vorsorgevollmacht für die Gestaltung vorzuziehen. Meist wird die Betreuungsverfügung nur hilfsweise zusätzlich gemacht, falls die gewünschte Vertretung durch die in der Vorsorgevollmacht benannte Person scheitert.**

## **Notfallordner**

# **Privater Bereich**

#### **Betreuungsverfügung**

Mit einer Betreuungsverfügung verhindern Sie nicht die Einschaltung des Vormundschaftsgerichts und die Bestellung eines Betreuers. Durch die Verfügung können Sie aber Personen für die Betreuung benennen und auch Wünsche hinsichtlich der Lebensgestaltung festlegen. Das Vormundschaftsgericht ist grundsätzlich an die geäußerten Festlegungen gebunden. Das Gericht darf nur dann eine andere Person als Betreuer festlegen, wenn die gewünschte Person sich als ungeeignet erweist.

Der Betreuer unterliegt den gesetzlichen Beschränkungen und der gerichtlichen Überwachung. Das unterscheidet ihn wesentlich vom Bevollmächtigten, den Sie mit einer Vorsorgevollmacht festlegen.

**Aus diesem Grund ist die Vorsorgevollmacht für die Gestaltung vorzuziehen. Meist wird die Betreuungsverfügung nur hilfsweise zusätzlich gemacht, falls die gewünschte Vertretung durch die in der Vorsorgevollmacht benannte Person scheitert.**

Ein Muster für eine Betreuungsverfügung finden Sie unter folgendem Link:

http://www.bmj.de/SharedDocs/Downloads/DE/broschueren\_fuer\_warenkorb/ Anlagen/Betreuungsverfuegung\_Formular.pdf?\_\_blob=publicationFile

# **Patientenverfügung**

Mit einer Patientenverfügung äußern Sie IhreWünsche zur medizinischen Behandlung für den Fall, dass Sie nicht mehr selbst entscheiden können (z. B. Bewusstlosigkeit, Koma).

**Wichtig ist, dass Sie zusätzlich eine Vorsorgevollmacht ausstellen. Nur dann kann der Bevollmächtigte Ihre Wünsche aus der Patientenverfügung durchsetzen. Sollte keine Vorsorgevollmacht vorliegen, entscheidet der gerichtlich bestellte Betreuer.**

# **Notfallordner**

# **Privater Bereich**

#### **Patientenverfügung**

Mit einer Patientenverfügung äußern Sie Ihre Wünsche zur medizinischen Behandlung für den Fall, dass Sie nicht mehr selbst entscheiden können (z. B. Bewusstlosigkeit, Koma).

**Wichtig ist, dass Sie zusätzlich eine Vorsorgevollmacht ausstellen. Nur dann kann der Bevollmächtigte Ihre Wünsche aus der Patientenverfügung durchsetzen. Sollte keine Vorsorgevollmacht vorliegen, entscheidet der gerichtlich bestellte Betreuer.**

Ein Muster für eine Patientenverfügung finden Sie unter folgendem Link:

http://www.bmj.de/SharedDocs/Downloads/DE/broschueren\_fuer\_warenkorb/ DE/Patientenverfuegung.pdf? blob=publicationFile

# **Erbregelung**

**Wichtig:** Die Aufbewahrungsorte streng vertraulicher Unterlagen sollten in diesem Ordner nicht preisgegeben werden. Anstelle dessen sollte die Person benannt werden, die den Aufbewahrungsort kennt!

## **Erbregelung**

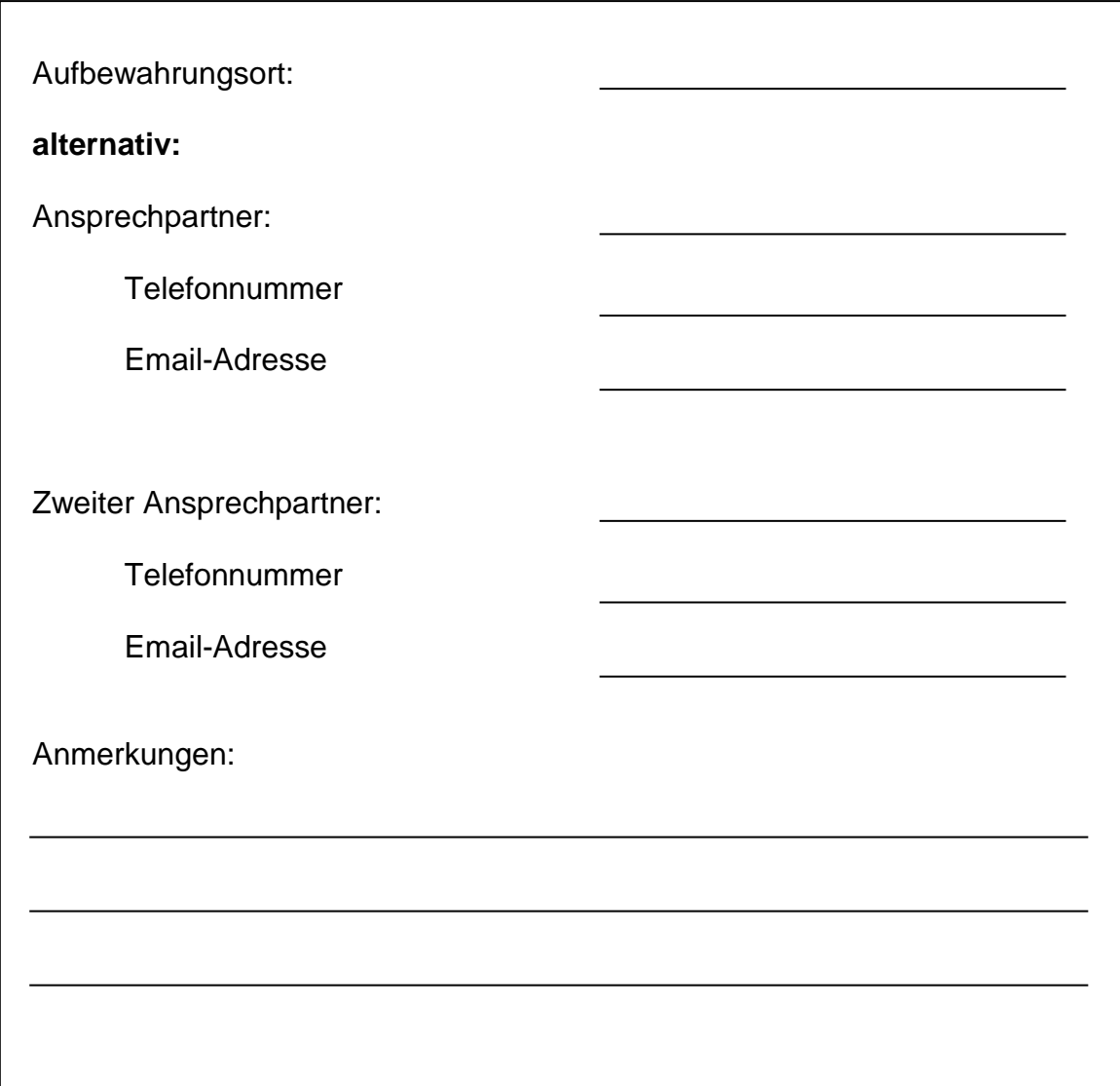

# **Sonstige Unterlagen**